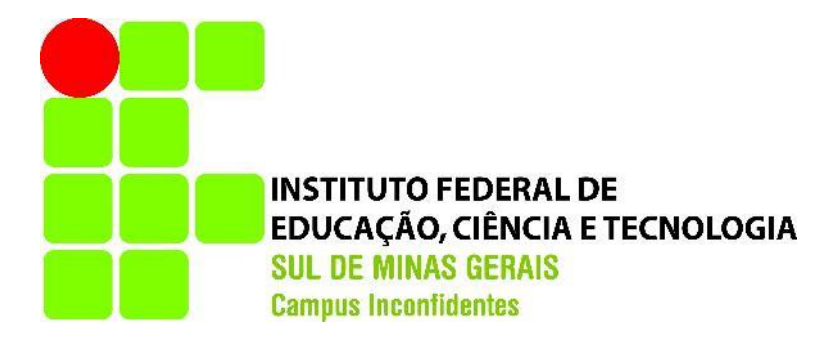

# **LEONARDO HENRIQUE RODRIGUES RIBEIRO MATHEUS AUGUSTO PEREIRA**

# **USO DE RECEPTORES GNSS PARA MONITORAMENTO DA BARRAGEM DA UHE DE CAMARGOS – ITUTINGA/MG**

**INCONFIDENTES-MG 2017**

# **LEONARDO HENRIQUE RODRIGUES RIBEIRO MATHEUS AUGUSTO PEREIRA**

# **USO DE RECEPTORES GNSS PARA MONITORAMENTO DA BARRAGEM DA UHE DE CAMARGOS – ITUTINGA/MG**

Trabalho de Conclusão de Curso apresentado como prérequisito de conclusão do curso de Engenharia de Agrimensura e Cartográfica no Instituto Federal de Educação, Ciência e Tecnologia do Sul de Minas Gerais – *Campus* Inconfidentes, para obtenção do título de Bacharel em Engenharia de Agrimensura e Cartográfica.

Orientador: Prof. Me. Paulo Augusto Ferreira Borges

**INCONFIDENTES – MG 2017**

# **LEONARDO HENRIQUE RODRIGUES RIBEIRO MATHEUS AUGUSTO PEREIRA**

# **USO DE RECEPTORES GNSS PARA MONITORAMENTO DA BARRAGEM DA UHE DE CAMARGOS – ITUTINGA/MG**

**Data de aprovação: \_\_\_\_\_/\_\_\_\_\_/\_\_\_\_\_**

**\_\_\_\_\_\_\_\_\_\_\_\_\_\_\_\_\_\_\_\_\_\_\_\_\_\_\_\_\_\_\_\_\_\_\_\_\_\_\_\_\_\_\_\_\_\_\_\_\_\_\_\_\_\_\_\_ Orientador: Prof. Me. Paulo Augusto Ferreira Borges**

**\_\_\_\_\_\_\_\_\_\_\_\_\_\_\_\_\_\_\_\_\_\_\_\_\_\_\_\_\_\_\_\_\_\_\_\_\_\_\_\_\_\_\_\_\_\_\_\_\_\_\_\_\_\_\_\_ Prof.ª. Me. Hérida dos Reis Silva**

**\_\_\_\_\_\_\_\_\_\_\_\_\_\_\_\_\_\_\_\_\_\_\_\_\_\_\_\_\_\_\_\_\_\_\_\_\_\_\_\_\_\_\_\_\_\_\_\_\_\_\_\_\_\_\_\_ Prof. Dr. Miguel Angel Isaac Toledo del Pino**

#### **AGRADECIMENTOS**

Agradecemos primeiramente a Deus que nos deu força, sabedoria, paciência, e sempre nos guiou pelo melhor caminho até a conclusão do presente trabalho.

As famílias que sempre nos apoiaram, foram pacientes e se dedicaram ao máximo para que o sonho de se tornar engenheiro fosse realizado. Sem vocês nada disso seria possível. Vocês são tudo!

Eu Leonardo Rodrigues, agradeço principalmente a minha mãe, Dona Graça, muito obrigado por tudo, pelo suporte, pelo carinho, amor e incentivo em todos esses anos, por não me deixar faltar nada e sempre estar do meu lado, este trabalho é dedicado principalmente a senhora. Um agradecimento especial também para Luísa Garcia, que sempre me apoiou em todos os momentos dessa caminhada até o final, me incentivando e ficando do meu lado para todas as situações. O meu sincero e carinhoso muito obrigado. Eu amo vocês.

Eu, Matheus, agradeço especialmente a meus pais, José Maria Pereira e Bárbara Alessandra Silva Pereira, que sempre estiveram presentes em toda essa jornada, sempre se dedicaram, ouviram com atenção e carinho as excessivas reclamações e aconselharam e apoiaram da melhor forma possível. E agradeço também a minha companheira, Luara Cividatti, que tem caminhado ao meu lado pelos bons e maus momentos. Amo vocês!

Agradecemos ao professor Paulo Augusto Ferreira Borges pela maestria na orientação do presente trabalho, e também pela sua paciência e prestatividade para todas as ocasiões envolvidas nessa jornada.

A todos os amigos envolvidos na fase de coletas de dados em campo e construção dos pilares geodésicos Gabriel Oliveira, João Reberte e o nosso exímio pedreiro Valter Antônio da Silva que nos auxiliaram e ajudaram a completar nossa missão.

Enfim, agradecemos a nossa instituição IFSULDEMINAS – Campus Inconfidentes, em especial ao setor de Agrimensura, por oferecer todos os conhecimentos necessários para realização deste trabalho e formação profissional

**EPÍGRAFE**

**"***Complicações surgiram, continuaram e foram superadas. "*

*Capitão Jack Sparrow*

#### **RESUMO**

Ao longo da história, muitas civilizações vieram se estabelecendo em regiões que tornariam sua vida mais fácil, principalmente naquelas onde houvessem fontes de água, surgindo assim a ideia de armazenamento desta e, consequentemente, a criação das conhecidas estruturas de barragens. Por se tratarem de grandes estruturas, seu rompimento pode acarretar danos incalculáveis. Surge então o interesse pela segurança de barragens. Em 2010 é sancionada, no Brasil, a Lei N° 12.334, que estabelece a Política Nacional de Segurança de Barragens destinadas à acumulação de águas para quaisquer usos. Este trabalho foi realizado com o objetivo de aplicar um método geodésico de monitoramento de barragem utilizando posicionamento GNSS. O método dispôs da implantação de uma rede geodésica de monitoramento com a inserção de pilares de concreto na área da barragem e a realização de campanhas de coleta de dados, das quais foram avaliadas as variações nas coordenadas dos pontos observados. Observou-se alguns erros nos dados coletados durante a etapa de processamento, acarretando em valores altos de variação de coordenadas. O método apresentado é válido para análise de variações planimétricas, porém devem ser estudadas possíveis melhorias para otimização do processo.

Palavras-chave: Monitoramento; Barragens; Posicionamento.

#### **ABSTRACT**

Throughout history, many civilizations have been established in regions that would make their life easier, especially in those where there were water sources, thus arising the idea of storing this and, consequently, the creation of known structures of dams. Because they are large structures, their disruption can entail incalculable damage. Comes up the interest for dams safety. In 2010, Law No. 12,334, which establishes the National Policy for the Safety of Dams for the Accumulation of Waters for All Uses, is sanctioned in Brazil. This work was carried out with the objective of applying a geodetic method of dam monitoring using GNSS technology. The method provided for the implementation of a geodetic monitoring network with the insertion of concrete pillars in the dam area and the execution of data collection campaigns, from which the variations in the coordinates of the observed points were evaluated. It was observed some errors in the data collected during the processing stage, resulting in high values of variation of coordinates. The presented method is valid for planimetrics analyze, but possible improvements for optimization of the process should be studied.

Keywords: Monitoring; Dams, Positioning.

# SUMÁRIO

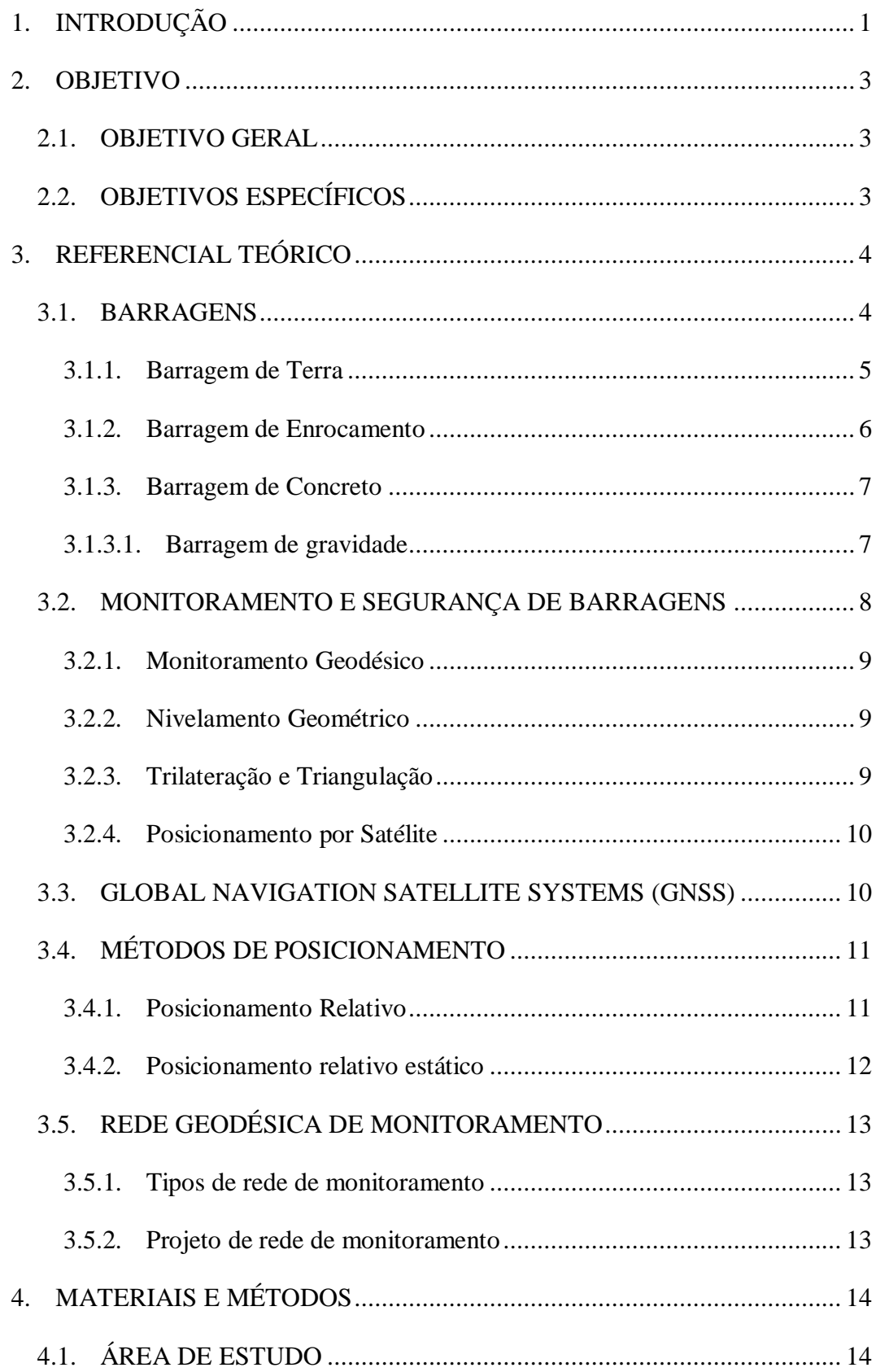

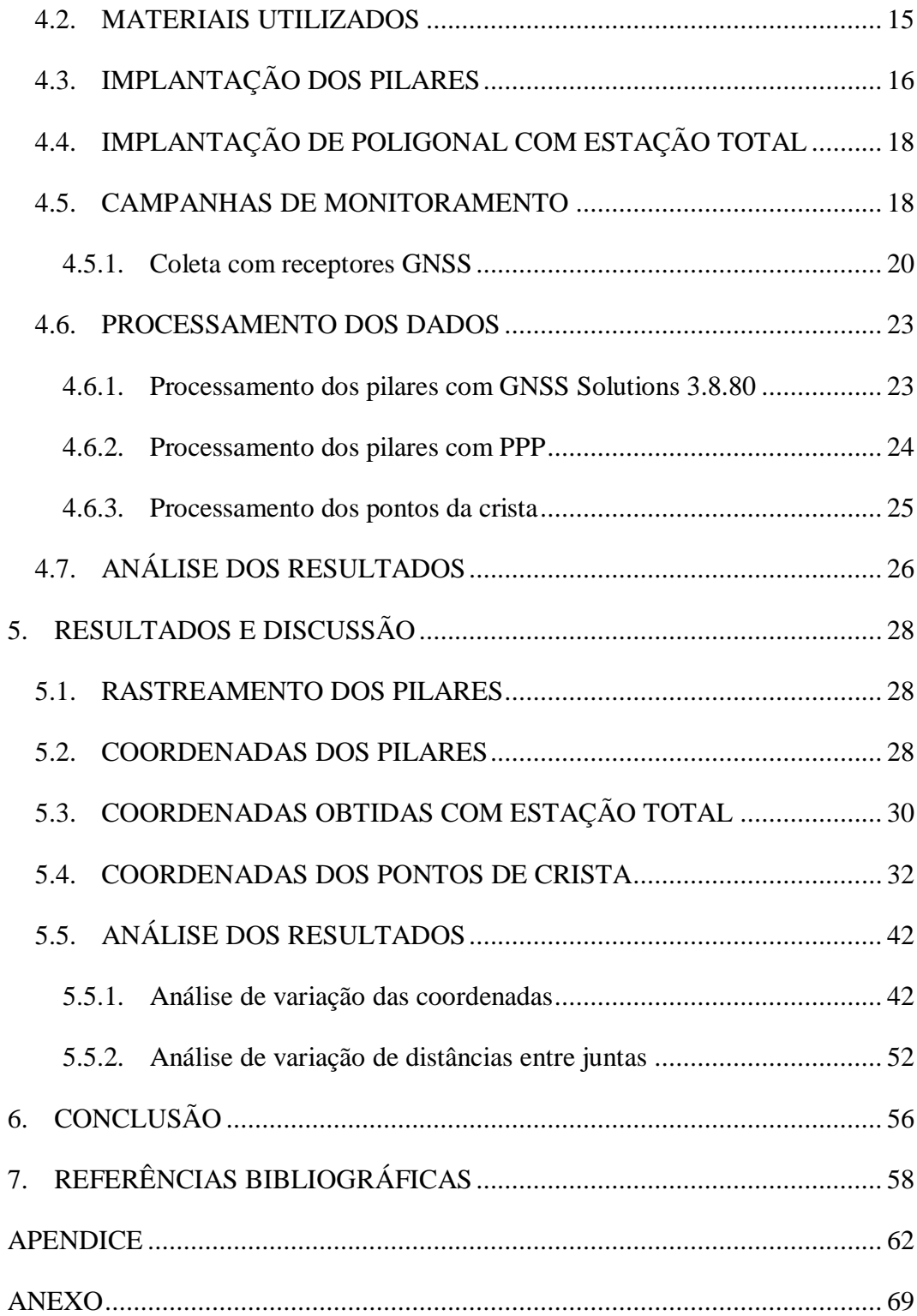

# **LISTA DE ABREVIATURAS E SIGLAS**

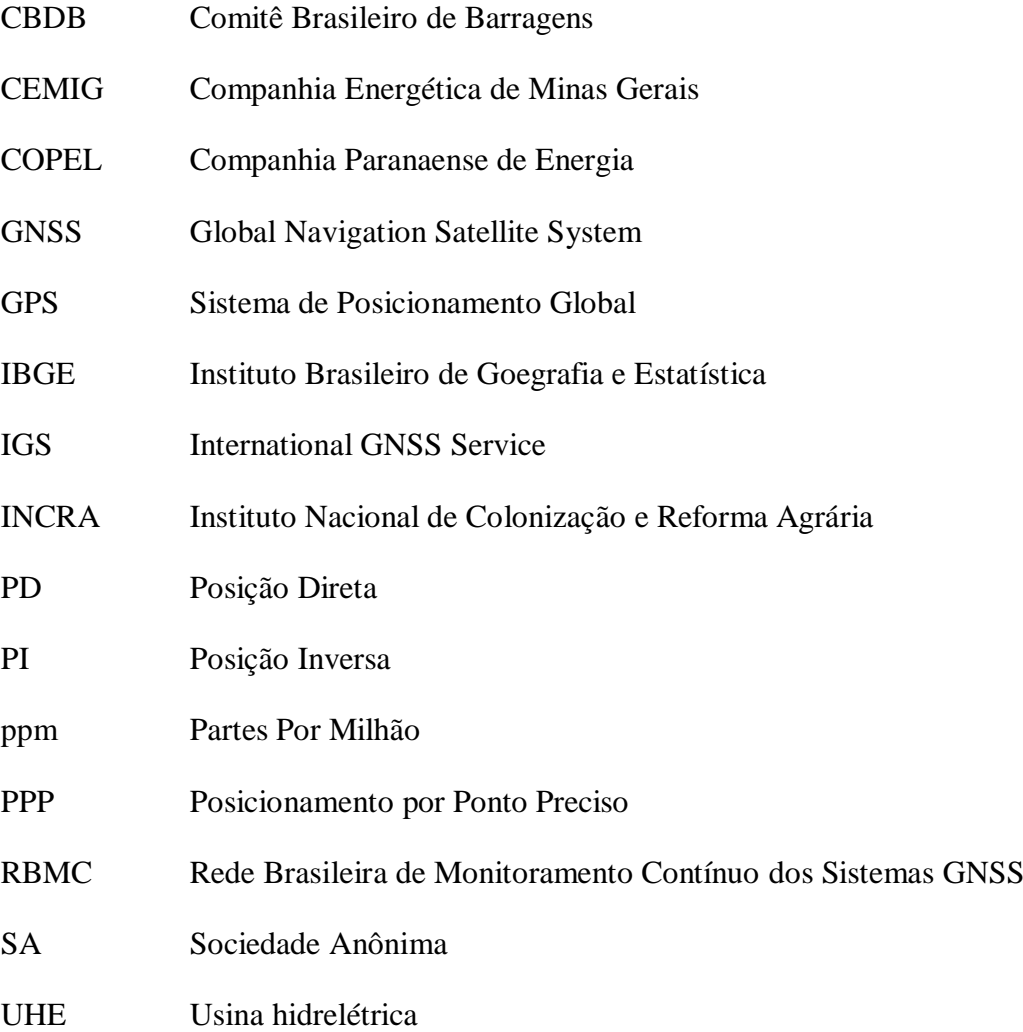

# **LISTA DE FIGURAS**

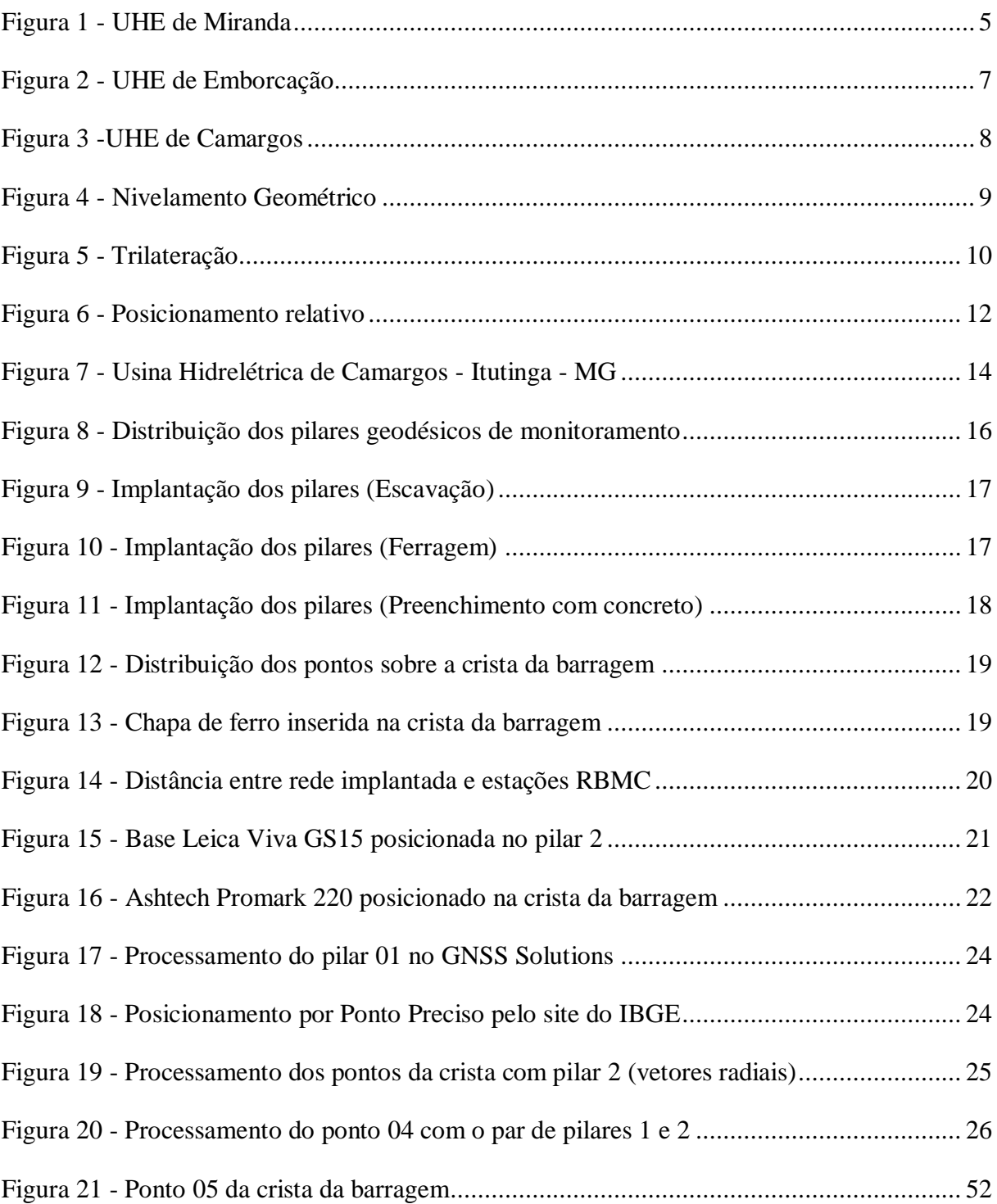

# **LISTA DE QUADROS E TABELAS**

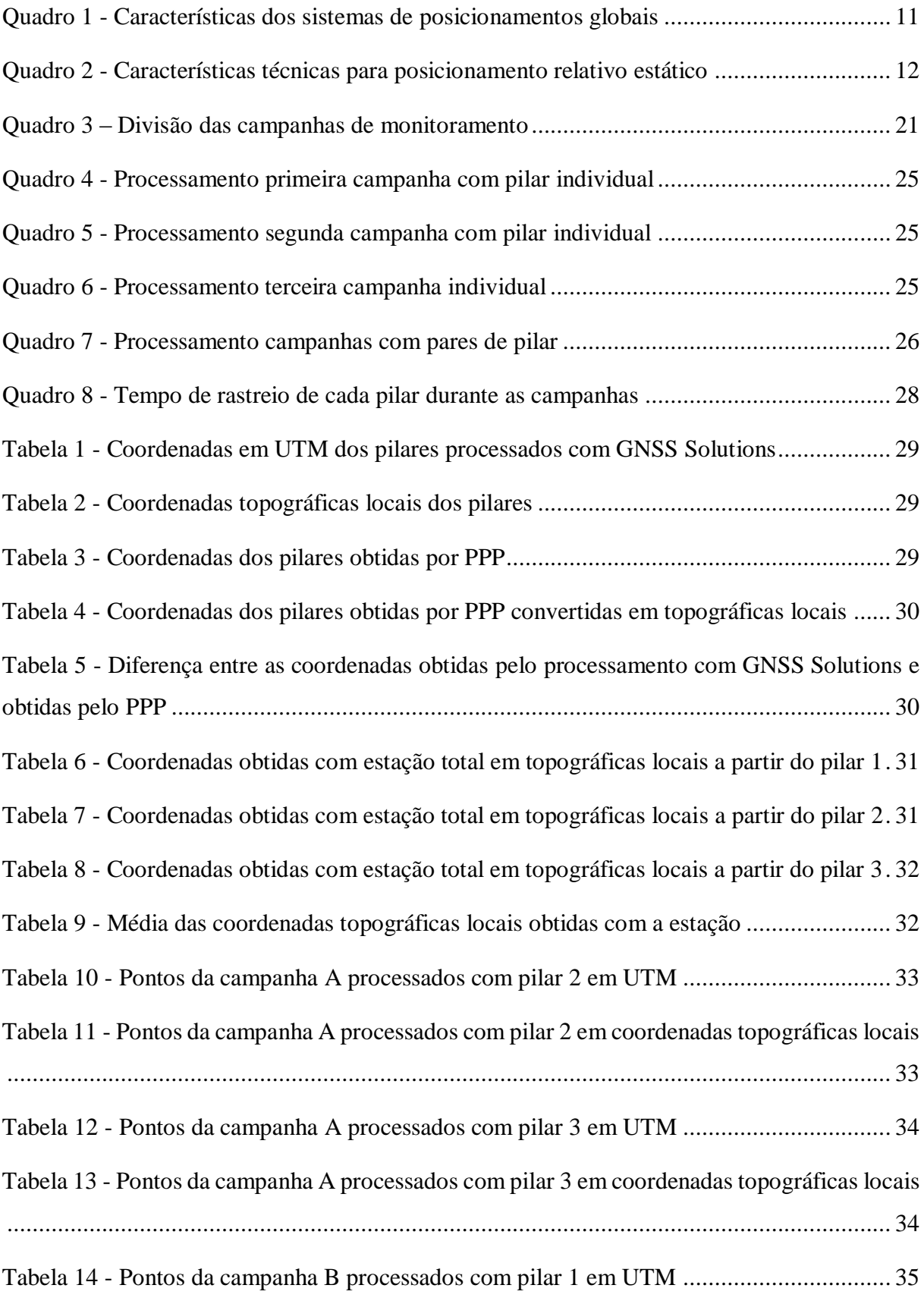

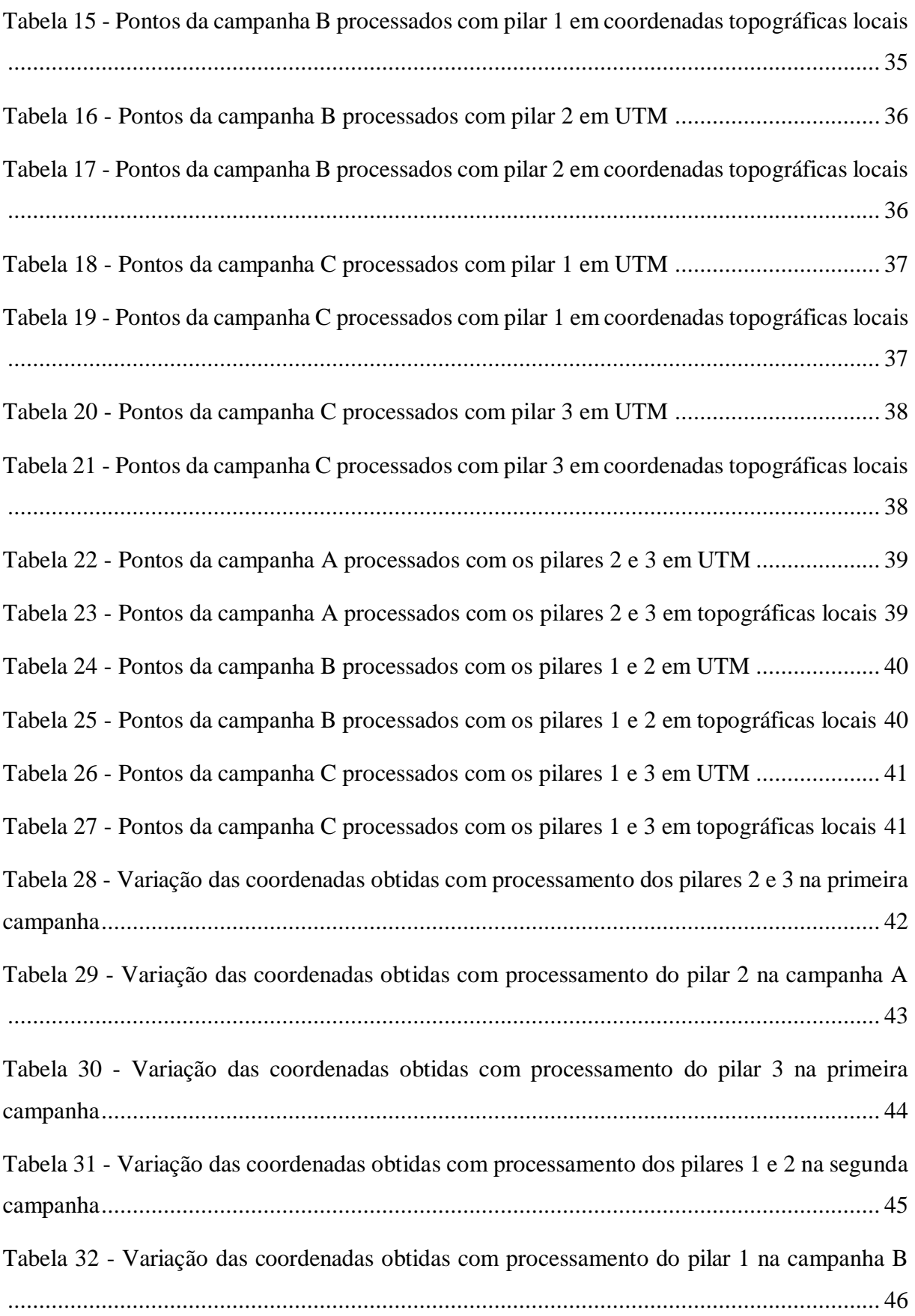

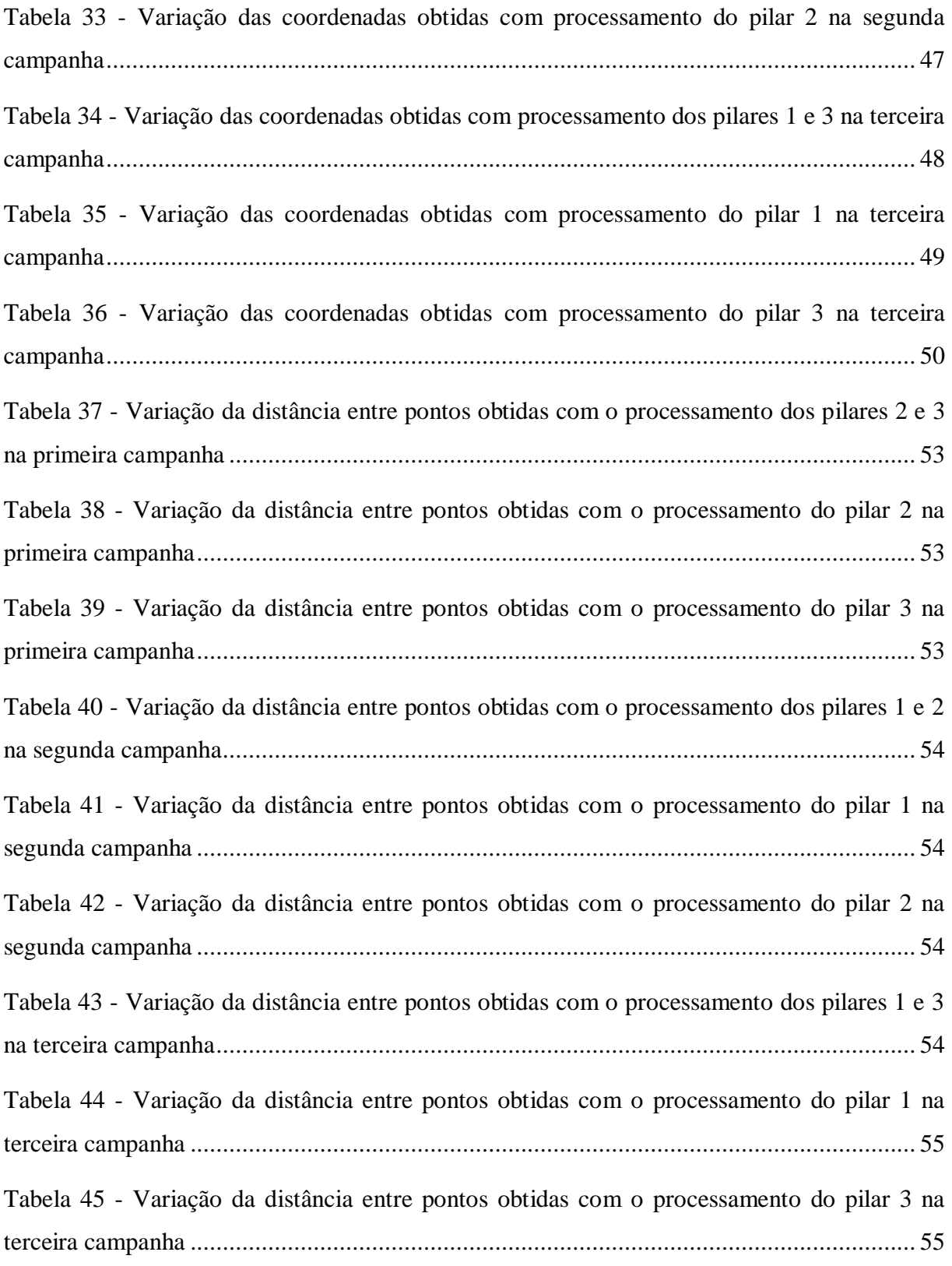

## <span id="page-14-0"></span>**1. INTRODUÇÃO**

Desde o início das civilizações, a construção de barragens utilizadas para armazenamento e controle de águas, abastecimento, irrigação e controle de sedimentos entre outras utilizações, tem sido um fator fundamental no processo de desenvolvimento. Porém, assim como outras grandes estruturas, é necessário atentar-se aos danos causados por possíveis rompimentos de tais estruturas, o que pode trazer grandes prejuízos.

No Brasil, se destaca o rompimento da barragem de Mariana (MG) no ano de 2015, o que acarretou prejuízos sociais e ambientais. Devido a fatos como este, cresce o interesse pela segurança de grandes estruturas, buscando a implementação de normas e critérios específicos para o projeto, construção, observação, inspeção, monitoramento e acompanhamento da operação de barragens e outras obras de engenharia.

Em 2010 é sancionada, no Brasil, a Lei N° 12.334, que estabelece a Política Nacional de Segurança de Barragens destinadas à acumulação de águas para quaisquer usos. (BRASIL, 2010). Embasados na Lei federal, órgãos como ANA e ANEEL regem documentos que servem como ferramenta essencial para o acompanhamento desta política pública, como o Relatório de Segurança de Barragens e Normativa Nº 696, de 15 de dezembro de 2015.

Durante a vida útil de uma barragem são necessárias obras periódicas de manutenção e fiscalização, com intensão de preservar a estrutura, para que sejam previstas e até mesmo evitadas grandes catástrofes. A depender do tipo de estrutura e finalidade para a qual foi construída, o intervalo de tempo entre os monitoramentos pode variar (CORRÊA, 2012).

Neste contexto, o monitoramento hidráulico-mecânico de barragens através da instalação de um adequado sistema de instrumentação desempenha um papel fundamental na avaliação do comportamento dessas estruturas (GUTIÉRREZ, 2016).

Para o monitoramento é feita a instalação de instrumentos que possam avaliar o comportamento das estruturas da barragem durante o período de construção e ao longo de todo tempo de operação. Os tipos de instrumentação usados são: a instrumentação da área civil (extensômetros, pêndulos, medidores tri ortogonais, entre outros) e a instrumentação geodésica (receptores GNSS, estações totais, níveis) (RIBEIRO, 2008).

O monitoramento geodésico, unido a técnica de posicionamento por GNSS, é uma ferramenta fundamental no controle de deslocamentos absolutos em grandes obras de engenharia. Nas barragens, em conjunto com a instrumentação física de monitoramento constitui-se do subsídio para a análise do comportamento da estrutura como elemento auxiliar na prevenção de acidentes (GRANEMANN et al., 2008).

Baseado no assunto abordado, este trabalho descreve a implantação de instrumentação geodésica, utilizando o posicionamento GNSS, visando o monitoramento da estrutura da Usina Hidrelétrica de Camargos, que se encontra no município de Itutinga - MG, operada pela empresa CEMIG E TRANSMISSÃO SA.

# <span id="page-16-1"></span><span id="page-16-0"></span>**2. OBJETIVO**

#### 2.1.OBJETIVO GERAL

Apresentar o método completo de monitoramento da estrutura da UHE Camargos, para avaliação de possíveis deslocamentos da estrutura, a partir do posicionamento GNSS por meio do método relativo pós-processado comparando-os com dados obtidos em diferentes campanhas.

# 2.2.OBJETIVOS ESPECÍFICOS

- <span id="page-16-2"></span>• Implantar pilares geodésicos de monitoramento
- Determinar as coordenadas dos pilares geodésicos
- Determinar as coordenadas dos pontos da crista da barragem
- Analisar dados obtidos em diferentes campanhas para fins de monitoramento.
- Monitorar a crista da barragem através das coordenadas obtidas

# <span id="page-17-1"></span><span id="page-17-0"></span>**3. REFERENCIAL TEÓRICO**

#### 3.1.BARRAGENS

Sabe-se que desde os períodos mais antigos da história da humanidade as barragens são utilizadas, conhecida por uma das obras mais antigas da engenharia. E até os tempos atuais têm contribuído significativamente no desenvolvimento, já que seus benefícios são inúmeros.

De acordo com o CBDB – Comitê Brasileiro de Barragens (2013), define-se barragem como sendo obstáculos artificiais com a capacidade reter líquidos, rejeitos ou detritos com a finalidade de armazená-los ou controlá-los, podendo variar de pequenos maciços de terra, normalmente utilizados em fazendas, até grandes estruturas de concreto ou aterro, utilizadas para fornecimento de água e energia elétrica ou controle de cheias e rejeitos.

Como descreve Martins [201-], pode-se classificar as barragens em função de sua forma e material, sendo normalmente adotada a classificação em função do material utilizado: barragem de terra, barragem de enrocamento ou barragem de concreto, podendo ainda serem subdivididas em classes.

A escolha do modelo a ser utilizado deve levar em consideração aspectos técnicos e econômicos. Técnicos no que diz respeito às características geológicas do seu local de instalação, como a formação do terreno e econômicos no que diz respeito a viabilidade da instalação, procurando o menor investimento e evitando-se gastos desnecessários (VOLKMER, 2011).

#### 3.1.1. Barragem de Terra

<span id="page-18-0"></span>As barragens de terra, também citadas como barragens de aterro, foram adotadas desde os tempos mais remotos, com a finalidade de aprisionar e desviar água. Stephens (2011) resume como sendo simplesmente estruturas compactadas que dependem de sua massa para que resistam ao deslocamento, sendo este o tipo de barragem mais encontrada pelo mundo.

Marangon (2004) apresenta uma subclassificação quanto ao tipo barragens de terra, conhecidos como:

- Homogêneo composto por um único tipo de material (exceto a proteção dos taludes). Requer a necessidade de que o material utilizado seja fortemente impermeável para que a água não o transpasse e os taludes devem ser suaves para que haja estabilidade.
- Zonado composto por um núcleo central impermeável cercado por zonas de materiais mais permeáveis de forma a protegerem o núcleo, geralmente formadas por areia, fragmentos de rochas, cascalhos ou uma mistura desses componentes.

Rijo (2007) ressalta como vantagem neste tipo de barragem a utilização essencialmente de materiais locais, não necessitando de grandes quantidades de materiais de produção industrial, além de requerer condições geotécnicas menos exigentes na fundação e evitam dispendiosas operações de remoção das formações de cobertura.

<span id="page-18-1"></span>Um exemplo de barragem de terra pode ser encontrado na UHE de Miranda localizada no município de Indianópolis- MG, como pode ser visto na [Figura 1:](#page-18-1)

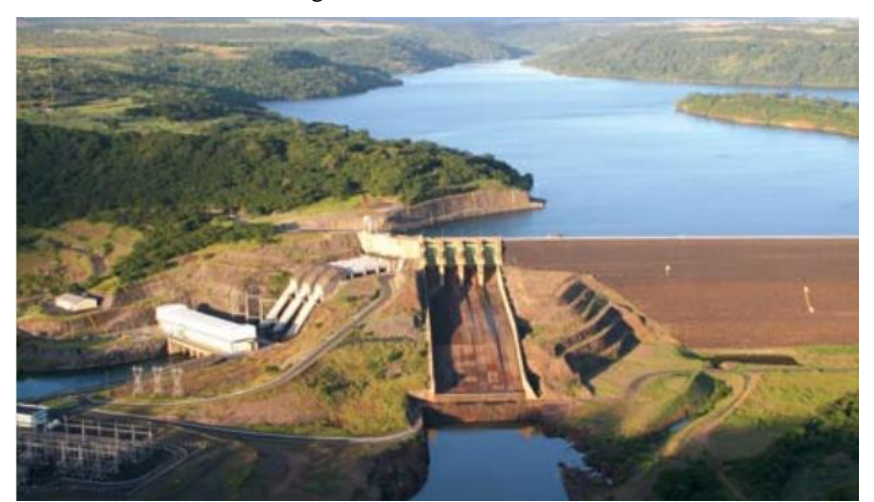

Figura 1 - UHE de Miranda

Fonte: CEMIG (2006)

#### 3.1.2. Barragem de Enrocamento

<span id="page-19-0"></span>Segundo Marangon (2004), são denominadas barragens de enrocamento aquelas nas quais se utilizam blocos de rocha em vários tamanhos, colocadas em camadas compactadas, aliados a um material impermeável (podendo ser, por exemplo, de asfalto ou betão) em sua face de montante. Rochas que foram sujeitas a ação de explosivos assim como as que apresentam sinais de fragmentação tornam-se inadequadas para estes projetos.

Em Martins [201-] podemos encontrar uma subdivisão deste tipo de barragem em relação ao seu núcleo e face, sendo estes:

- Enrocamento com Núcleo de Argila neste caso a vedação pode ser constituída por materiais mais permeáveis, como areias siltosas ou rochas alteradas compactadas;
- Enrocamento com Núcleo Asfáltico caracterizado pela utilização de concreto asfáltico como material de vedação;
- Enrocamento com face de concreto a vedação é realizada a partir da aplicação de uma laje a montante.

A aplicação deste tipo de barragem é viável em situações nas quais o custo de outros materiais é muito elevado ou quando ocorra escassez de materiais terrosos e haja excesso de rocha dura e resistente, constituindo assim uma vantagem deste tipo.

Uma desvantagem que pode ser notada é que demanda certa especialização de maquinário e mão de obra.

A [Figura 2,](#page-20-2) a seguir, representa a barragem da usina hidrelétrica de Emborcação, localizada entre os municípios de Araguari – MG e Catalão - GO, a qual é formada por enrocamento.

<span id="page-20-2"></span>Figura 2 - UHE de Emborcação

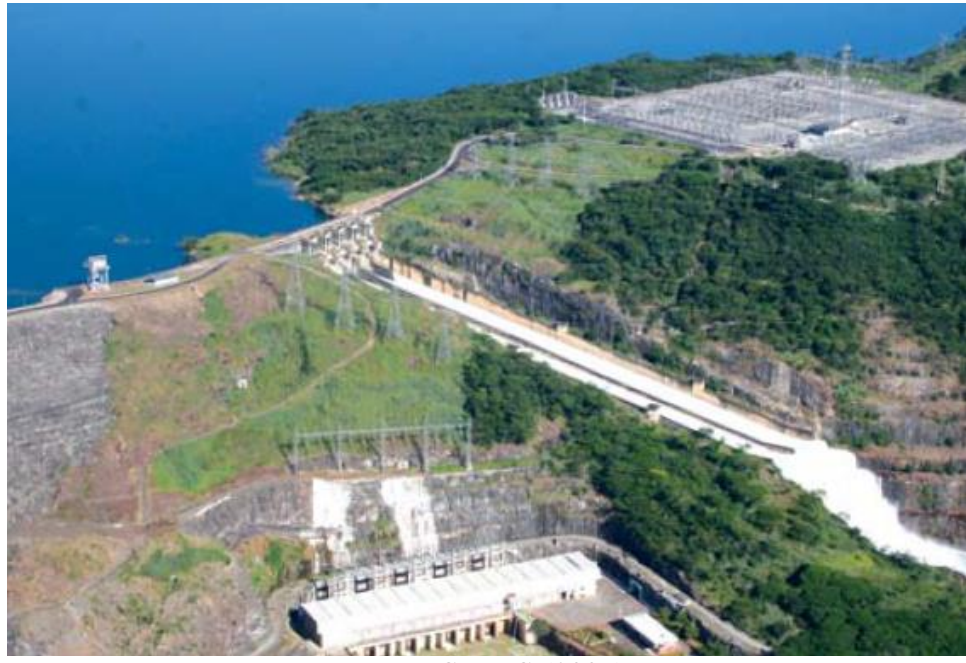

Fonte: CEMIG (2006)

#### 3.1.3. Barragem de Concreto

<span id="page-20-0"></span>As barragens de concreto são caracterizadas segundo sua forma e material utilizado em sua estruturação tais como o concreto convencional vibrado ou o concreto compactado com rolo. São fortes estruturas sólidas capazes de garantir a estabilidade contra as cargas de projeto com a sua forma, massa e resistência do concreto (VOLKMER, 2011).

#### 3.1.3.1.Barragem de gravidade

<span id="page-20-1"></span>As barragens de gravidade são determinadas como as barragens que resistem à ação da água unicamente pelo seu próprio peso, de forma que a resultante das forças seja transmitida para o solo que a suporta (RIJO, 2007).

Sua forma transversal encontra-se em forma triangular aliada a forma retangular em sua parte superior e são geralmente empregadas no barramento de rios que se situam em vales estreitos (VOLKMER, 2011).

Na usina hidrelétrica de Camargos encontra-se a barragem estruturada do tipo gravidade, localizada no município de Itutinga - MG, como pode ser visto na [Figura 3:](#page-21-1)

<span id="page-21-1"></span>Figura 3 -UHE de Camargos

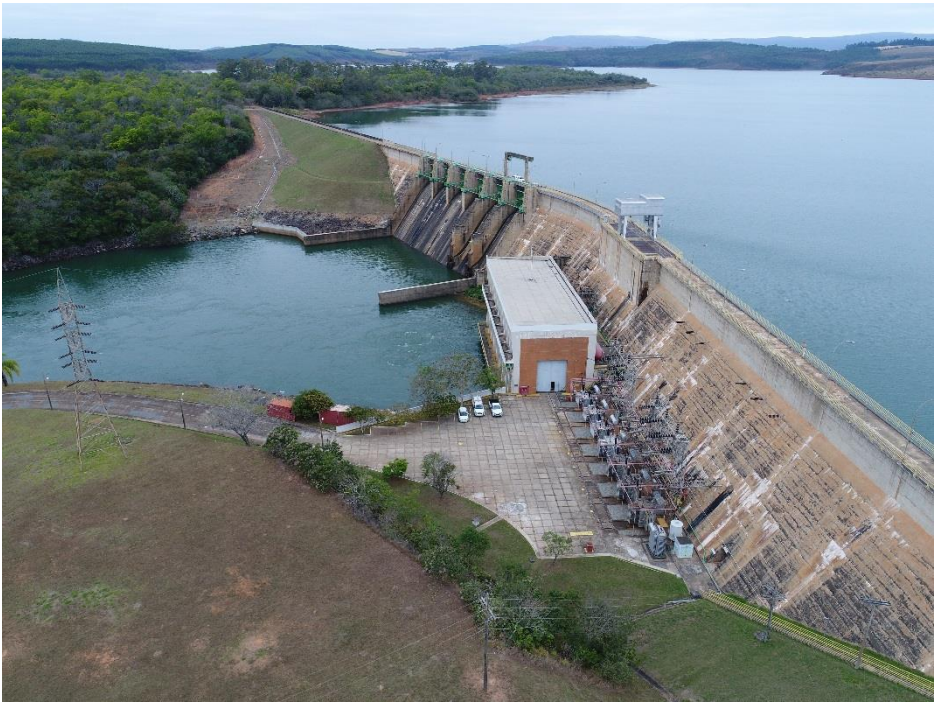

Fonte: João Reberte - Imagens Aéreas (2017)

#### 3.2.MONITORAMENTO E SEGURANÇA DE BARRAGENS

<span id="page-21-0"></span>Como cita Granemann (2008), o monitoramento de barragens é fundamental, visto que podem ser gerados grandes prejuízos devido ao rompimento de uma dessas estruturas, podendo causar danos inestimáveis a região onde venha ocorrer o fato.

Para garantir que o funcionamento de uma barragem apresente total segurança, tanto para a estrutura quanto para o ambiente que a cerca, foi aprovada a Lei n°12.334 de 20 de setembro de 2010, que traz em seus objetivos regulamentar e promover as ações de segurança, assim como promover o monitoramento das estruturas (BRASIL, 2010).

Ao se tratar de monitoramento de barragens, entende-se como a avaliação e interpretação das informações registradas do comportamento da estrutura em relação às grandezas sobre ela exercidas.

As técnicas de medição e instrumentação para o monitoramento de deformações em estruturas, de acordo com US Army Corps of Engineers (2002), podem ser classificadas em: levantamentos geodésicos, que incluem os levantamentos terrestres convencionais, técnicas de fotogrametria e posicionamento por satélite, entre outras técnicas especiais, e medições geotécnicas de deformações, nas quais são utilizados lasers, extensômetros, fio de prumo e outros.

#### 3.2.1. Monitoramento Geodésico

<span id="page-22-0"></span>O monitoramento geodésico se constitui por vários métodos conhecidos por sua alta precisão que têm sido utilizados para determinar o deslocamento de pontos sobre a superfície de objetos em relação a algum ponto de referência considerado estável. Devem ser avaliadas as variações, tanto vertical quanto horizontal, das coordenadas do ponto em questão, ao longo de um determinado período de tempo (ZOCOLOTTI FILHO, 2005).

#### 3.2.2. Nivelamento Geométrico

<span id="page-22-3"></span><span id="page-22-1"></span>Método utilizado para a determinação de altitude em relação ao nível médio dos mares, ou a diferença entre a cota de dois pontos. Compreende-se no cálculo da diferença entre leituras horizontais de visadas de ré e vante, utilizando o instrumento denominado Nível.

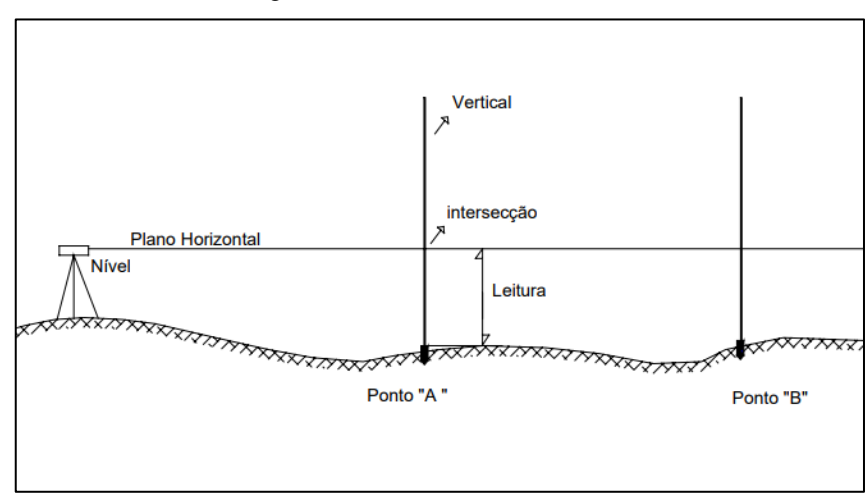

Figura 4 - Nivelamento Geométrico

#### Fonte: SILVA (2003)

Em Ribeiro (2008), vemos que o nivelamento geométrico pode ser utilizado no monitoramento de barragens para determinação de deslocamentos verticais da crista. São materializados marcos de controle sobre a crista e fora do corpo da barragem são determinadas as referências de partida e chegada. Posteriormente são realizadas as leituras de vante e ré desde a partida, passando pelos marcos de controle, até a chegada. E por fim são realizados os cálculos para determinação das cotas.

#### 3.2.3. Trilateração e Triangulação

<span id="page-22-2"></span>Como podemos ver em Ribeiro (2008) assim como em INCRA (2013), o processo de trilateração, semelhante à triangulação, consiste na obtenção das distâncias entre os vértices intervisíveis de uma rede triangular, porém, se difere do processo de triangulação visto que neste segundo método são obtidos os ângulos dos triângulos, ao invés dos lados.

<span id="page-23-2"></span>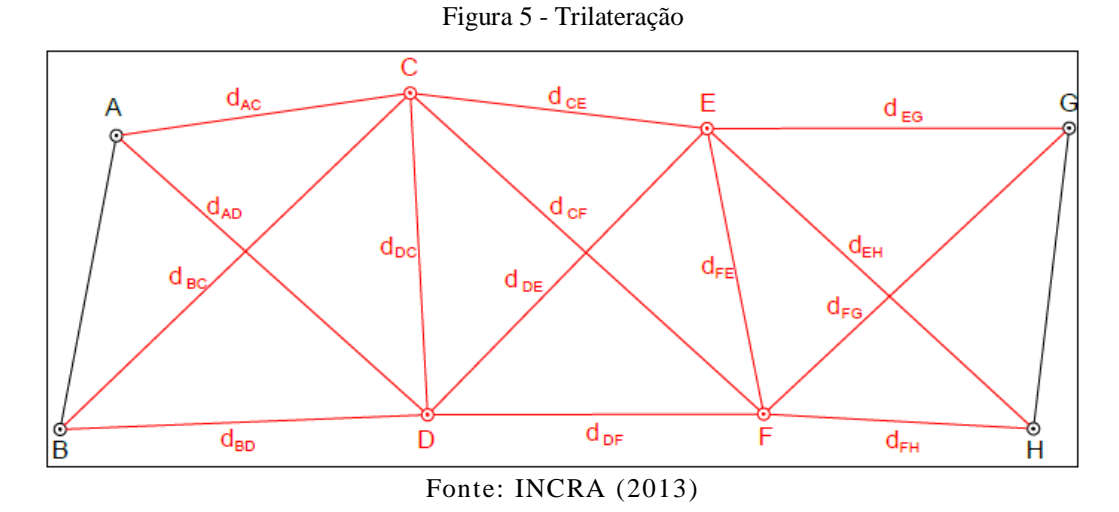

3.2.4. Posicionamento por Satélite

<span id="page-23-0"></span>Em Silva, Miranda e Monico (2015), é apresentado o conceito fundamental do método de posicionamento por satélites no monitoramento de barragens onde, durantes as campanhas, os receptores deverão rastrear simultaneamente satélites visíveis por um determinado período de tempo, encontrando assim alta precisão na determinação dos deslocamentos da estrutura.

#### 3.3.GLOBAL NAVIGATION SATELLITE SYSTEMS (GNSS)

<span id="page-23-1"></span>O sistema NAVSTAR Global Positioning System (GPS), foi desenvolvido pela força aérea americana e o programa Navy em meados de 1960, porém, o departamento de defesa apenas autorizou o início do programa NAVSTAR GPS em 1973. Sendo a solução dos problemas relacionados ao posicionamento em qualquer ponto da superfície da Terra (HEUERMAN; SENUS, 1983).

Segundo Monico (2008), este sistema baseia-se na medida de distância entre o usuário e no mínimo quatro satélites visíveis, assim, conhecendo-se as coordenadas dos satélites, é possível determinar a posição do usuário.

O programa NAVSTAR GPS contava inicialmente com 24 satélites, que estiveram em plena operação em 1994. Posteriormente, em 2005 o sistema operava com 29 satélites e atualmente, segundo Official U.S. government information about the Global Positioning System (GPS) (2017), conta-se com 31 satélites operacionais, cobrindo toda superfície terrestre.

Posteriormente com a inserção de novos sistemas de posicionamento, criados por outros países, passou-se a chamar esse conjunto de GNSS (Global Navigation Satellite Systems).

De acordo com Lopes (2010) e Delazari (2005), este sistema é baseado na medição de tempos de percursos e diferenças de fase de sinais de ondas eletromagnéticas emitidos por diferentes satélites artificiais localizados em orbitas de 2000 a 40000 km de altitude, e engloba os atuais sistemas de navegações disponíveis no mundo: GPS, GLONASS, Galileo, BeiDou. Estes sistemas foram desenvolvidos para uso militar, com exceção do Galileo, porém, gradativamente foram incrementados à sociedade para uso civil.

O [Quadro 1](#page-24-2) a seguir descreve as principais características dos atuais sistemas de posicionamentos:

| Sistemas de<br>posicionamento | Sistema de<br>referência | <b>Altitude</b> | <b>Planos</b><br><b>Orbitais</b> | Número de<br><b>Satélite</b> | <i>Angulos</i><br>inclinação | Período<br><b>Orbital</b> |
|-------------------------------|--------------------------|-----------------|----------------------------------|------------------------------|------------------------------|---------------------------|
| <b>GPS</b>                    | <b>WGS 84</b>            | 20200 km        | 6                                | 32                           | $55^{\circ}$                 | 12 horas                  |
| <b>GLONASS</b>                | PZ-90                    | 19100 km        | 3                                | 27                           | $64,8^{\circ}$               | 11h 15min                 |
| Galileo                       | <b>GTRF</b>              | 23222 km        | 3                                | 18                           | $56^{\circ}$                 | 14h 4min                  |
| BeiDou                        | <b>CGCS2000</b>          | 24100 km        | 3                                | 17                           | $55^{\circ}$                 | 12 horas                  |

<span id="page-24-2"></span>Quadro 1 - Características dos sistemas de posicionamentos globais

Fonte: - Adaptado de Monico, 2008

<span id="page-24-0"></span>O sistema GPS é atualmente, o maior e mais completo sistema de posicionamento por satélite em atividade, e o presente trabalho baseia-se praticamente nesta tecnologia.

#### 3.4.MÉTODOS DE POSICIONAMENTO

O posicionamento por GNSS pode ser feito por diferentes métodos e procedimentos, porém, deve-se adotar uma referência para sua metodologia. O INCRA, Instituto Nacional de Colonização e Reforma Agrária, disponibiliza o Manuel Técnico de Posicionamento, onde constam as diretrizes para um correto levantamento e posicionamento com GNSS.

#### 3.4.1. Posicionamento Relativo

<span id="page-24-1"></span>Segundo o Manual Técnico de Posicionamento, este método é caracterizado pela determinação das coordenadas dos vértices de interesse a partir de um ou mais vértices de <span id="page-25-1"></span>coordenadas conhecidas. Sendo necessário dois ou mais receptores GNSS coletando dados simultaneamente, onde ao menos um dos receptores ocupem o vértice de interesse (INCRA, 2013).

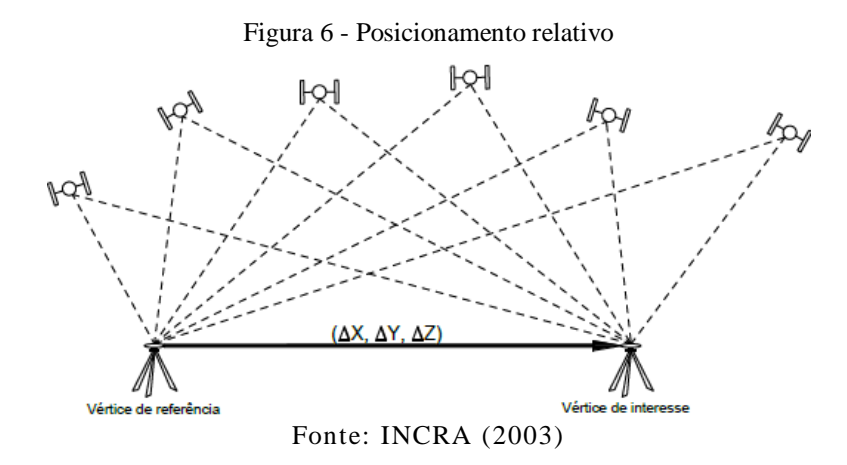

3.4.2. Posicionamento relativo estático

<span id="page-25-0"></span>Neste procedimento, os receptores dos vértices de referência quanto os receptores dos vértices de interesse devem permanecer estáticos durante todo o levantamento. A sessão de rastreio é determinada pela distância em linha reta (linhas de base) entre os receptores de referência e os receptores estacionados no ponto de interesse. Tem-se como diretriz das características técnicas de posicionamento a [Quadro 2](#page-25-2) abaixo:

| Linha de Base<br>(km) | <b>Tempo Mínimo</b><br>(min.) | <b>Observáveis</b> | Solução da<br>Ambiguidade | <b>Efemérides</b>           |
|-----------------------|-------------------------------|--------------------|---------------------------|-----------------------------|
| $0 - 10$              | 20                            | $L1$ ou $L1/L1$    | Fixa                      | Transmitidas ou<br>Precisas |
| $10 - 20$             | 30                            | L1/L2              | Fixa                      | Transmitidas ou<br>Precisas |
| $10 - 20$             | 60                            | L1                 | Fixa                      | Transmitidas ou<br>Precisas |
| $20 - 100$            | 120                           | L1/L2              | Fixa ou Flutuante         | Transmitidas ou<br>Precisas |
| $100 - 500$           | 240                           | L1/L2              | Fixa ou Flutuante         | Precisas                    |
| $500 - 1000$          | 480                           | L1/L2              | Fixa ou Flutuante         | Precisas                    |

<span id="page-25-2"></span>Quadro 2 - Características técnicas para posicionamento relativo estático

Fonte: INCRA (2013)

#### 3.5.REDE GEODÉSICA DE MONITORAMENTO

<span id="page-26-0"></span>A primeira etapa num projeto de monitoramento consiste na escolha e materialização de uma rede geodésica de monitoramento de forma que se torne referência fixa na determinação da movimentação de obras de engenharia. Dessa forma essa seção trata de conceitos sobre estabelecimento e implantação de uma rede geodésica de monitoramento.

#### 3.5.1. Tipos de rede de monitoramento

<span id="page-26-1"></span>Entende-se que, por definição, uma rede geodésica é um conjunto de pontos monumentados sobre um determinado trecho da superfície que possuem suas posições referenciadas a um sistema de coordenadas escolhido.

Em Chrzanowski (1990), é visto que existem dois tipos básicos de redes geodésicas utilizadas para monitorar tanto estruturas de engenharia quanto movimentos tectônicos: redes absolutas e redes relativas.

São consideradas redes absolutas aquelas que possuem pontos fora do objeto de estudo, servindo como referência para a determinação de deslocamentos absolutos dos pontosobjeto, que são os pontos localizados sobre as estruturas. São as mais comuns no monitoramento de barragem. Já as redes relativas, possuem todos os pontos localizados no objeto de estudo (CHRZANOWSKI, 1990).

Kahmen e Faig (1988) ressaltam que os métodos geodésicos são utilizados para determinar os movimentos absolutos, enquanto os métodos geotécnicos determinam movimentos relativos.

3.5.2. Projeto de rede de monitoramento

<span id="page-26-2"></span>De acordo com a ASCE (2000), critérios devem ser observados para a definição do *layout* da rede geodésica, sendo alguns destes critérios:

- Geometria da estrutura a ser monitorada;
- Método de levantamento e equipamentos a serem utilizados;
- Tipo de monumentação;
- Localização de terrenos estáveis, entre outros.

Ribeiro (2008), também ressalta que a distância e visibilidade entre os pontos são requisitos relevantes para casos nos quais serão utilizadas estações totais.

# <span id="page-27-0"></span>**4. MATERIAIS E MÉTODOS**

Este tópico descreve o método a ser utilizado para atingir os objetivos desta pesquisa, assim como os materiais utilizados em todo processo. Foram utilizados conceitos de implantação de rede geodésica de monitoramento, materialização dos pilares geodésicos, posicionamento GNSS para fins de monitoramento de estruturas.

# 4.1.ÁREA DE ESTUDO

<span id="page-27-1"></span>Para realização deste trabalho foi definida como área de estudo a barragem da Usina Hidrelétrica de Camargos. Localizada no município de Itutinga – MG.

<span id="page-27-2"></span>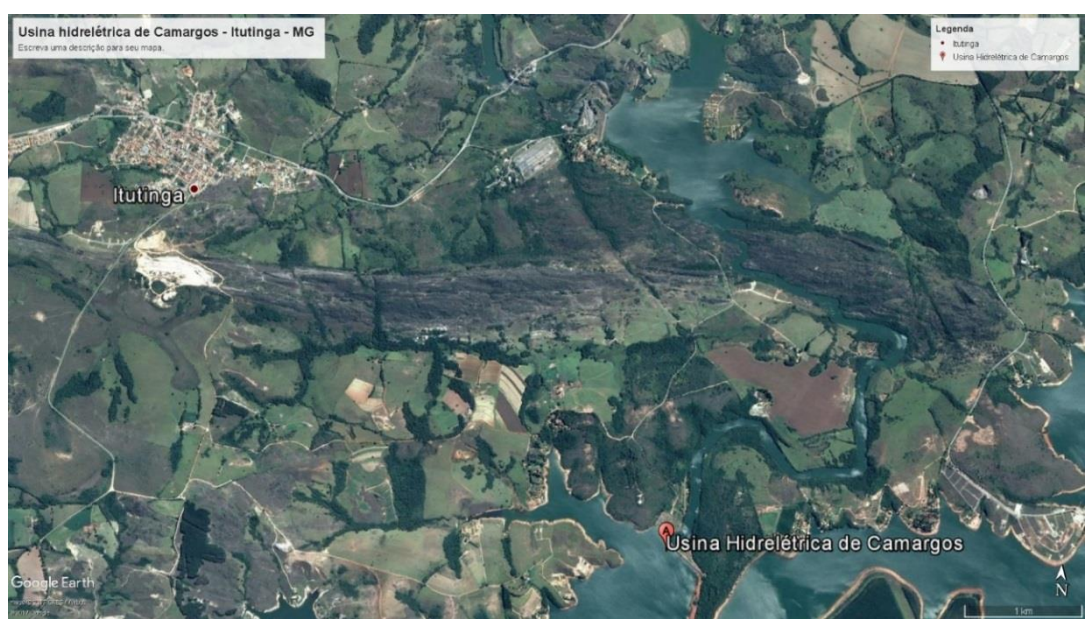

Figura 7 - Usina Hidrelétrica de Camargos - Itutinga - MG

Fonte: Google Earth (2017)

De acordo com dados da CEMIG (2017), a usina hidrelétrica de Camargos está situada no rio Grande, no município de Itutinga, na região do sul de Minas Gerais. Primeira usina da cascata de aproveitamentos hidrelétricos do rio Grande, é operada de forma coordenada com a hidrelétrica de Itutinga, localizada imediatamente a jusante.

Teve seu início de operação em janeiro de 1960. Seu comprimento é de 608m e 36m de altura máxima. Tem capacidade para armazenar 792hm³, atendendo o curso superior do rio Grande. A barragem é do tipo concreto de gravidade.

### 4.2.MATERIAIS UTILIZADOS

<span id="page-28-0"></span>Foram utilizados os seguintes materiais relacionados durante as etapas de execução deste trabalho:

- Pilares geodésicos de concreto com pino de centragem forçada
- Receptor GNSS Ashtech Promark 220
	- o 45 canais
	- o Sinais de satélite
		- $\blacksquare$  GPS: L1/L2
		- $\blacksquare$  GLONAS: L1/L2
		- **E** SBAS: WAAS/EGNOS/MSAS
	- o Precisão
		- $H: 0,005m+1$ ppm
		- $\bullet$  V: 0,010m+2ppm
- Receptor GNSS Leica VIVA GS15
	- o 120 canais
	- o Sinais de satélite
		- $\blacksquare$  GPS: L1, L2
		- GLONAS: L1, L2
	- o Precisão:
		- H: 0,003m+0,5ppm
		- $\bullet$  V: 0,005m+0,5ppm
- Bases nivelantes
- Extensores verticais
- **Trena**
- Mini-prismas
- Estação total Topcon
- Software GNSS Solutions 3.80.8
- Software DataGeosis Office 7.5.10

# 4.3.IMPLANTAÇÃO DOS PILARES

<span id="page-29-0"></span>Conforme rege a norma de Padronização de Marcos Geodésicos, propostos pelo IBGE (2008), encontrada no Anexo 2, foram implantados na região da barragem 3 pilares de concreto com chapa incrustada em seu topo com dispositivo de centragem forçada.

Os pilares foram distribuídos na barragem visando uma melhor disposição abrangendo toda a área, visando a intervisibilidade entre os mesmos, facilidade de acesso e construídos em terreno não sujeitos a erosão e deslocamentos.

A [Figura 8](#page-29-1) a seguir indica a distribuição dos pilares na área da barragem, onde cada vértice do triângulo representa um dos pilares com sua respectiva numeração adotada.

<span id="page-29-1"></span>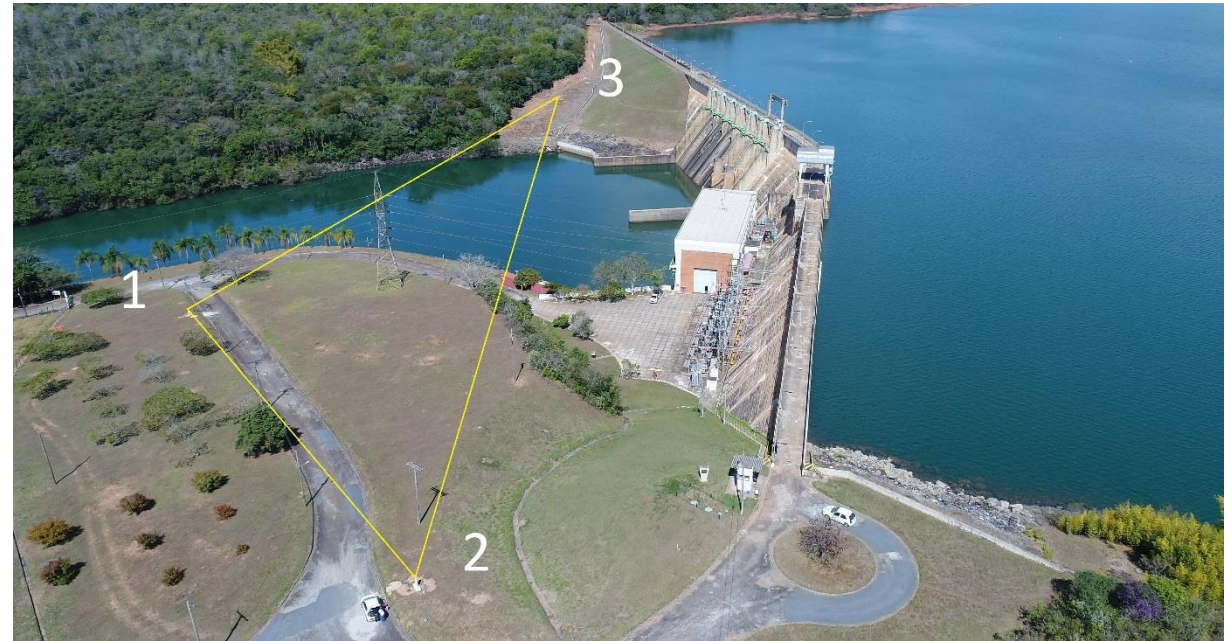

Figura 8 - Distribuição dos pilares geodésicos de monitoramento

Fonte: João Reberte - Imagens Aéreas (2017)

Como mostram as figuras a seguir, foi realizado todo o processo de implantação dos pilares, desde a escavação, utilizando enxadas e cavadeiras de mão, implantação das ferragens, até o preenchimento com concreto.

<span id="page-30-0"></span>Figura 9 - Implantação dos pilares (Escavação)

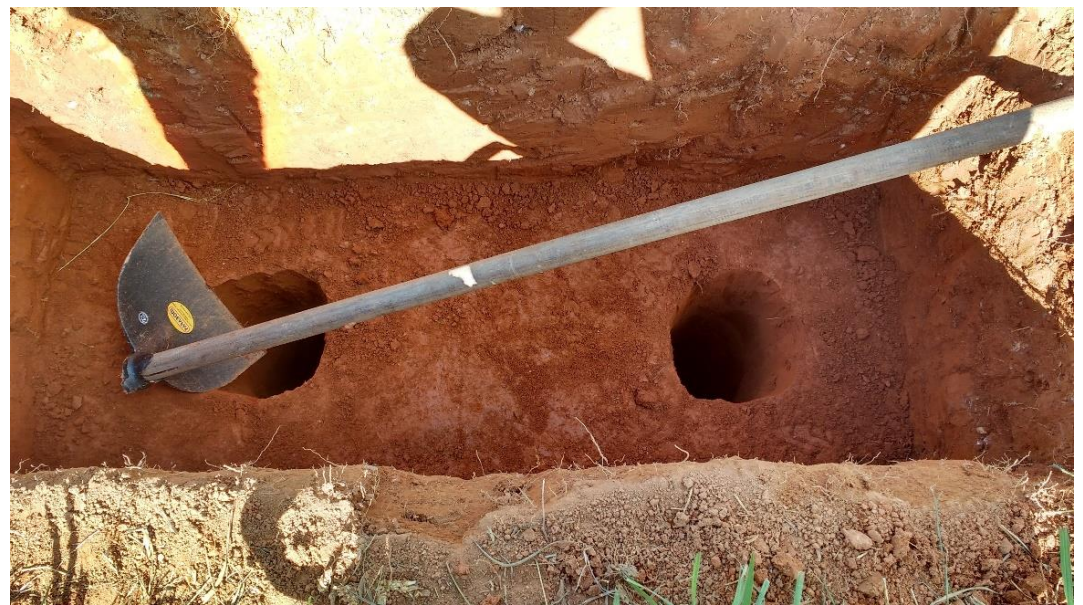

Fonte: Elaborada pelos autores

<span id="page-30-1"></span>Figura 10 - Implantação dos pilares (Ferragem)

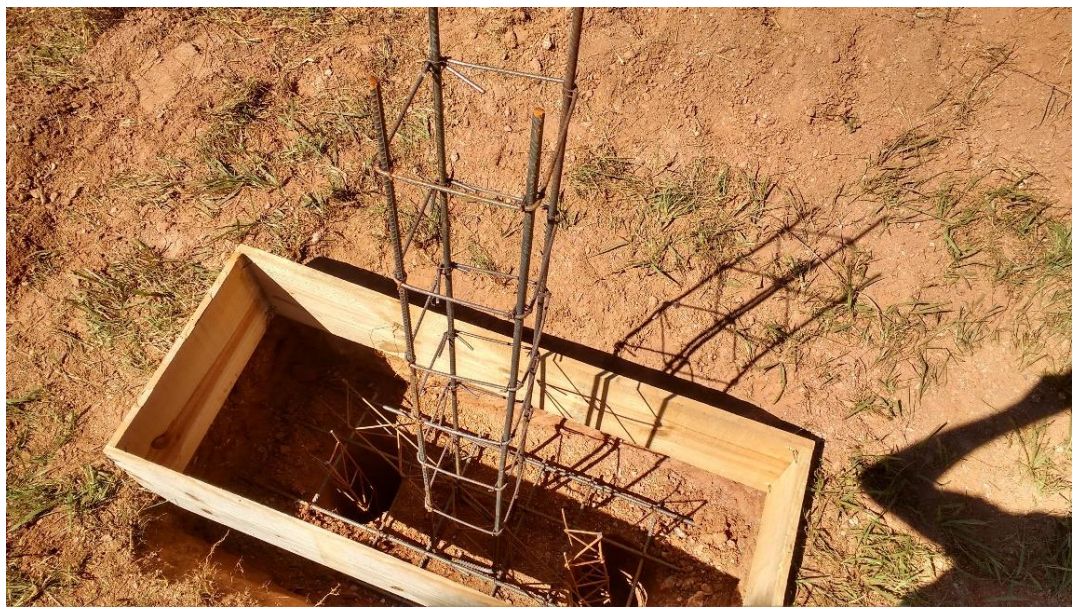

Fonte: Elaborada pelos autores

<span id="page-31-2"></span>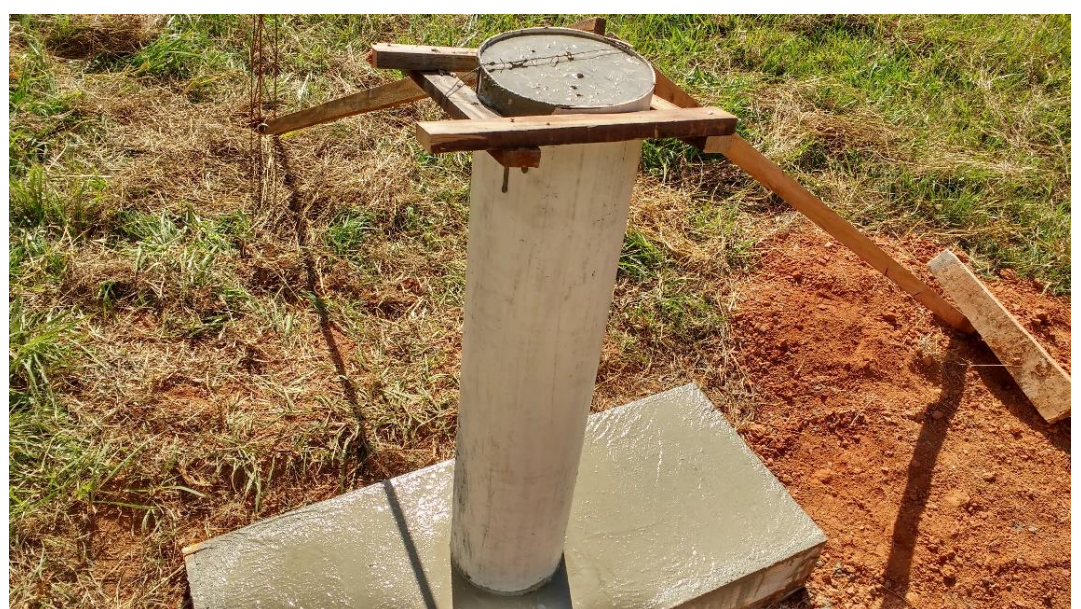

Figura 11 - Implantação dos pilares (Preenchimento com concreto)

Fonte: Elaborada pelos autores

### 4.4.IMPLANTAÇÃO DE POLIGONAL COM ESTAÇÃO TOTAL

<span id="page-31-0"></span>Antecedendo o procedimento de coleta de dados com os receptores GNSS, foi realizada a implantação de uma poligonal topográfica sobre os pilares, utilizando estação total, com parceria com o discente Gabriel de Souza Oliveira como parte de seu projeto de pesquisa "IMPLANTAÇÃO DE UMA REDE GEODÉSICA DE MONITORAMENTO NA USINA HIDRELÉTRICA DE CAMARGOS".

Foram também realizadas visadas em posição direta (PD) e inversa (PI) dos pontos distribuídos sobre a crista para determinação de suas coordenadas, para que pudessem ser utilizadas como referencias na análise de coordenadas obtidas em diferentes campanhas com o posicionamento por GNSS.

Utilizando o software DataGeosis Office, foi efetuado o cálculo e ajustamento da poligonal e foram obtidas as coordenadas dos pontos sobre situados sobre a crista referenciados ao sistema de coordenadas topográficas local.

#### 4.5.CAMPANHAS DE MONITORAMENTO

<span id="page-31-1"></span>Foram realizadas 3 campanhas, nos dias 2 e 23 de agosto e 14 de setembro de 2017, nas quais foi feito o transporte de coordenadas para os pilares, sendo este processo feito de dois a dois pilares por campanha (1 e 2, 2 e 3, 1 e 3) devido a disposição de apenas duas bases nivelantes necessárias para a instalação do aparelho receptor.

Foi realizado o rastreamento de 10 pontos distribuídos estrategicamente ao longo da crista da barragem, localizados entre as juntas de dilatação da estrutura, sendo a posição mais viável para a coleta de informações de deslocamento da estrutura, conforme a Figura a seguir:

<span id="page-32-0"></span>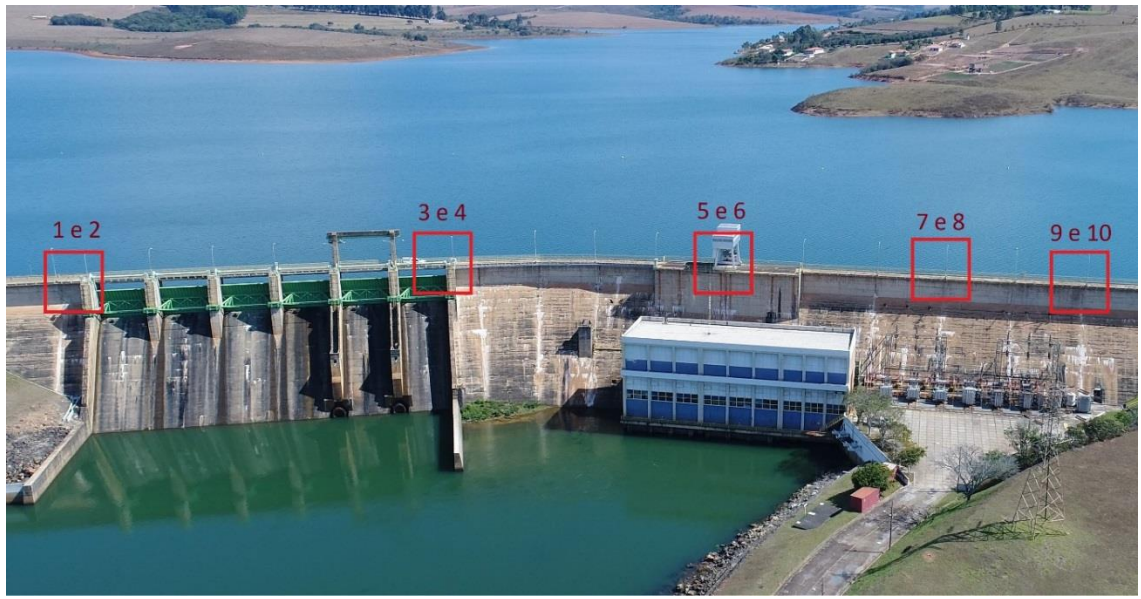

Figura 12 - Distribuição dos pontos sobre a crista da barragem

Fonte: João Reberte - Imagens Aéreas (2017)

Para a coleta dos dados dos pontos posicionados sobre a crista da barragem, foram anteriormente inseridas chapas de ferro, na estrutura nos locais dos pontos determinados, permitindo a instalação da antena dos receptores GNSS em cada ponto de interesse.

<span id="page-32-1"></span>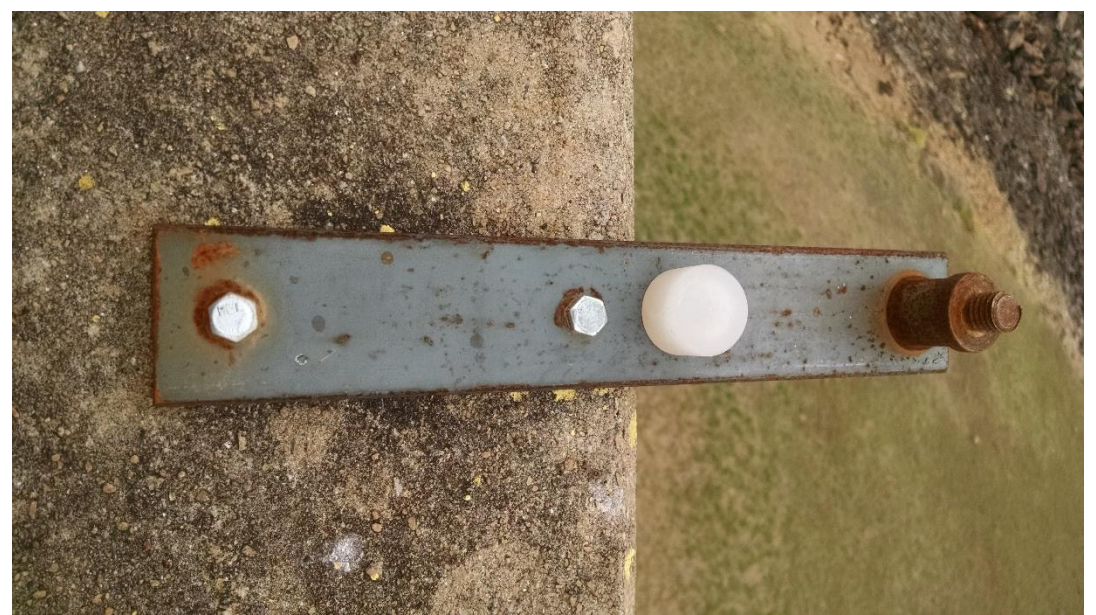

Figura 13 - Chapa de ferro inserida na crista da barragem

Fonte: Elaborado pelos autores

As campanhas tiveram por objetivo a determinação de coordenadas tanto dos pilares quanto dos pontos ao longo da crista. Dessa forma, ao realizar as 3 campanhas seria possível fazer a análise das coordenadas determinadas em cada campanha, permitindo a verificação do deslocamento destes pontos, consequentemente, o deslocamento da barragem.

#### 4.5.1. Coleta com receptores GNSS

<span id="page-33-0"></span>Devido à distância do local até as estações da Rede Brasileira de Monitoramento Contínuo dos Sistemas GNSS – RBMC mais próximas, para se obter o transporte de coordenadas para os pilares foi efetuada, em cada campanha, a coleta de dados com os receptores GNSS Leica Viva GS15 associados a uma base nivelante, posicionados sobre os pilares, conforme a Figura 19, por um período mínimo de 4 horas, caracterizando o método de levantamento estático pós-processado.

A escolha do tempo de coleta foi feita de acordo com INCRA (2013), o qual sugere 240 minutos (4 horas) para linhas entre 100 e 500 km.

As estações RBMC mais próximas, formando a melhor triangulação para o transporte de coordenadas para os pilares são de Inconfidentes – MG e Cachoeira Paulista – SP, as quais se encontram a uma distância de aproximadamente 206km e 160km respectivamente.

<span id="page-33-1"></span>A estação MGV1, localizada em Varginha – MG, apesar de estar mais próxima da área de estudo, apresentou problemas em seus dados durante o período das campanhas, por isso foi descartada sua utilização para o transporte de coordenadas.

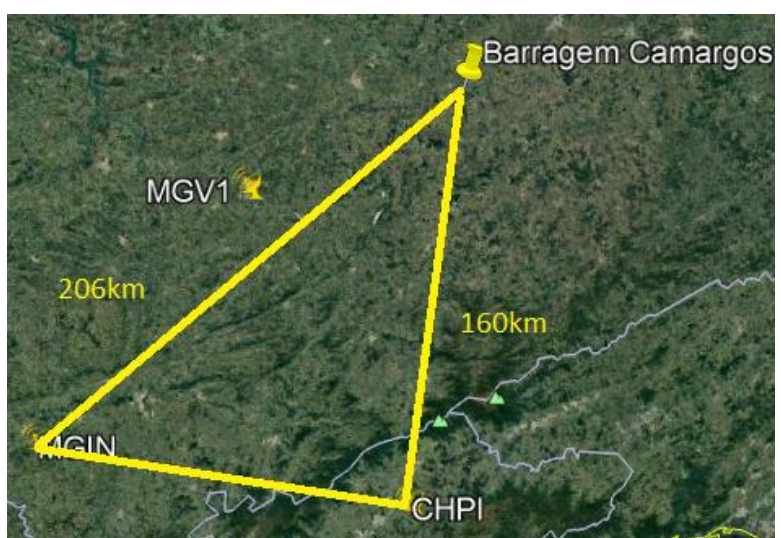

Figura 14 - Distância entre rede implantada e estações RBMC

Fonte: Adaptado do Google Earth (2017)

<span id="page-34-0"></span>Figura 15 - Base Leica Viva GS15 posicionada no pilar 2

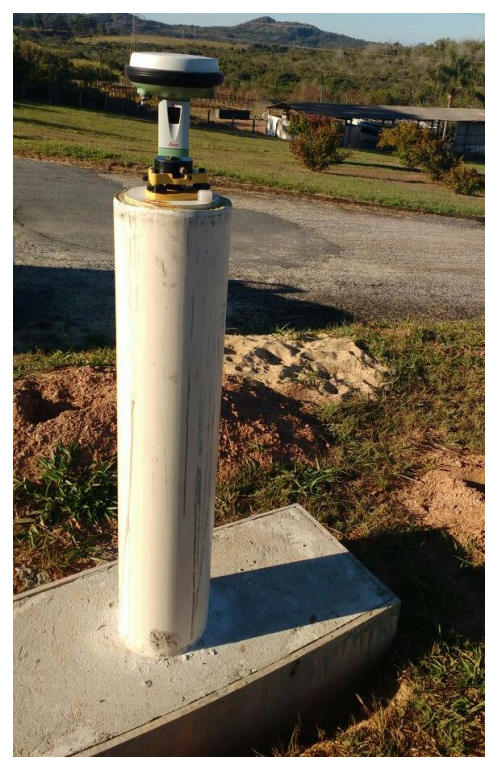

Fonte: Elaborada pelos autores

O quadro a seguir relaciona as campanhas realizadas com os pilares utilizados:

<span id="page-34-1"></span>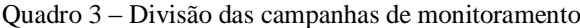

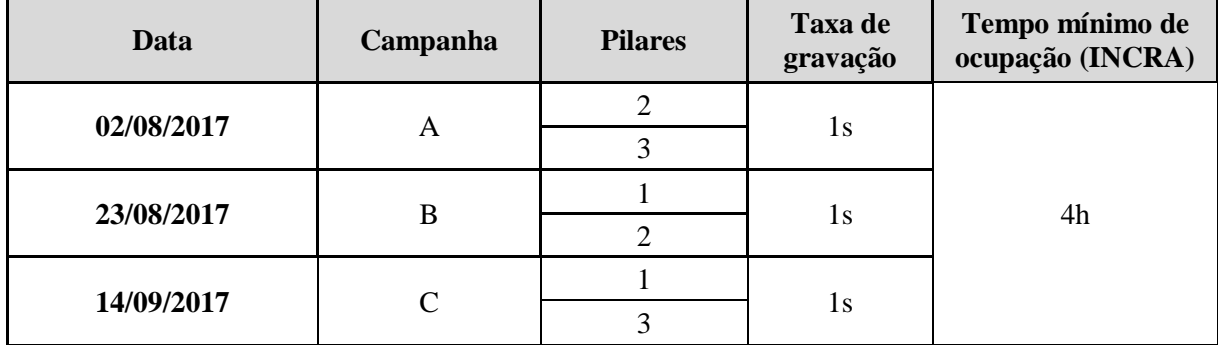

Fonte: Elaborado pelos autores

A coleta de dados dos 10 pontos distribuídos ao longo da barragem foi efetuada, em cada campanha, por um período mínimo de 30 minutos para cada ponto, também caracterizando o método de levantamento estático pós-processado. Durante o rastreamento dos pontos 09 e 10 foi necessária a utilização de extensores, devido ao conflito da antena do receptor com a grade

de segurança da barragem. Para o ponto 09 foi utilizado um extensor vertical de 7,4cm e para o ponto 10 foi utilizado um de 7,4cm adicionando um mini extensor vertical de 2cm.

<span id="page-35-0"></span>Para os pontos da crista foram utilizados os receptores GNSS Ashtech Promark 220, posicionados conforma a [Figura 16](#page-35-0) a seguir:

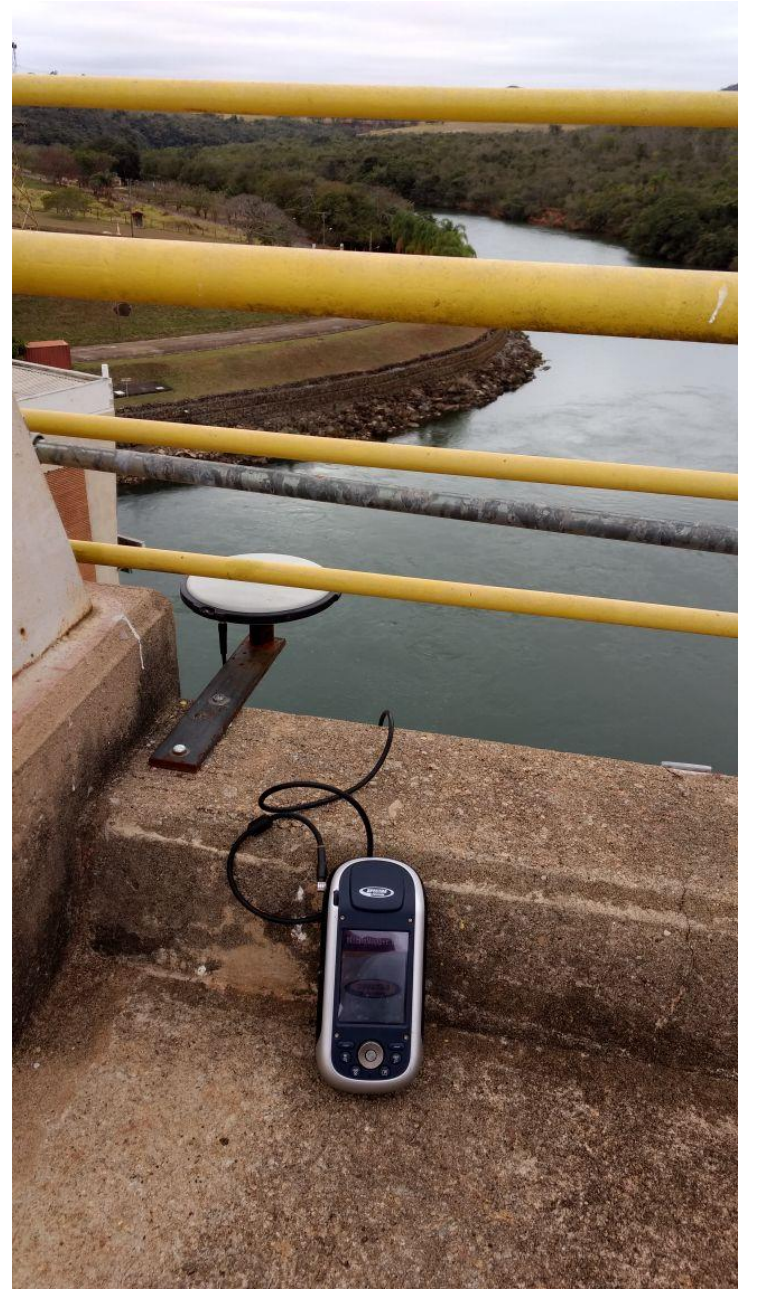

Figura 16 - Ashtech Promark 220 posicionado na crista da barragem

Fonte: Elaborada pelos autores
#### 4.6.PROCESSAMENTO DOS DADOS

Concluída a etapa de coleta de dados em campo, realizou-se o processamento dos dados em escritório com auxílio do software GNSS Solutions 3.8.80 e a ferramenta Posicionamento por Ponto Preciso (PPP) disponibilizada pelo IBGE através do link < http://www.ppp.ibge.gov.br/ppp.htm>. Os processamentos foram realizados para cada campanha independente.

A etapa do processamento consiste na obtenção das coordenadas corrigidas do transporte de coordenadas realizado para os pilares utilizados em cada campanha e dos pontos rastreados sobre a crista da barragem.

A fim de avaliar o melhor método de processamento de dados, utilizou-se dois tipos de processamento para os pontos situados sobre a crista da barragem. Um deles utilizando apenas um pilar de referências para os dez pontos (vetores radiais), e o outro utilizando dois pilares de referência, porém determinando individualmente a coordenada de cada ponto.

#### 4.6.1. Processamento dos pilares com GNSS Solutions 3.8.80

Para o transporte de coordenadas dos pilares foram utilizadas duas estações de monitoramento contínuo como referência, sendo estas denominadas: **MGIN** localizado em Inconfidentes – MG e **CHPI** localizado em Cachoeira Paulista – SP. Os dados das estações de referência foram obtidos no site do IBGE, referente a cada data de coleta.

Utilizou-se também, as efemérides precisas fornecidas pelo IGS, disponíveis no site GNSS Calendar [\(http://www.gnsscalendar.com/\)](http://www.gnsscalendar.com/), entretanto, para o processamento dos dados da última campanha não foi possível a utilização de efemérides precisas finais devido ao tempo até que sejam disponibilizadas. Sendo assim, foram utilizadas efemérides precisas em sua primeira correção (*rapid orbit*).

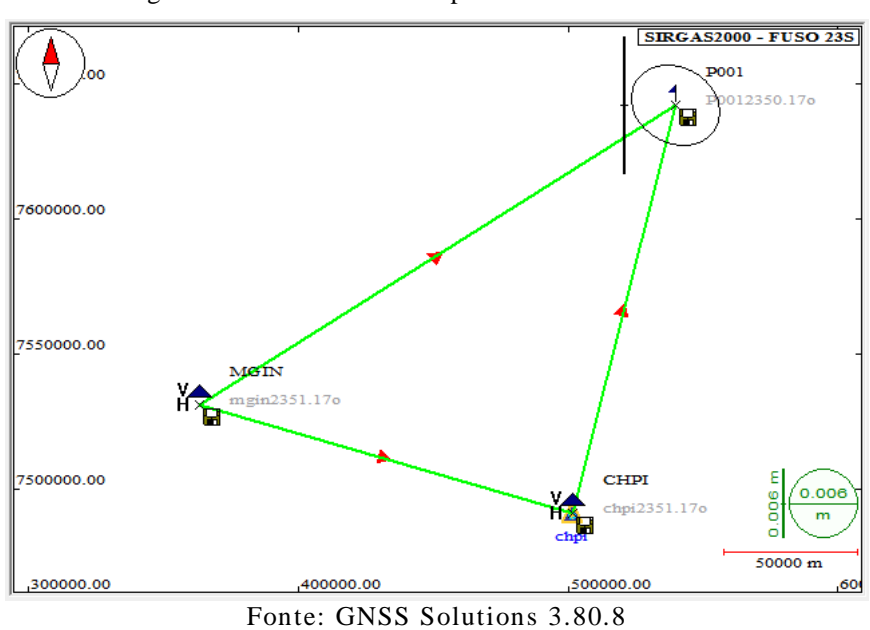

Figura 17 - Processamento do pilar 01 no GNSS Solutions

4.6.2. Processamento dos pilares com PPP

Utilizando a ferramenta disponibilizada pelo IBGE de Posicionamento Por Ponto Preciso foi realizado o processamento dos dados dos pilares. Foram determinadas as coordenadas por um método alternativo a fim de validar as coordenadas obtidas pelo software GNSS Solutions, assumindo assim o PPP como coordenadas de referência devido a confiabilidade de dados, pois o tempo de coleta ter sido suficiente (superior a 4horas).

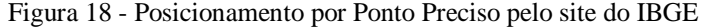

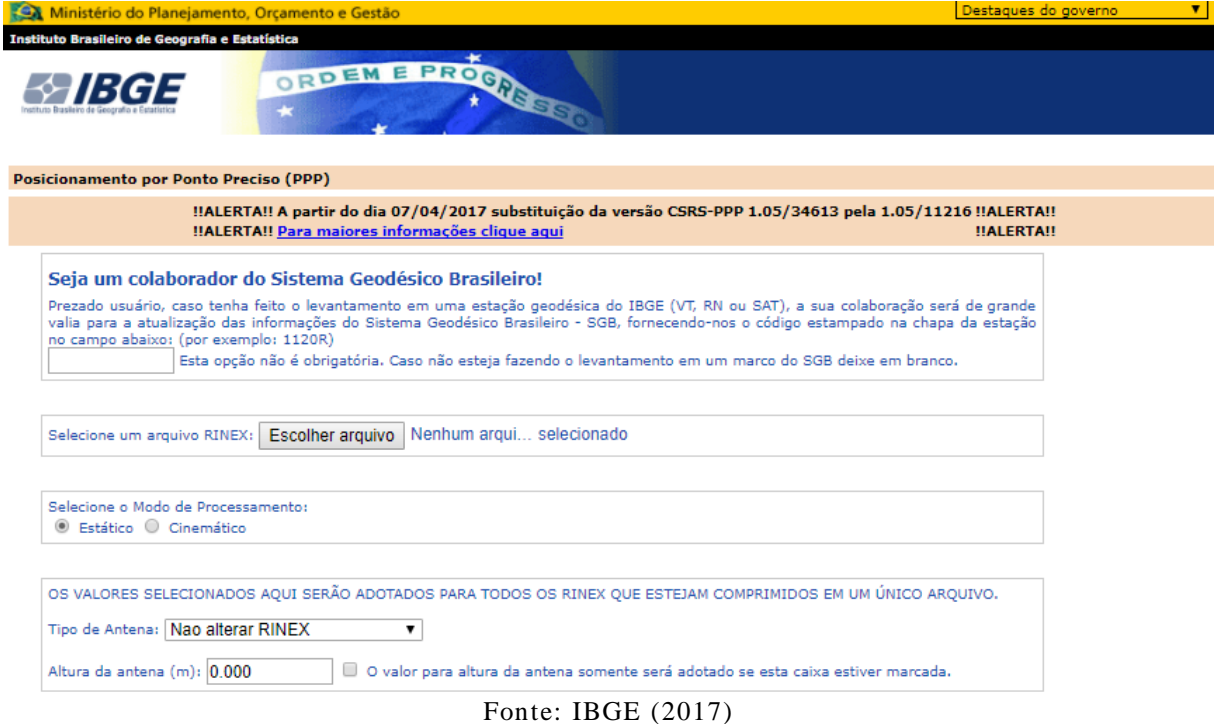

Os dados coletados em campo foram enviados ao IBGE. Foram inseridas as informações do tipo de antena utilizada e suas respectivas alturas. E assim foram retornados os resultados e relatórios de processamento, que estão disponíveis em anexo.

### 4.6.3. Processamento dos pontos da crista

Foram determinadas as coordenadas dos pontos situados sobre a crista da barragem utilizando apenas um pilar de referências para os dez pontos (vetores radiais).

Quadro 4 - Processamento primeira campanha com pilar individual

| Data       | <b>Pilares</b> | Pontos na Crista |
|------------|----------------|------------------|
|            |                | 1-10             |
| 02/08/2017 |                | l-10             |

Fonte: Elaborado pelos autores

Quadro 5 - Processamento segunda campanha com pilar individual

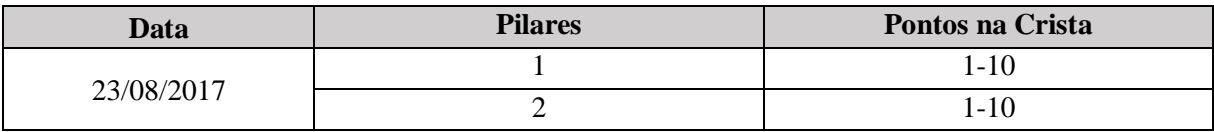

Fonte: Elaborado pelos autores

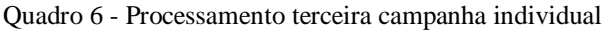

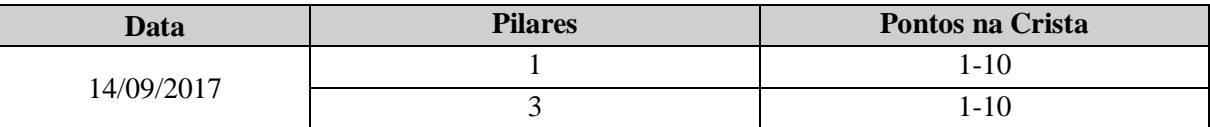

Fonte: Elaborado pelos autores

Figura 19 - Processamento dos pontos da crista com pilar 2 (vetores radiais)

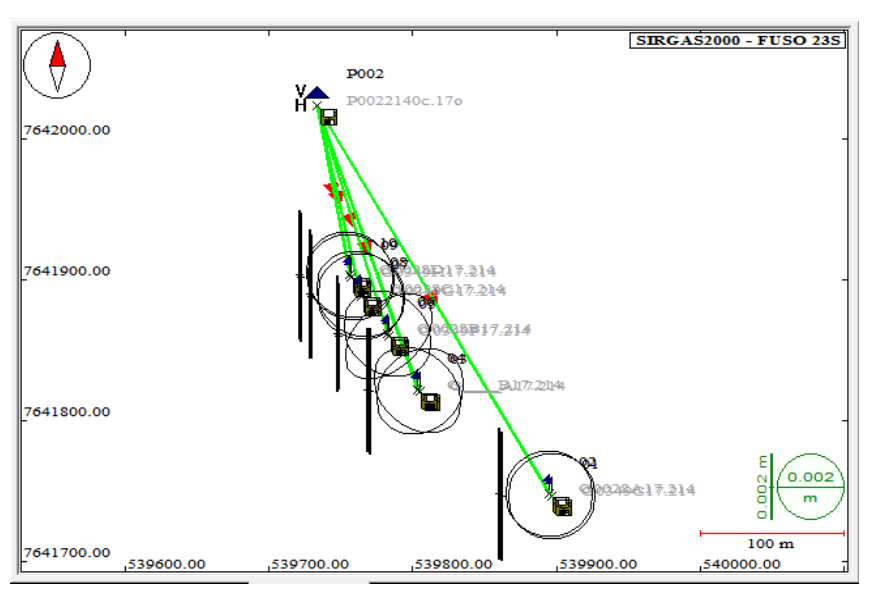

Fonte: GNSS Solutions 3.80.8

Posteriormente foram processados cada ponto da crista individualmente, tendo como referência o par de pilares do dia da campanha:

| Data       | <b>Pilares</b> | <b>Pontos na Crista</b> |
|------------|----------------|-------------------------|
| 02/08/2017 | 2 e 3          | 1 a 10                  |
| 23/08/2017 | 1 e 2          | 1 a 10                  |
| 14/09/2017 | 2e3            | 1 a 10                  |

Quadro 7 - Processamento campanhas com pares de pilar

Fonte: Elaborado pelos autores

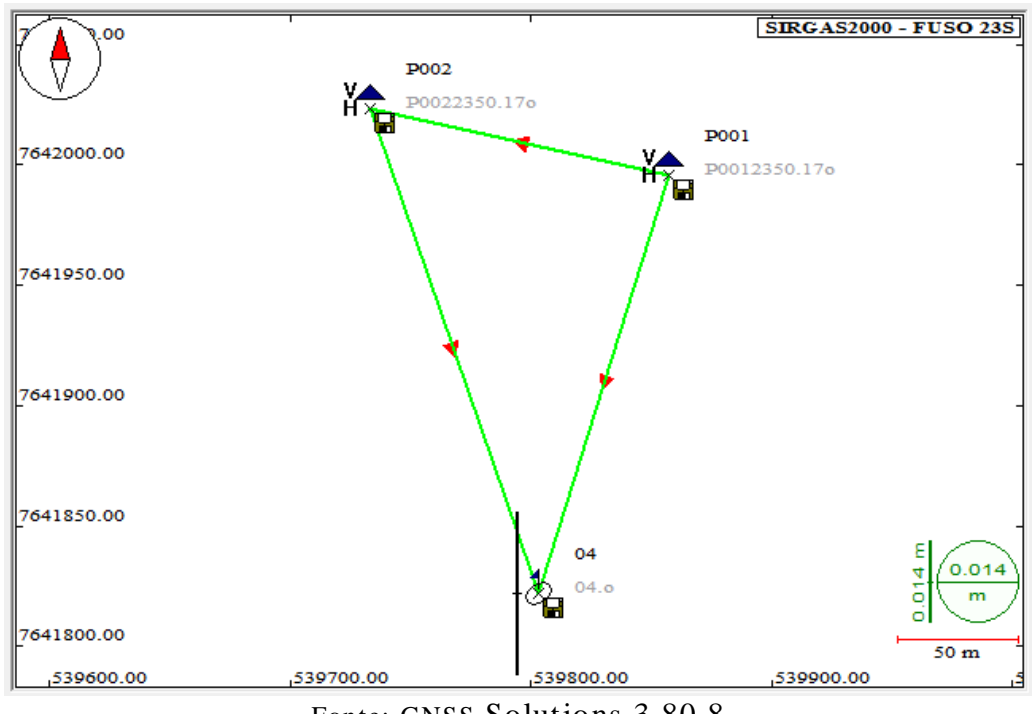

Figura 20 - Processamento do ponto 04 com o par de pilares 1 e 2

Fonte: GNSS Solutions 3.80.8

Tendo determinado as coordenadas ao longo da crista da barragem em função de cada pilar de referência foi possível a análise dos resultados em diferentes campanhas.

## 4.7.ANÁLISE DOS RESULTADOS

Para análise dos resultados, todas as coordenadas foram transformadas do sistema UTM para o sistema topográfico local, a fim de desconsiderar os efeitos de deformação proporcionados pelo sistema UTM.

A verificação dos resultados obtidos foi feita a partir da diferença entre os resultados obtidos em coordenadas topográficas locais dos pontos processados por GNSS e a média aritmética das coordenadas topográficas locais obtidas pelo levantamento com estação total a partir dos três pilares.

Também foi comparada a distância entre as antenas colocadas nas estruturas adjacentes da barragem visando avaliar a variação da distância ao longo dos três eixos.

A comparação foi feita para os resultados obtidos por dia de campanha

# **5. RESULTADOS E DISCUSSÃO**

### 5.1. RASTREAMENTO DOS PILARES

O seguinte quadro apresenta o resultado do tempo de coleta dos receptores GNSS sobre os pilares:

| Data       | Campanha | <b>Pilares</b> | Taxa de gravação | Tempo de ocupação (h:m:s) |
|------------|----------|----------------|------------------|---------------------------|
| 02/08/2017 |          | 2              |                  | 04:19:03                  |
|            | A        | 3              | 1s               | 04:53:36                  |
| 23/08/2017 | B        |                |                  | 05:13:34                  |
|            |          | $\overline{2}$ | 1s               | 04:55:17                  |
|            |          |                |                  | 04:14:10                  |
| 14/09/2017 | C        | 3              | 1s               | 04:04:24                  |

Quadro 8 - Tempo de rastreio de cada pilar durante as campanhas

## 5.2.COORDENADAS DOS PILARES

Foram obtidas as seguintes coordenadas para os pilares a partir do rastreamento com GNSS:

|          |              | Coordenadas UTM |       |             |       |         |       |
|----------|--------------|-----------------|-------|-------------|-------|---------|-------|
| Campanha | <b>Pilar</b> | E(m)            | σE    | N(m)        | σN    | h(m)    | σh    |
| A        | $\mathbf{2}$ | 539733,120      | 0,003 | 7642023,169 | 0,003 | 911,058 | 0,004 |
|          | 3            | 539988,466      | 0,003 | 7641748,423 | 0,003 | 896,252 | 0,005 |
| B        |              | 539857,336      | 0,004 | 7641995,736 | 0,004 | 896,363 | 0,006 |
|          | 2            | 539733,128      | 0,005 | 7642023,168 | 0,005 | 911,083 | 0,009 |
| C        |              | 539857,333      | 0,007 | 7641995,724 | 0,007 | 896,412 | 0,012 |
|          | 3            | 539988,481      | 0,007 | 7641748,416 | 0.007 | 896,313 | 0,035 |

Tabela 1 - Coordenadas em UTM dos pilares processados com GNSS Solutions

Com o auxílio do software DataGeosis Office, foram obtidas as seguintes coordenadas dos pilares no sistema topográfico local:

|                |            |            | <b>Coordenadas Topográficas</b> |       |
|----------------|------------|------------|---------------------------------|-------|
| <b>Pilares</b> | X(m)       | Y(m)       | DX(m)                           | DY(m) |
| 1              | 150000,000 | 250000,000 |                                 |       |
| 1              | 149999,997 | 249999,988 | 0,003                           | 0,012 |
| $\overline{2}$ | 149875,652 | 250027,144 |                                 |       |
| $\overline{2}$ | 149875,66  | 250027,143 | $-0,008$                        | 0,001 |
| 3              | 150131,802 | 249752,879 |                                 |       |
| 3              | 150131,817 | 249752,872 | $-0,015$                        | 0,007 |

Tabela 2 - Coordenadas topográficas locais dos pilares

Com o retorno do PPP do IBGE foram obtidas as seguintes coordenadas para os

pilares:

Tabela 3 - Coordenadas dos pilares obtidas por PPP

| Campanha    | Pilar        | <b>Altura</b> |            | <b>Coordenadas - Posicionamento Por Ponto Preciso</b> |             |            |         |            |
|-------------|--------------|---------------|------------|-------------------------------------------------------|-------------|------------|---------|------------|
|             |              |               | E(m)       | $\sigma$ E                                            | N(m)        | $\sigma N$ | H(m)    | $\sigma$ h |
| A           | 2            | 0,082         | 539733,129 | 0,009                                                 | 7642023,182 | 0,009      | 911,080 | 0,010      |
|             | 3            | 0.201         | 539988,474 | 0,009                                                 | 7641748,428 | 0,009      | 896,240 | 0.010      |
| B           |              | 0,201         | 539857,333 | 0,009                                                 | 7641995,735 | 0,009      | 896,360 | 0,010      |
|             | $\mathbf{2}$ | 0,087         | 539733,114 | 0,009                                                 | 7642023,170 | 0,009      | 911,080 | 0.010      |
| $\mathbf C$ |              | 0,201         | 539857,342 | 0,009                                                 | 7641995,729 | 0,009      | 896,310 | 0,010      |
|             | 3            | 0,086         | 539988,483 | 0,009                                                 | 7641748,418 | 0,009      | 896,270 | 0.010      |

|          |              | Coordenadas Topográficas Locais |            |         |  |  |
|----------|--------------|---------------------------------|------------|---------|--|--|
| Campanha | <b>Pilar</b> | X(m)                            | Y(m)       | Z(m)    |  |  |
| A        | 2            | 149875,672                      | 250027,156 | 911,080 |  |  |
|          | 3            | 150131,804                      | 249752,900 | 896,240 |  |  |
| B        |              | 150000,000                      | 250000,000 | 896,360 |  |  |
|          | 2            | 149875,657                      | 250027,144 | 911,080 |  |  |
| C        |              | 150000,009                      | 249999,994 | 896,310 |  |  |
|          | 3            | 150131,813                      | 249752,890 | 896,270 |  |  |

Tabela 4 - Coordenadas dos pilares obtidas por PPP convertidas em topográficas locais

A tabela a seguir apresenta a pouca significância da diferença entre as coordenadas dos pilares obtidas a partir do processamento utilizando o *software* GNSS Solutions e as coordenadas obtidas com o PPP.

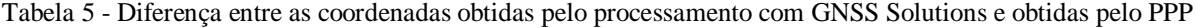

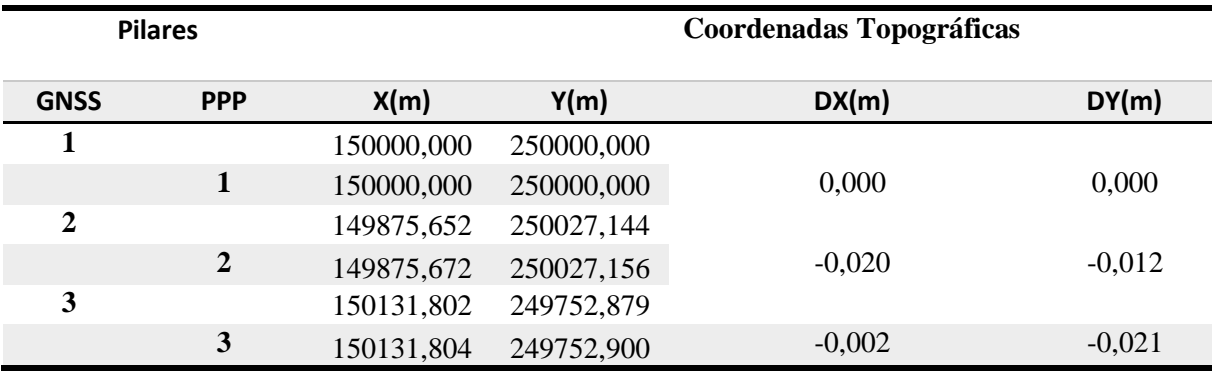

## 5.3.COORDENADAS OBTIDAS COM ESTAÇÃO TOTAL

Agora serão exibidas as tabelas com coordenadas obtidas com estação total referente aos pontos localizados sobre a crista da barragem.

Com o processamento da poligonal implantada, utilizando como referência as coordenadas obtidas com o PPP, obteve-se as coordenadas dos pontos sobre a crista, como pode ser visto na tabela a seguir:

|         |    |              | Coordenadas estação total em topográficas locais |            |            |         |  |
|---------|----|--------------|--------------------------------------------------|------------|------------|---------|--|
| Estação | Ré | <b>Vante</b> | Ponto                                            | X(m)       | Y(m)       | Z(m)    |  |
|         |    | 1            | 150040,286                                       | 249751,258 | 912,112    |         |  |
|         |    |              | $\overline{2}$                                   | 150038,655 | 249752,535 | 912,119 |  |
|         |    |              | 3                                                | 149947,910 | 249824,811 | 912,119 |  |
|         |    |              | $\overline{\mathbf{4}}$                          | 149946,429 | 249826,312 | 912,130 |  |
| 1       | 3  | 2            | 5                                                | 149926,205 | 249864,012 | 912,133 |  |
|         |    |              | 6                                                | 149925,262 | 249865,778 | 912,135 |  |
|         |    |              | 7                                                | 149907,290 | 249892,444 | 912,111 |  |
|         |    |              | 8                                                | 149906,335 | 249894,246 | 912,113 |  |
|         |    | 9            | 149900,252                                       | 249905,705 | 912,128    |         |  |
|         |    |              | 10                                               | 149899,294 | 249907,505 | 912,119 |  |

Tabela 6 - Coordenadas obtidas com estação total em topográficas locais a partir do pilar 1

Tabela 7 - Coordenadas obtidas com estação total em topográficas locais a partir do pilar 2

|              |    |       | Coordenadas estação total em topográficas locais |            |            |         |  |
|--------------|----|-------|--------------------------------------------------|------------|------------|---------|--|
| Estação      | Ré | Vante | Ponto                                            | X(m)       | Y(m)       | Z(m)    |  |
|              |    | 1     | 150040,289                                       | 249751,251 | 912,102    |         |  |
|              |    |       | $\overline{2}$                                   | 150038,653 | 249752,525 | 912,095 |  |
|              |    |       | 3                                                | 149947,901 | 249824,806 | 912,118 |  |
|              |    |       | $\overline{\mathbf{4}}$                          | 149946,426 | 249826,308 | 912,126 |  |
| $\mathbf{2}$ | 1  | 3     | 5                                                | 149926,192 | 249864,014 | 912,132 |  |
|              |    |       | 6                                                | 149925,247 | 249865,776 | 912,133 |  |
|              |    |       | 7                                                | 149907,276 | 249892,451 | 912,110 |  |
|              |    |       | 8                                                | 149906,319 | 249894,252 | 912,113 |  |
|              |    |       | 9                                                | 149900,242 | 249905,714 | 912,129 |  |
|              |    |       | 10                                               | 149899,283 | 249907,515 | 912,121 |  |

|         |                |              | Coordenadas estação total em topográficas locais |            |            |         |  |
|---------|----------------|--------------|--------------------------------------------------|------------|------------|---------|--|
| Estação | Ré             | <b>Vante</b> | Ponto                                            | X(m)       | Y(m)       | Z(m)    |  |
|         |                | 1            | 150040,316                                       | 249751,248 | 912,082    |         |  |
|         |                |              | $\overline{2}$                                   | 150038,684 | 249752,521 | 912,088 |  |
|         |                |              | 3                                                | 149947,925 | 249824,784 | 912,096 |  |
|         |                |              | $\overline{\mathbf{4}}$                          | 149946,447 | 249826,292 | 912,104 |  |
| 3       | $\overline{2}$ | 1            | 5                                                | 149926,214 | 249863,990 | 912,108 |  |
|         |                |              | 6                                                | 149925,270 | 249865,753 | 912,112 |  |
|         |                |              | 7                                                | 149907,293 | 249892,427 | 912,082 |  |
|         |                |              | 8                                                | 149906,337 | 249894,230 | 912,086 |  |
|         |                |              | 9                                                | 149900,252 | 249905,691 | 912,103 |  |
|         |                |              | 10                                               | 149899,297 | 249907,494 | 912,093 |  |

Tabela 8 - Coordenadas obtidas com estação total em topográficas locais a partir do pilar 3

A seguir serão exibidas as coordenadas tomadas como referência para determinação das coordenadas dos pontos situados sobre a crista da barragem. Vale ressaltar que se tratam da média das coordenadas obtidas com a estação total posicionada nos três pilares de referência.

Tabela 9 - Média das coordenadas topográficas locais obtidas com a estação

|                         | Média das coordenadas obtidas com a estação total em topográficas locais |             |          |  |  |  |  |  |
|-------------------------|--------------------------------------------------------------------------|-------------|----------|--|--|--|--|--|
| Ponto                   | X(m)                                                                     | Y(m)        | Z(m)     |  |  |  |  |  |
|                         | 150040,2970                                                              | 249751,2523 | 912,0987 |  |  |  |  |  |
| $\mathbf{2}$            | 150038,6640                                                              | 249752,5270 | 912,1007 |  |  |  |  |  |
| 3                       | 149947,9120                                                              | 249824,8003 | 912,1110 |  |  |  |  |  |
| $\overline{\mathbf{4}}$ | 149946,4340                                                              | 249826,3040 | 912,1200 |  |  |  |  |  |
| 5                       | 149926,2037                                                              | 249864,0053 | 912,1243 |  |  |  |  |  |
| 6                       | 149925,2597                                                              | 249865,7690 | 912,1267 |  |  |  |  |  |
| 7                       | 149907,2863                                                              | 249892,4407 | 912,1010 |  |  |  |  |  |
| 8                       | 149906,3303                                                              | 249894,2427 | 912,1040 |  |  |  |  |  |
| 9                       | 149900,2487                                                              | 249905,7033 | 912,1200 |  |  |  |  |  |
| 10                      | 149899,2913                                                              | 249907,5047 | 912,1110 |  |  |  |  |  |

#### 5.4.COORDENADAS DOS PONTOS DE CRISTA

Agora serão apresentadas as tabelas com coordenadas no sistema UTM e no sistema topográfico local, obtidas com os receptores GNSS referente aos pontos localizados sobre a crista da barragem.

Para o processamento dos pontos da crista utilizando como referência cada pilar individualmente, adotando para os pilares as respectivas coordenadas obtidas por PPP, foram obtidos os seguintes resultados:

• Campanha A:

|                           | <b>Coordenadas UTM</b> |            |              |            |          |            |  |
|---------------------------|------------------------|------------|--------------|------------|----------|------------|--|
| Ponto na Crista           | E(m)                   | $\sigma E$ | N(m)         | $\sigma N$ | h(m)     | $\sigma$ h |  |
| 1                         | 539896,9950            | 0,0010     | 7641747,0030 | 0,0010     | 912,1370 | 0,0010     |  |
| $\overline{2}$            | 539895,3740            | 0,0010     | 7641748,2810 | 0,0010     | 912,1470 | 0,0020     |  |
| 3                         | 539804,8330            | 0,0010     | 7641820,7460 | 0,0010     | 912,1550 | 0,0010     |  |
| $\overline{\mathbf{4}}$   | 539803,3670            | 0,0010     | 7641822,2430 | 0,0010     | 912,1310 | 0,0010     |  |
| 5                         | 539783,2030            | 0,0010     | 7641859,9590 | 0,0010     | 912,1640 | 0,0010     |  |
| 6                         | 539782,3000            | 0,0010     | 7641861,7380 | 0,0010     | 912,1440 | 0,0010     |  |
| 7                         | 539764,4000            | 0,0010     | 7641888,4440 | 0,0010     | 912,1110 | 0,0010     |  |
| 8                         | 539763,4450            | 0,0010     | 7641890,2420 | 0,0010     | 912,0960 | 0,0010     |  |
| 9                         | 539757,3780            | 0,0010     | 7641901,7230 | 0,0010     | 912,1730 | 0,0010     |  |
| 10                        | 539756,4190            | 0,0010     | 7641903,5260 | 0,0010     | 912,1350 | 0,0010     |  |
| Pilar de referência: P002 | 539733,1290            | 0,0000     | 7642023,1820 | 0,0000     | 911,0800 | 0.0000     |  |

Tabela 10 - Pontos da campanha A processados com pilar 2 em UTM

Tabela 11 - Pontos da campanha A processados com pilar 2 em coordenadas topográficas locais

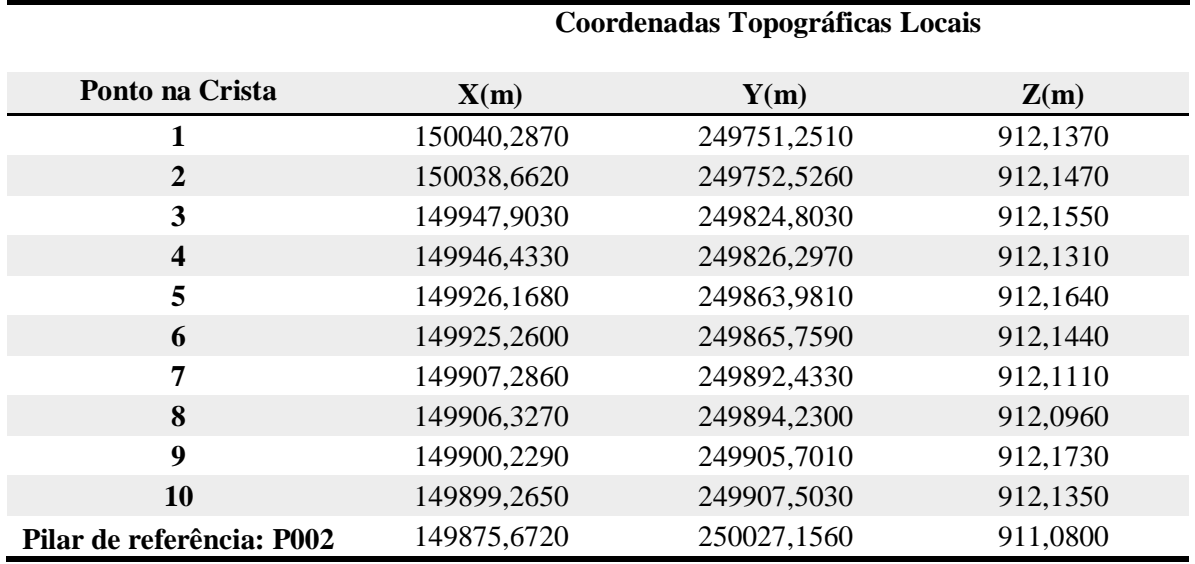

|                           |             |            | <b>Coordenadas UTM</b> |            |          |        |
|---------------------------|-------------|------------|------------------------|------------|----------|--------|
| Ponto na Crista           | E(m)        | $\sigma E$ | N(m)                   | $\sigma N$ | h(m)     | σh     |
| 1                         | 539896,9950 | 0,0010     | 7641747,0010           | 0,0010     | 912,0960 | 0,0020 |
| $\overline{2}$            | 539895,3710 | 0,0010     | 7641748,2780           | 0,0010     | 912,0910 | 0,0010 |
| 3                         | 539804,8310 | 0,0010     | 7641820,7440           | 0,0010     | 912,1060 | 0,0010 |
| $\overline{\mathbf{4}}$   | 539803,3670 | 0,0010     | 7641822,2440           | 0,0010     | 912,0910 | 0,0010 |
| 5                         | 539784,4650 | 0,0010     | 7641859,9680           | 0,0010     | 910,8200 | 0,0010 |
| 6                         | 539782,3030 | 0,0010     | 7641861,7360           | 0,0010     | 912,0860 | 0,0010 |
| $\overline{7}$            | 539764,3940 | 0,0010     | 7641888,4450           | 0,0010     | 912,0720 | 0,0010 |
| 8                         | 539763,4420 | 0,0010     | 7641890,2430           | 0,0010     | 912,0590 | 0,0010 |
| 9                         | 539757,3750 | 0,0010     | 7641901,7230           | 0,0010     | 912,1300 | 0,0010 |
| 10                        | 539756,4180 | 0,0010     | 7641903,5220           | 0,0010     | 912,1080 | 0,0010 |
| Pilar de referência: P003 | 539988,4740 | 0,0000     | 7641748,4280           | 0,0000     | 896,2400 | 0,0000 |

Tabela 12 - Pontos da campanha A processados com pilar 3 em UTM

Tabela 13 - Pontos da campanha A processados com pilar 3 em coordenadas topográficas locais

|                           | <b>Coordenadas Topográficas Locais</b> |             |          |  |  |  |
|---------------------------|----------------------------------------|-------------|----------|--|--|--|
| Ponto na Crista           | X(m)                                   | Y(m)        | Z(m)     |  |  |  |
| 1                         | 150040,2870                            | 249751,2490 | 912,0960 |  |  |  |
| 2                         | 150038,6590                            | 249752,5230 | 912,0910 |  |  |  |
| 3                         | 149947,9010                            | 249824,8010 | 912,1060 |  |  |  |
| $\overline{\mathbf{4}}$   | 149946,4330                            | 249826,2980 | 912,0910 |  |  |  |
| 5                         | 149927,4300                            | 249863,9930 | 910,8200 |  |  |  |
| 6                         | 149925,2630                            | 249865,7570 | 912,0860 |  |  |  |
| 7                         | 149907,2800                            | 249892,4340 | 912,0720 |  |  |  |
| 8                         | 149906,3240                            | 249894,2310 | 912,0590 |  |  |  |
| 9                         | 149900,2260                            | 249905,7010 | 912,1300 |  |  |  |
| 10                        | 149899,2640                            | 249907,4990 | 912,1080 |  |  |  |
| Pilar de referência: P003 | 150131,8040                            | 249752,9000 | 896,2400 |  |  |  |

# • Campanha B

|                           | <b>Coordenadas UTM</b> |            |              |            |          |            |
|---------------------------|------------------------|------------|--------------|------------|----------|------------|
| Ponto na Crista           | E(m)                   | $\sigma$ E | N(m)         | $\sigma N$ | h(m)     | $\sigma$ h |
| 1                         | 539896,9870            | 0,0010     | 7641747,0020 | 0,0010     | 912,1200 | 0,0010     |
| $\overline{2}$            | 539895,3640            | 0,0010     | 7641748,2770 | 0,0010     | 912,1220 | 0,0010     |
| 3                         | 539804,8260            | 0,0010     | 7641820,7390 | 0,0010     | 912,1350 | 0,0010     |
| $\overline{\mathbf{4}}$   | 539803,3600            | 0,0010     | 7641822,2500 | 0,0010     | 912,1600 | 0,0010     |
| 5                         | 539783,2100            | 0,0010     | 7641859,9630 | 0,0010     | 912,1690 | 0,0010     |
| 6                         | 539782,3000            | 0,0010     | 7641861,7530 | 0,0010     | 912,1440 | 0,0010     |
| $\overline{7}$            | 539764,3860            | 0,0010     | 7641888,4440 | 0,0010     | 912,1370 | 0,0010     |
| 8                         | 539763,4370            | 0,0010     | 7641890,2410 | 0,0010     | 912,1360 | 0,0010     |
| 9                         | 539757,3810            | 0,0010     | 7641901,7180 | 0,0010     | 912,1350 | 0,0010     |
| 10                        | 539756,6110            | 0,0010     | 7641903,3450 | 0,0010     | 912,1530 | 0,0020     |
| Pilar de referência: P001 | 539857,3330            | 0.0000     | 7641995,7350 | 0.0000     | 896,3600 | 0.0000     |

Tabela 14 - Pontos da campanha B processados com pilar 1 em UTM

Tabela 15 - Pontos da campanha B processados com pilar 1 em coordenadas topográficas locais

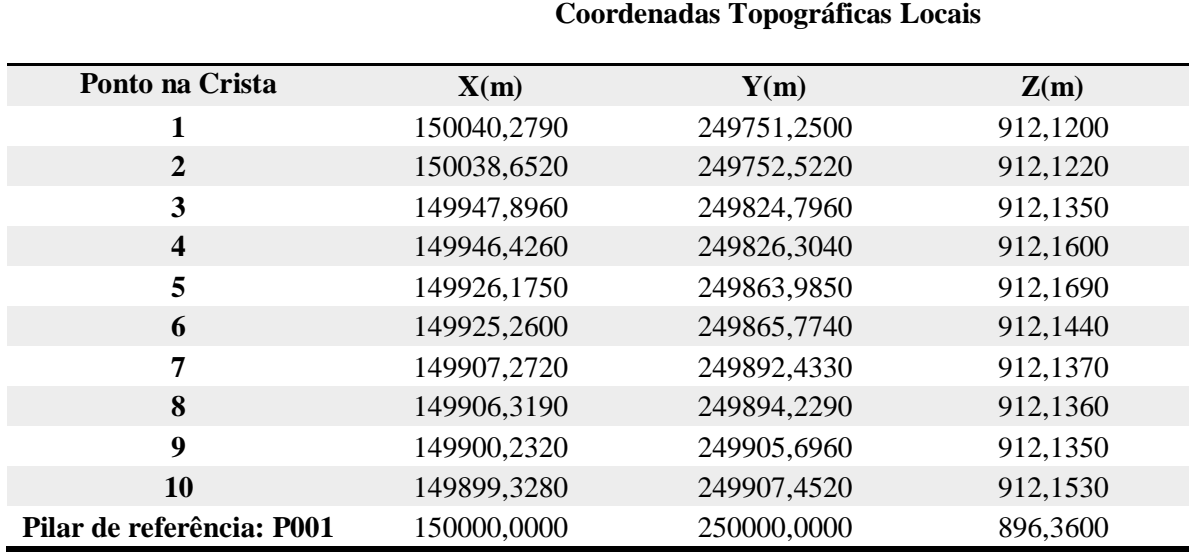

|                           |             |            | <b>Coordenadas UTM</b> |            |          |        |
|---------------------------|-------------|------------|------------------------|------------|----------|--------|
| Ponto na Crista           | E(m)        | $\sigma$ E | N(m)                   | $\sigma N$ | h(m)     | σ $h$  |
| 1                         | 539896,9880 | 0,0010     | 7641747,0020           | 0,0010     | 912,1270 | 0,0010 |
| $\mathbf{2}$              | 539895,3670 | 0,0010     | 7641748,2770           | 0,0010     | 912,1380 | 0,0010 |
| 3                         | 539804,8250 | 0,0010     | 7641820,7410           | 0,0010     | 912,1420 | 0,0010 |
| $\overline{\mathbf{4}}$   | 539803,3660 | 0,0010     | 7641822,2480           | 0,0010     | 912,1720 | 0,0010 |
| 5                         | 539783,2400 | 0,0010     | 7641859,9750           | 0,0010     | 912,1790 | 0,0010 |
| 6                         | 539782,2650 | 0,0010     | 7641861,7100           | 0,0010     | 912,1880 | 0,0010 |
| 7                         | 539764,3910 | 0,0010     | 7641888,4470           | 0,0010     | 912,1580 | 0,0010 |
| 8                         | 539763,4380 | 0,0010     | 7641890,2460           | 0,0010     | 912,1430 | 0,0010 |
| $\boldsymbol{9}$          | 539757,3820 | 0,0010     | 7641901,7220           | 0,0010     | 912,1520 | 0,0010 |
| 10                        | 539756,4260 | 0,0020     | 7641903,5230           | 0,0020     | 912,1650 | 0,0060 |
| Pilar de referência: P002 | 539733,1290 | 0,0000     | 7642023,1820           | 0,0000     | 911,0800 | 0,0000 |

Tabela 16 - Pontos da campanha B processados com pilar 2 em UTM

Tabela 17 - Pontos da campanha B processados com pilar 2 em coordenadas topográficas locais

|                           | <b>Coordenadas Topográficas Locais</b> |             |          |  |  |  |
|---------------------------|----------------------------------------|-------------|----------|--|--|--|
| Ponto na Crista           | X(m)                                   | Y(m)        | Z(m)     |  |  |  |
| 1                         | 150040,2800                            | 249751,2500 | 912,1270 |  |  |  |
| $\mathbf{2}$              | 150038,6550                            | 249752,5220 | 912,1380 |  |  |  |
| 3                         | 149947,8950                            | 249824,7980 | 912,1420 |  |  |  |
| $\overline{\mathbf{4}}$   | 149946,4320                            | 249826,3020 | 912,1720 |  |  |  |
| 5                         | 149926,2050                            | 249863,9970 | 912,1790 |  |  |  |
| 6                         | 149925,2250                            | 249865,7310 | 912,1880 |  |  |  |
| 7                         | 149907,2770                            | 249892,4360 | 912,1580 |  |  |  |
| 8                         | 149906,3200                            | 249894,2340 | 912,1430 |  |  |  |
| 9                         | 149900,2330                            | 249905,7000 | 912,1520 |  |  |  |
| 10                        | 149899,2720                            | 249907,5000 | 912,1650 |  |  |  |
| Pilar de referência: P002 | 149875,6720                            | 250027,1560 | 911,0800 |  |  |  |

# • Campanha C

|                           |             |            | <b>Coordenadas UTM</b> |            |          |        |
|---------------------------|-------------|------------|------------------------|------------|----------|--------|
| Ponto na Crista           | E(m)        | $\sigma$ E | N(m)                   | $\sigma N$ | h(m)     | σ $h$  |
| 1                         | 539896,9980 | 0,0010     | 7641746,9950           | 0,0010     | 912,1400 | 0,0010 |
| $\overline{2}$            | 539895,3770 | 0,0010     | 7641748,2700           | 0,0010     | 912,1310 | 0,0010 |
| 3                         | 539804,8370 | 0,0010     | 7641820,7380           | 0,0010     | 912,1500 | 0,0020 |
| $\overline{\mathbf{4}}$   | 539803,3620 | 0,0010     | 7641822,2530           | 0,0010     | 912,1290 | 0,0020 |
| 5                         | 539783,2580 | 0,0010     | 7641859,9830           | 0,0010     | 912,1640 | 0,0020 |
| 6                         | 539782,3050 | 0,0010     | 7641861,7500           | 0,0010     | 912,1620 | 0,0010 |
| 7                         | 539764,3870 | 0,0010     | 7641888,4480           | 0,0010     | 912,1160 | 0,0010 |
| 8                         | 539763,4170 | 0,0010     | 7641890,2700           | 0,0010     | 912,1260 | 0,0010 |
| 9                         | 539757,3750 | 0,0010     | 7641901,7060           | 0,0010     | 912,1230 | 0,0010 |
| 10                        | 539756,4150 | 0,0010     | 7641903,5210           | 0.0010     | 912,1050 | 0,0010 |
| Pilar de referência: P001 | 539857,3330 | 0,0000     | 7641995,7350           | 0,0000     | 896,3600 | 0,0000 |

Tabela 18 - Pontos da campanha C processados com pilar 1 em UTM

Tabela 19 - Pontos da campanha C processados com pilar 1 em coordenadas topográficas locais

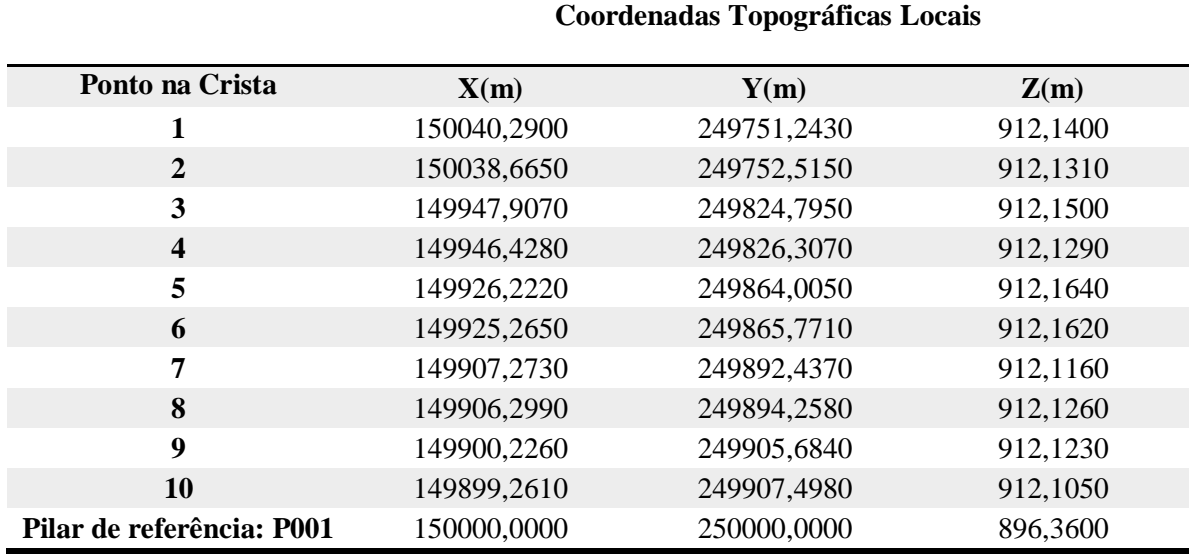

|                           |             |            | <b>Coordenadas UTM</b> |            |          |            |
|---------------------------|-------------|------------|------------------------|------------|----------|------------|
| Ponto na Crista           | E(m)        | $\sigma$ E | N(m)                   | $\sigma N$ | h(m)     | $\sigma$ h |
| 1                         | 539896,9950 | 0,0010     | 7641746,9990           | 0,0010     | 912,0960 | 0,0010     |
| $\overline{2}$            | 539895,3710 | 0,0010     | 7641748,2720           | 0,0010     | 912,0780 | 0,0010     |
| 3                         | 539804,8360 | 0,0010     | 7641820,7410           | 0,0010     | 912,1060 | 0,0020     |
| $\overline{\mathbf{4}}$   | 539803,3580 | 0,0010     | 7641822,2530           | 0,0010     | 912,0950 | 0,0020     |
| 5                         | 539783,2180 | 0,0010     | 7641859,9710           | 0,0010     | 912,0860 | 0,0020     |
| 6                         | 539782,2490 | 0,0010     | 7641861,7250           | 0,0010     | 912,1090 | 0,0010     |
| 7                         | 539764,3850 | 0,0010     | 7641888,4500           | 0,0010     | 912,0770 | 0,0010     |
| 8                         | 539763,4160 | 0,0010     | 7641890,2720           | 0,0010     | 912,0880 | 0,0010     |
| $\boldsymbol{9}$          | 539757,3750 | 0,0010     | 7641901,7120           | 0,0010     | 912,0800 | 0,0010     |
| 10                        | 539756,4160 | 0,0010     | 7641903,5190           | 0,0010     | 912,0630 | 0,0010     |
| Pilar de referência: P003 | 539988,4740 | 0,0000     | 7641748,4280           | 0,0000     | 896,2400 | 0,0000     |

Tabela 20 - Pontos da campanha C processados com pilar 3 em UTM

Tabela 21 - Pontos da campanha C processados com pilar 3 em coordenadas topográficas locais

|                           | <b>Coordenadas Topográficas Locais</b> |             |          |  |  |  |
|---------------------------|----------------------------------------|-------------|----------|--|--|--|
| Ponto na Crista           | X(m)                                   | Y(m)        | Z(m)     |  |  |  |
| 1                         | 150040,2870                            | 249751,2470 | 912,0960 |  |  |  |
| 2                         | 150038,6590                            | 249752,5170 | 912,0780 |  |  |  |
| 3                         | 149947,9060                            | 249824,7980 | 912,1060 |  |  |  |
| $\overline{\mathbf{4}}$   | 149946,4240                            | 249826,3070 | 912,0950 |  |  |  |
| 5                         | 149926,1830                            | 249863,9930 | 912,0860 |  |  |  |
| 6                         | 149925,2090                            | 249865,7460 | 912,1090 |  |  |  |
| 7                         | 149907,2710                            | 249892,4390 | 912,0770 |  |  |  |
| 8                         | 149906,2980                            | 249894,2600 | 912,0880 |  |  |  |
| 9                         | 149900,2260                            | 249905,6900 | 912,0800 |  |  |  |
| 10                        | 149899,2620                            | 249907,4960 | 912,0630 |  |  |  |
| Pilar de referência: P003 | 150131,8040                            | 249752,9000 | 896,2400 |  |  |  |

Para o processamento dos pontos da crista utilizando como referência os pares de pilar de cada campanha, também adotando para os pilares as respectivas coordenadas obtidas por PPP, foram obtidos os seguintes resultados:

#### • Campanha A

|                           | <b>Coordenadas UTM</b> |            |              |            |          |        |
|---------------------------|------------------------|------------|--------------|------------|----------|--------|
| Ponto na Crista           | E(m)                   | $\sigma E$ | N(m)         | $\sigma N$ | h(m)     | σh     |
| 1                         | 539896,9940            | 0,0010     | 7641746,9990 | 0,0010     | 912,0950 | 0,0010 |
| $\overline{2}$            | 539895,3740            | 0,0010     | 7641748,2790 | 0,0020     | 912,1130 | 0,0040 |
| 3                         | 539804,8330            | 0,0010     | 7641820,7450 | 0,0010     | 912,1380 | 0,0010 |
| $\overline{\mathbf{4}}$   | 539803,3680            | 0,0010     | 7641822,2430 | 0,0010     | 912,1210 | 0,0020 |
| 5                         | 539783,8520            | 0,4380     | 7641860,1440 | 0,3920     | 911,6150 | 0,6640 |
| 6                         | 539782,3020            | 0,0020     | 7641861,7370 | 0,0020     | 912,1300 | 0,0040 |
| 7                         | 539764,3980            | 0,0020     | 7641888,4450 | 0,0020     | 912,1080 | 0,0040 |
| 8                         | 539763,4450            | 0,0010     | 7641890,2430 | 0,0020     | 912,0930 | 0,0040 |
| $\boldsymbol{9}$          | 539757,3770            | 0,0010     | 7641901,7230 | 0,0010     | 912,1690 | 0,0020 |
| <b>10</b>                 | 539756,4190            | 0,0010     | 7641903,5260 | 0,0010     | 912,1330 | 0,0020 |
| Pilar de referência: P002 | 539733,129             | 0,009      | 7642023,182  | 0,009      | 911,080  | 0,010  |
| Pilar de referência: P003 | 539988,474             | 0,009      | 7641748,428  | 0,009      | 896,240  | 0,010  |

Tabela 22 - Pontos da campanha A processados com os pilares 2 e 3 em UTM

Tabela 23 - Pontos da campanha A processados com os pilares 2 e 3 em topográficas locais

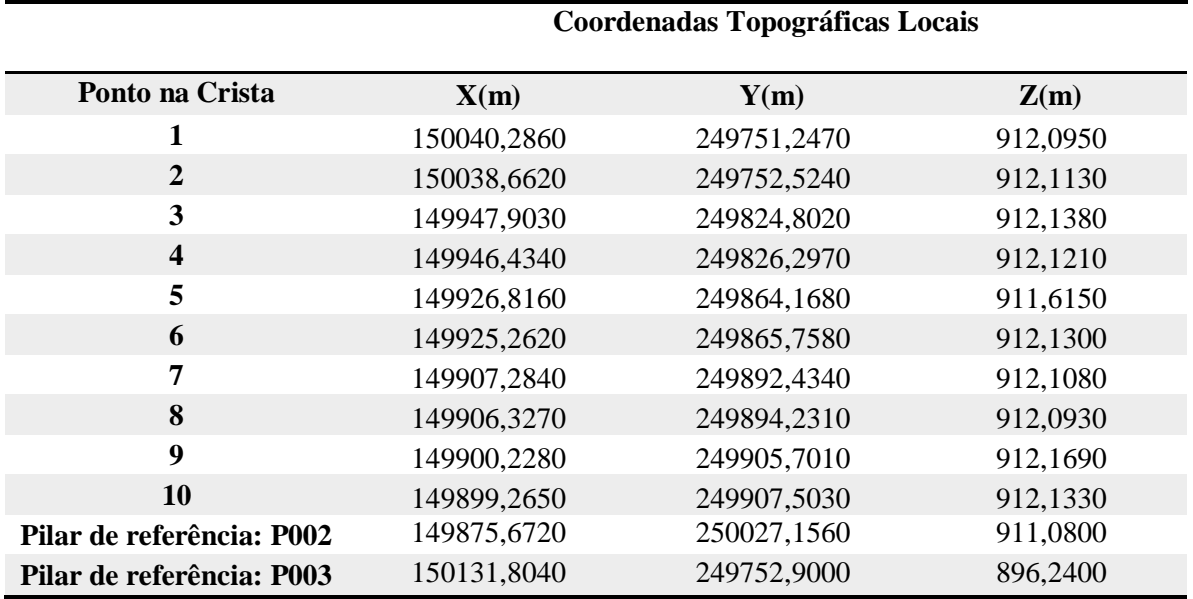

# • Campanha B

|                           |             |            | <b>Coordenadas UTM</b> |            |          |            |
|---------------------------|-------------|------------|------------------------|------------|----------|------------|
| Ponto na Crista           | E(m)        | $\sigma$ E | N(m)                   | $\sigma N$ | h(m)     | $\sigma$ h |
| 1                         | 539896,9750 | 0,0030     | 7641746,9940           | 0,0030     | 912,0150 | 0,0200     |
| $\overline{2}$            | 539895,3530 | 0,0020     | 7641748,2690           | 0,0020     | 912,0150 | 0,0180     |
| 3                         | 539804,8130 | 0,0030     | 7641820,7340           | 0,0030     | 912,0570 | 0,0210     |
| $\overline{\mathbf{4}}$   | 539803,3490 | 0,0020     | 7641822,2450           | 0,0020     | 912,0540 | 0,0140     |
| 5                         | 539783,2420 | 0,0190     | 7641859,9850           | 0,0160     | 912,0910 | 0,1090     |
| 6                         | 539782,2790 | 0,0040     | 7641861,7260           | 0,0030     | 912,1210 | 0,0200     |
| 7                         | 539764,3820 | 0,0020     | 7641888,4420           | 0,0020     | 912,0730 | 0,0120     |
| 8                         | 539763,4290 | 0,0030     | 7641890,2430           | 0,0020     | 912,0870 | 0,0170     |
| 9                         | 539757,3810 | 0,0030     | 7641901,7200           | 0,0020     | 912,1490 | 0,0040     |
| 10                        | 539756,4700 | 0,0300     | 7641903,4920           | 0,0330     | 912,1480 | 0,0600     |
| Pilar de referência: P001 | 539857,333  | 0,009      | 7641995,735            | 0,009      | 896,360  | 0,010      |
| Pilar de referência: P002 | 539733,129  | 0,009      | 7642023,182            | 0,009      | 911,080  | 0,010      |

Tabela 24 - Pontos da campanha B processados com os pilares 1 e 2 em UTM

Tabela 25 - Pontos da campanha B processados com os pilares 1 e 2 em topográficas locais

|                           | <b>Coordenadas Topográficas Locais</b> |             |          |  |  |  |
|---------------------------|----------------------------------------|-------------|----------|--|--|--|
| Ponto na Crista           | X(m)                                   | Y(m)        | Z(m)     |  |  |  |
| 1                         | 150040,2670                            | 249751,2420 | 912,0150 |  |  |  |
| $\mathbf{2}$              | 150038,6410                            | 249752,5140 | 912,0150 |  |  |  |
| 3                         | 149947,8830                            | 249824,7910 | 912,0570 |  |  |  |
| $\overline{\mathbf{4}}$   | 149946,4150                            | 249826,2990 | 912,0540 |  |  |  |
| 5                         | 149926,2060                            | 249864,0070 | 912,0910 |  |  |  |
| 6                         | 149925,2390                            | 249865,7470 | 912,1210 |  |  |  |
| 7                         | 149907,2680                            | 249892,4310 | 912,0730 |  |  |  |
| 8                         | 149906,3110                            | 249894,2310 | 912,0870 |  |  |  |
| $\boldsymbol{9}$          | 149900,2320                            | 249905,6980 | 912,1490 |  |  |  |
| 10                        | 149899,3160                            | 249907,4690 | 912,1480 |  |  |  |
| Pilar de referência: P001 | 150000,0000                            | 250000,0000 | 896,3600 |  |  |  |
| Pilar de referência: P002 | 149875,6720                            | 250027,1560 | 911,0800 |  |  |  |

# • Campanha C

|                           |             |            | <b>Coordenadas UTM</b> |            |          |            |
|---------------------------|-------------|------------|------------------------|------------|----------|------------|
| Ponto na Crista           | E(m)        | $\sigma$ E | N(m)                   | $\sigma N$ | h(m)     | $\sigma$ h |
| 1                         | 539897,0040 | 0,0030     | 7641746,9950           | 0,0030     | 912,1280 | 0,0060     |
| $\overline{2}$            | 539895,3740 | 0,0020     | 7641748,2660           | 0,0030     | 912,0900 | 0,0060     |
| 3                         | 539804,8370 | 0,0010     | 7641820,7360           | 0,0020     | 912,1180 | 0,0040     |
| $\overline{\mathbf{4}}$   | 539803,3630 | 0,0010     | 7641822,2520           | 0,0020     | 912,1040 | 0,0030     |
| 5                         | 539783,2390 | 0,0070     | 7641859,9660           | 0,0070     | 912,1180 | 0,0140     |
| 6                         | 539782,2810 | 0,0200     | 7641861,7390           | 0,0220     | 912,1380 | 0,0400     |
| $\overline{7}$            | 539764,3850 | 0.0010     | 7641888,4460           | 0,0010     | 912,0970 | 0,0020     |
| 8                         | 539763,4150 | 0,0010     | 7641890,2680           | 0,0020     | 912,1090 | 0,0030     |
| 9                         | 539757,3750 | 0,0030     | 7641901,7130           | 0,0030     | 912,1520 | 0,0090     |
| 10                        | 539756,4180 | 0,0010     | 7641903,5210           | 0,0020     | 912,1380 | 0,0040     |
| Pilar de referência: P001 | 539857,333  | 0,009      | 7641995,735            | 0,009      | 896,360  | 0,010      |
| Pilar de referência: P003 | 539988,474  | 0,009      | 7641748,428            | 0,009      | 896,240  | 0,010      |

Tabela 26 - Pontos da campanha C processados com os pilares 1 e 3 em UTM

Tabela 27 - Pontos da campanha C processados com os pilares 1 e 3 em topográficas locais

|                           | Coordenadas Topográficas Locais |             |          |
|---------------------------|---------------------------------|-------------|----------|
| Ponto na Crista           | X(m)                            | Y(m)        | Z(m)     |
| 1                         | 150040,2960                     | 249751,2430 | 912,1280 |
| $\mathbf{2}$              | 150038,6620                     | 249752,5110 | 912,0900 |
| 3                         | 149947,9070                     | 249824,7930 | 912,1180 |
| $\overline{\mathbf{4}}$   | 149946,4290                     | 249826,3060 | 912,1040 |
| 5                         | 149926,2040                     | 249863,9880 | 912,1180 |
| 6                         | 149925,2410                     | 249865,7600 | 912,1380 |
| 7                         | 149907,2710                     | 249892,4350 | 912,0970 |
| 8                         | 149906,2970                     | 249894,2560 | 912,1090 |
| $\boldsymbol{9}$          | 149900,2260                     | 249905,6910 | 912,1520 |
| 10                        | 149899,2640                     | 249907,4980 | 912,1380 |
| Pilar de referência: P001 | 150000,0000                     | 250000,0000 | 896,3600 |
| Pilar de referência: P003 | 150131,8040                     | 249752,9000 | 896,2400 |

## 5.5.ANÁLISE DOS RESULTADOS

5.5.1. Análise de variação das coordenadas

A comparação das coordenadas foi realizada através da elaboração de gráficos representando a variação entre as coordenadas para cada grupo obtidas com os processamentos em relação às coordenadas obtidas com a estação total.

#### • Campanha A

A tabela a seguir apresenta as variações de coordenadas obtidas no processamento utilizando o par de pilares 2 e 3 referentes a campanha A e respectivamente o gráfico para melhor expressá-las.

Como pode ser visto, o ponto 5 foi removido pois este apresentou erro na fase de processamento, resultando em coordenadas com grande discrepância.

| Variação de coordenadas Campanha A- individual |               |               |               |
|------------------------------------------------|---------------|---------------|---------------|
| <b>Pontos</b>                                  | $\Delta X(m)$ | $\Delta Y(m)$ | $\Delta Z(m)$ |
| 1                                              | $-0,0110$     | $-0,0053$     | $-0,0037$     |
| 2                                              | $-0,0020$     | $-0,0030$     | 0,0123        |
| 3                                              | $-0,0090$     | 0,0017        | 0,0270        |
| 4                                              | 0,0000        | $-0,0070$     | 0,0010        |
| 5                                              |               |               |               |
| 6                                              | 0,0023        | $-0,0110$     | 0,0033        |
| 7                                              | $-0,0023$     | $-0,0067$     | 0,0070        |
| 8                                              | $-0,0033$     | $-0,0117$     | $-0,0110$     |
| 9                                              | $-0,0207$     | $-0,0023$     | 0,0490        |
| 10                                             | $-0,0263$     | $-0,0017$     | 0,0220        |

Tabela 28 - Variação das coordenadas obtidas com processamento dos pilares 2 e 3 na primeira campanha

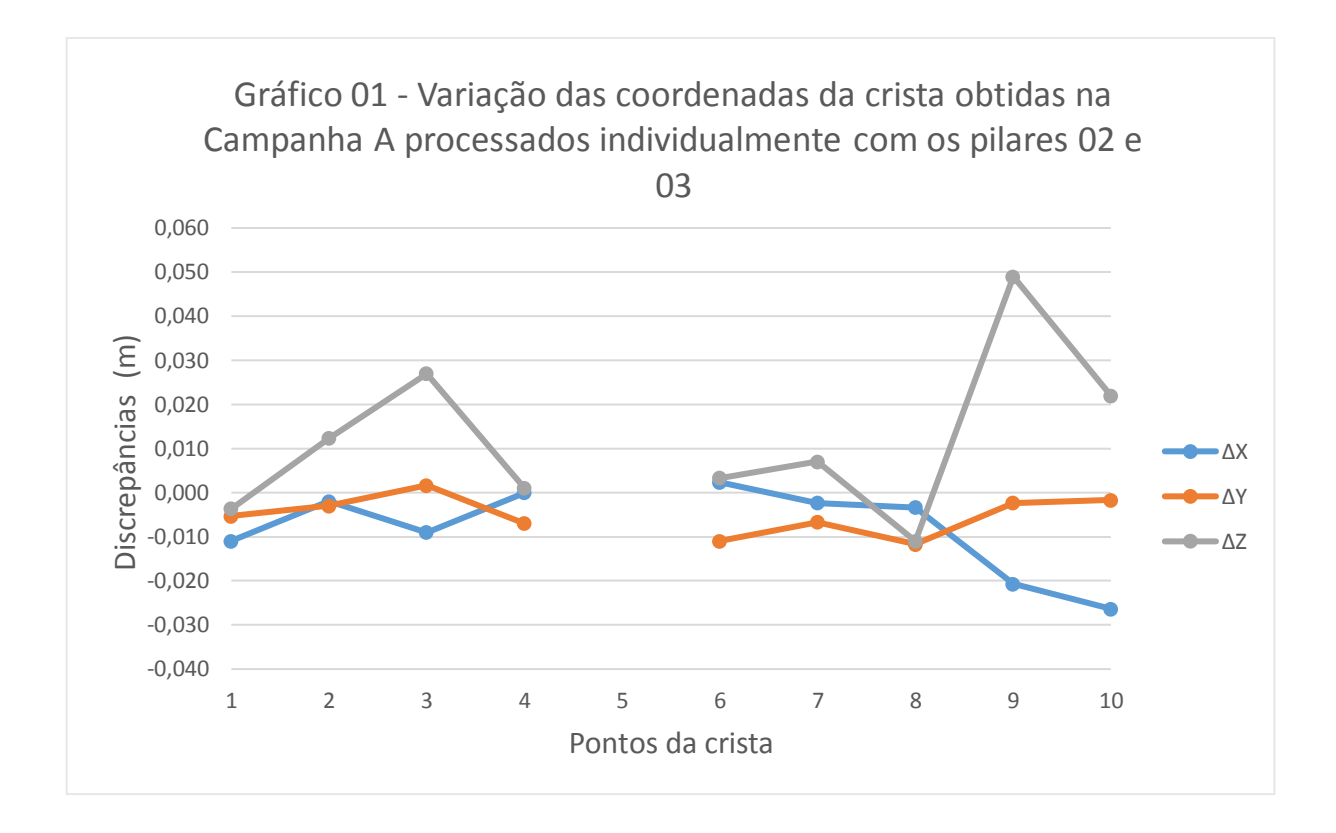

A tabela a seguir apresenta as variações de coordenadas obtidas no processamento utilizando o pilar 2 referentes a campanha A e respectivamente o gráfico para melhor expressálas.

| Variação coordenada. Campanha A - Vetores radiais (pilar 02) |               |               |               |
|--------------------------------------------------------------|---------------|---------------|---------------|
| <b>Pontos</b>                                                | $\Delta X(m)$ | $\Delta Y(m)$ | $\Delta Z(m)$ |
| 1                                                            | $-0,0100$     | $-0,0013$     | 0,0383        |
| $\overline{2}$                                               | $-0,0020$     | $-0,0010$     | 0,0463        |
| 3                                                            | $-0,0090$     | 0,0027        | 0,0440        |
| 4                                                            | $-0,0010$     | $-0,0070$     | 0,0110        |
| 5                                                            | $-0,0357$     | $-0,0243$     | 0,0397        |
| 6                                                            | 0,0003        | $-0,0100$     | 0,0173        |
| 7                                                            | $-0,0003$     | $-0,0077$     | 0,0100        |
| 8                                                            | $-0,0033$     | $-0,0127$     | $-0,0080$     |
| 9                                                            | $-0,0197$     | $-0,0023$     | 0,0530        |
| 10                                                           | $-0,0263$     | $-0,0017$     | 0,0240        |

Tabela 29 - Variação das coordenadas obtidas com processamento do pilar 2 na campanha A

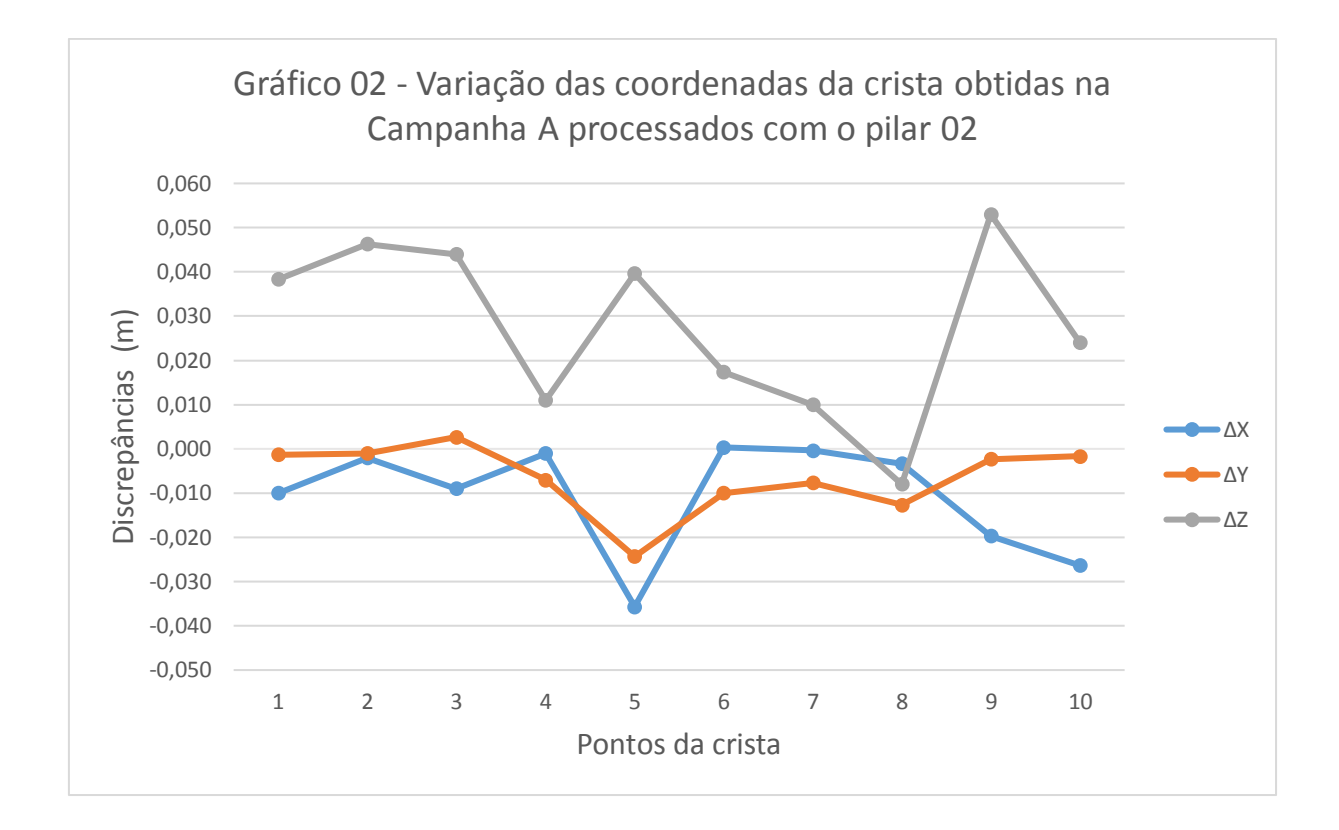

A tabela a seguir apresenta as variações de coordenadas obtidas no processamento utilizando o pilar 3 referentes a campanha A e respectivamente o gráfico para melhor expressálas.

| Variação coordenadas. Campanha A - Vetores radiais (pilar 3) |               |               |               |
|--------------------------------------------------------------|---------------|---------------|---------------|
| <b>Pontos</b>                                                | $\Delta X(m)$ | $\Delta Y(m)$ | $\Delta Z(m)$ |
| 1                                                            | $-0,0100$     | $-0,0033$     | $-0,0027$     |
| $\overline{2}$                                               | $-0,0050$     | $-0,0040$     | $-0,0097$     |
| 3                                                            | $-0,0110$     | 0,0007        | $-0,0050$     |
| 4                                                            | $-0,0010$     | $-0,0060$     | $-0,0290$     |
| 5                                                            |               |               |               |
| 6                                                            | 0,0033        | $-0,0120$     | $-0,0407$     |
| 7                                                            | $-0,0063$     | $-0,0067$     | $-0,0290$     |
| 8                                                            | $-0,0063$     | $-0,0117$     | $-0,0450$     |
| 9                                                            | $-0,0227$     | $-0,0023$     | 0,0100        |
| 10                                                           | $-0,0273$     | $-0,0057$     | $-0,0030$     |

Tabela 30 - Variação das coordenadas obtidas com processamento do pilar 3 na primeira campanha

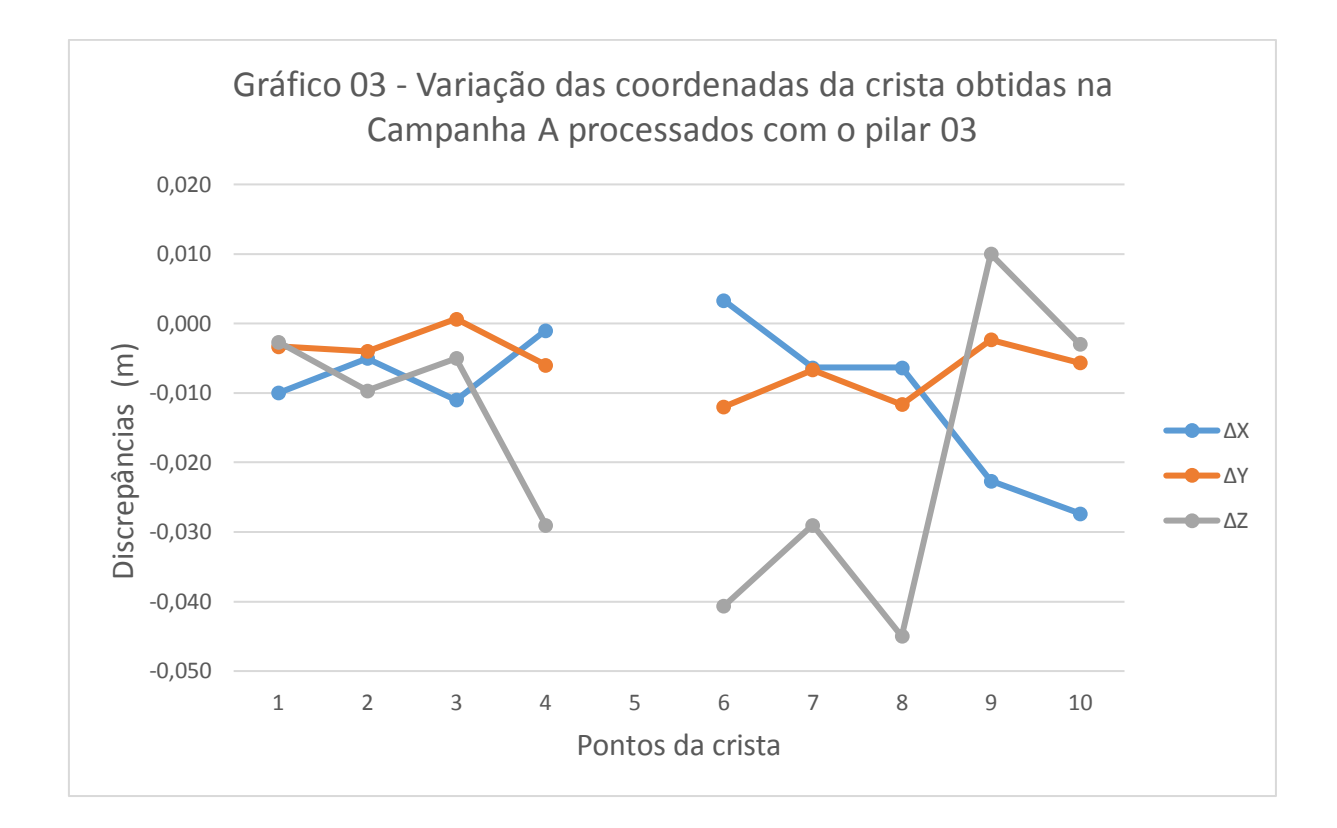

### • Campanha B

A tabela a seguir apresenta as variações de coordenadas obtidas no processamento utilizando o par de pilares 1 e 2 referentes a campanha B e respectivamente o gráfico para melhor expressá-las

Tabela 31 - Variação das coordenadas obtidas com processamento dos pilares 1 e 2 na segunda campanha

| Variação de coordenadas Campanha B- individual |               |               |               |
|------------------------------------------------|---------------|---------------|---------------|
| <b>Pontos</b>                                  | $\Delta X(m)$ | $\Delta Y(m)$ | $\Delta Z(m)$ |
| 1                                              | $-0,0300$     | $-0,0103$     | $-0,0837$     |
| $\overline{2}$                                 | $-0,0230$     | $-0,0130$     | $-0,0857$     |
| 3                                              | $-0,0290$     | $-0,0093$     | $-0,0540$     |
| 4                                              | $-0,0190$     | $-0,0050$     | $-0,0660$     |
| 5                                              | 0,0023        | 0,0017        | $-0,0333$     |
| 6                                              | $-0,0207$     | $-0,0220$     | $-0,0057$     |
| 7                                              | $-0,0183$     | $-0,0097$     | $-0,0280$     |
| 8                                              | $-0,0193$     | $-0,0117$     | $-0,0170$     |
| 9                                              | $-0,0167$     | $-0,0053$     | 0,0290        |
| <b>10F</b>                                     | 0,0247        | $-0,0357$     | 0,0370        |

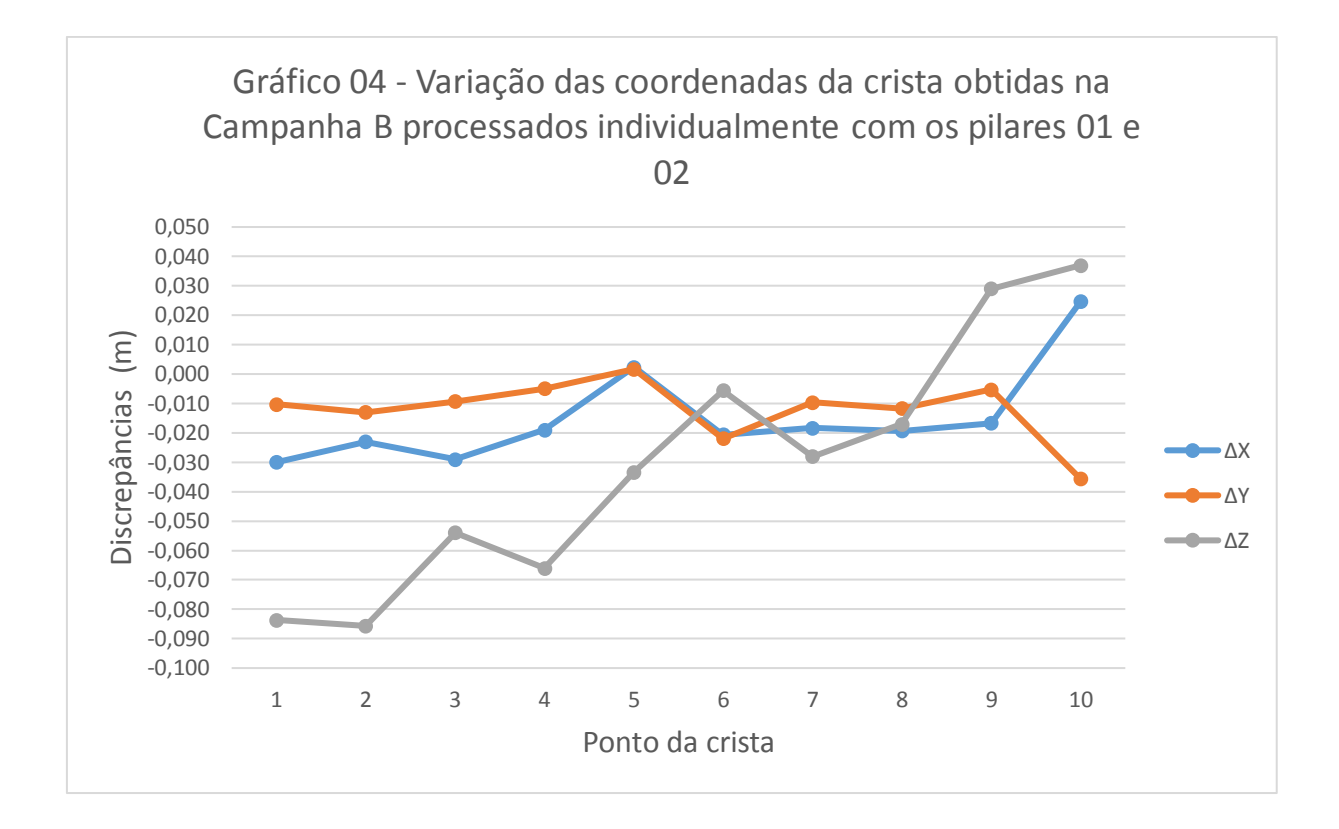

A tabela a seguir apresenta as variações de coordenadas obtidas no processamento utilizando o pilar 1 referente a campanha B e respectivamente o gráfico para melhor expressálas.

| Variação coordenadas. Campanha B - Vetores radiais (pilar 1) |               |               |               |  |
|--------------------------------------------------------------|---------------|---------------|---------------|--|
| <b>Pontos</b>                                                | $\Delta X(m)$ | $\Delta Y(m)$ | $\Delta Z(m)$ |  |
| $\mathbf{1}$                                                 | $-0,0180$     | $-0,0023$     | 0,0213        |  |
| $\overline{2}$                                               | $-0,0120$     | $-0,0050$     | 0,0213        |  |
| 3                                                            | $-0,0160$     | $-0,0043$     | 0,0240        |  |
| $\overline{a}$                                               | $-0,0080$     | 0,0000        | 0,0400        |  |
| 5                                                            | $-0,0287$     | $-0,0203$     | 0,0447        |  |
| 6                                                            | 0,0003        | 0,0050        | 0,0173        |  |
| 7                                                            | $-0,0143$     | $-0,0077$     | 0,0360        |  |
| 8                                                            | $-0,0113$     | $-0,0137$     | 0,0320        |  |
| 9                                                            | $-0,0167$     | $-0,0073$     | 0,0150        |  |
| 10                                                           | 0,0367        | $-0,0527$     | 0,0420        |  |

Tabela 32 - Variação das coordenadas obtidas com processamento do pilar 1 na campanha B

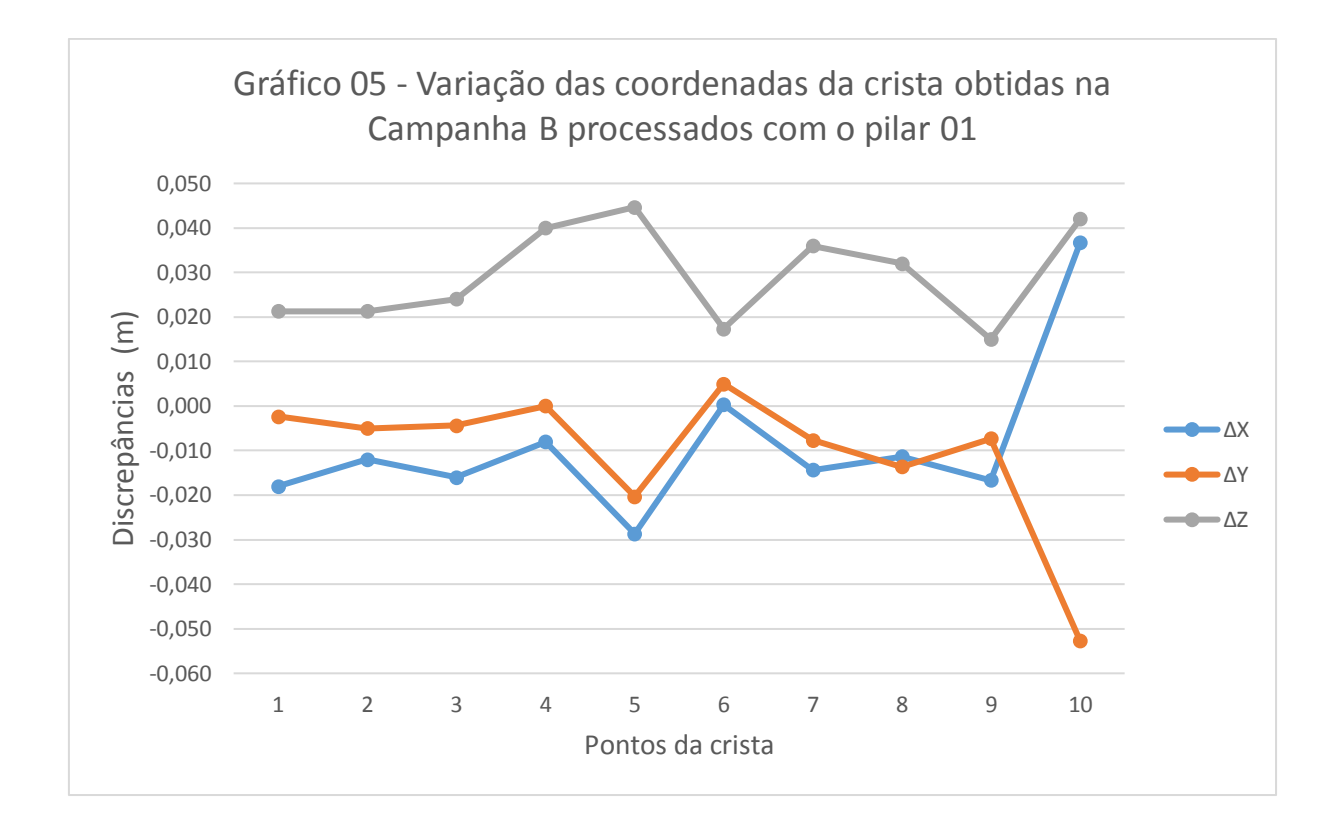

A tabela a seguir apresenta as variações de coordenadas obtidas no processamento utilizando o pilar 2 referentes a campanha B e respectivamente o gráfico para melhor expressálas.

| Variação coordenadas. Campanha B - Vetores radiais (pilar 2) |               |               |               |
|--------------------------------------------------------------|---------------|---------------|---------------|
| <b>Pontos</b>                                                | $\Delta X(m)$ | $\Delta Y(m)$ | $\Delta Z(m)$ |
| 1                                                            | $-0,0170$     | $-0,0023$     | 0,0283        |
| $\overline{2}$                                               | $-0,0090$     | $-0,0050$     | 0,0373        |
| 3                                                            | $-0,0170$     | $-0,0023$     | 0,0310        |
| 4                                                            | $-0,0020$     | $-0,0020$     | 0,0520        |
| 5                                                            | 0,0013        | $-0,0083$     | 0,0547        |
| 6                                                            | $-0,0347$     | $-0,0380$     | 0,0613        |
| 7                                                            | $-0,0093$     | $-0,0047$     | 0,0570        |
| 8                                                            | $-0,0103$     | $-0,0087$     | 0,0390        |
| 9                                                            | $-0,0157$     | $-0,0033$     | 0,0320        |
| 10                                                           | $-0,0193$     | $-0,0047$     | 0,0540        |

Tabela 33 - Variação das coordenadas obtidas com processamento do pilar 2 na segunda campanha

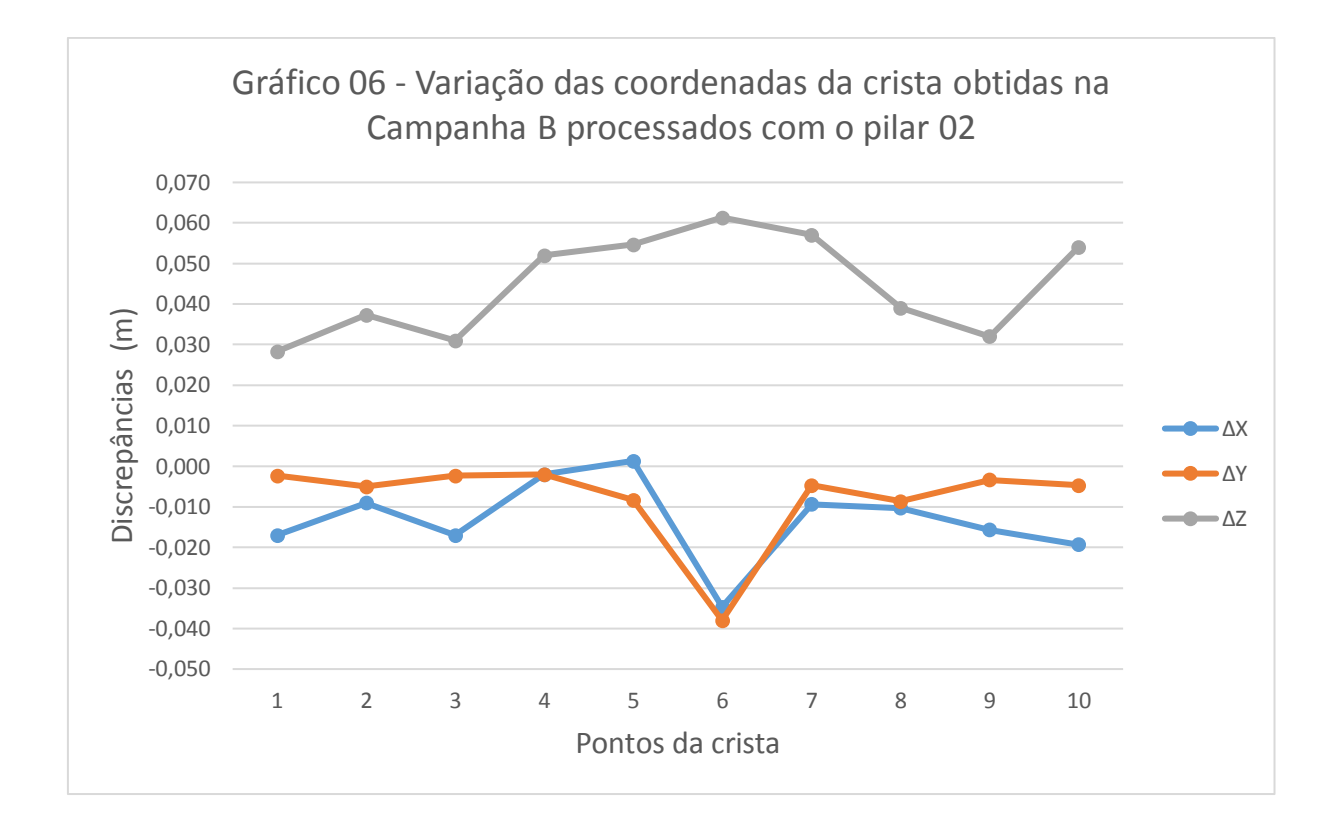

### • Campanha C

A tabela a seguir apresenta as variações de coordenadas obtidas no processamento utilizando o par de pilares 1 e 3 referentes a campanha C e respectivamente o gráfico para melhor expressá-las.

Tabela 34 - Variação das coordenadas obtidas com processamento dos pilares 1 e 3 na terceira campanha

|                |               | Variação de coordenadas Campanha C- individual |               |
|----------------|---------------|------------------------------------------------|---------------|
| <b>Pontos</b>  | $\Delta X(m)$ | $\Delta Y(m)$                                  | $\Delta Z(m)$ |
| 1              | $-0,0010$     | $-0,0093$                                      | 0,0293        |
| $\overline{2}$ | $-0,0020$     | $-0,0160$                                      | $-0,0107$     |
| 3              | $-0,0050$     | $-0,0073$                                      | 0,0070        |
| 4              | $-0,0050$     | 0,0020                                         | $-0,0160$     |
| 5              | 0,0003        | $-0,0173$                                      | $-0,0063$     |
| 6              | $-0,0187$     | $-0,0090$                                      | 0,0113        |
| 7              | $-0,0153$     | $-0,0057$                                      | $-0,0040$     |
| 8              | $-0,0333$     | 0,0133                                         | 0,0050        |
| 9              | $-0,0227$     | $-0,0123$                                      | 0,0320        |
| 10             | $-0,0273$     | $-0,0067$                                      | 0,0270        |

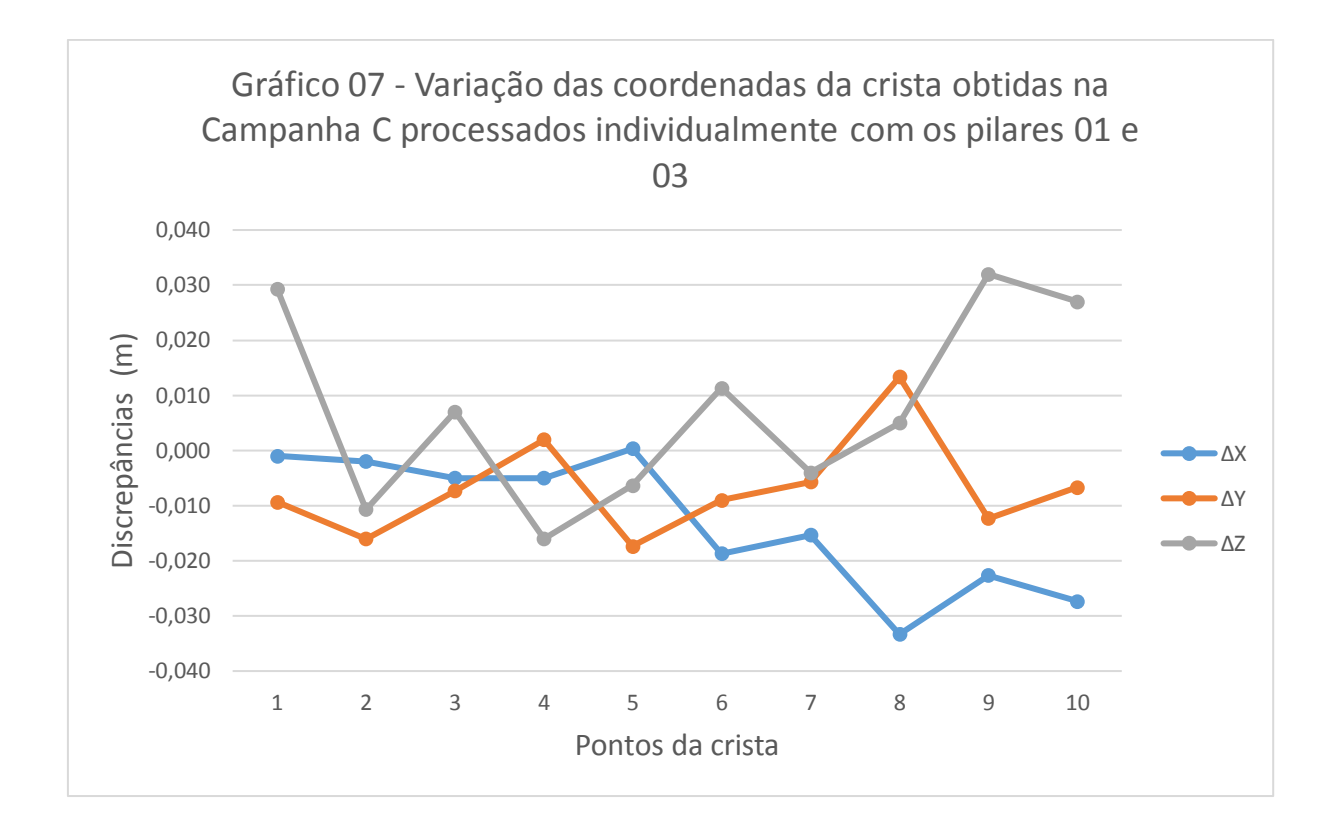

A tabela a seguir apresenta as variações de coordenadas obtidas no processamento utilizando o pilar 1 referente a campanha C e respectivamente o gráfico para melhor expressálas.

| Variação coordenadas. Campanha C - Vetores radiais (pilar 1) |               |               |               |
|--------------------------------------------------------------|---------------|---------------|---------------|
| <b>Pontos</b>                                                | $\Delta X(m)$ | $\Delta Y(m)$ | $\Delta Z(m)$ |
| 1                                                            | $-0,0070$     | $-0,0093$     | 0,0413        |
| $\overline{2}$                                               | 0,0010        | $-0,0120$     | 0,0303        |
| 3                                                            | $-0,0050$     | $-0,0053$     | 0,0390        |
| 4                                                            | $-0,0060$     | 0,0030        | 0,0090        |
| 5                                                            | 0,0183        | $-0,0003$     | 0,0397        |
| 6                                                            | 0,0053        | 0,0020        | 0,0353        |
| 7                                                            | $-0,0133$     | $-0,0037$     | 0,0150        |
| 8                                                            | $-0,0313$     | 0,0153        | 0,0220        |
| 9                                                            | $-0,0227$     | $-0,0193$     | 0,0030        |
| 10                                                           | $-0,0303$     | $-0,0067$     | $-0,0060$     |

Tabela 35 - Variação das coordenadas obtidas com processamento do pilar 1 na terceira campanha

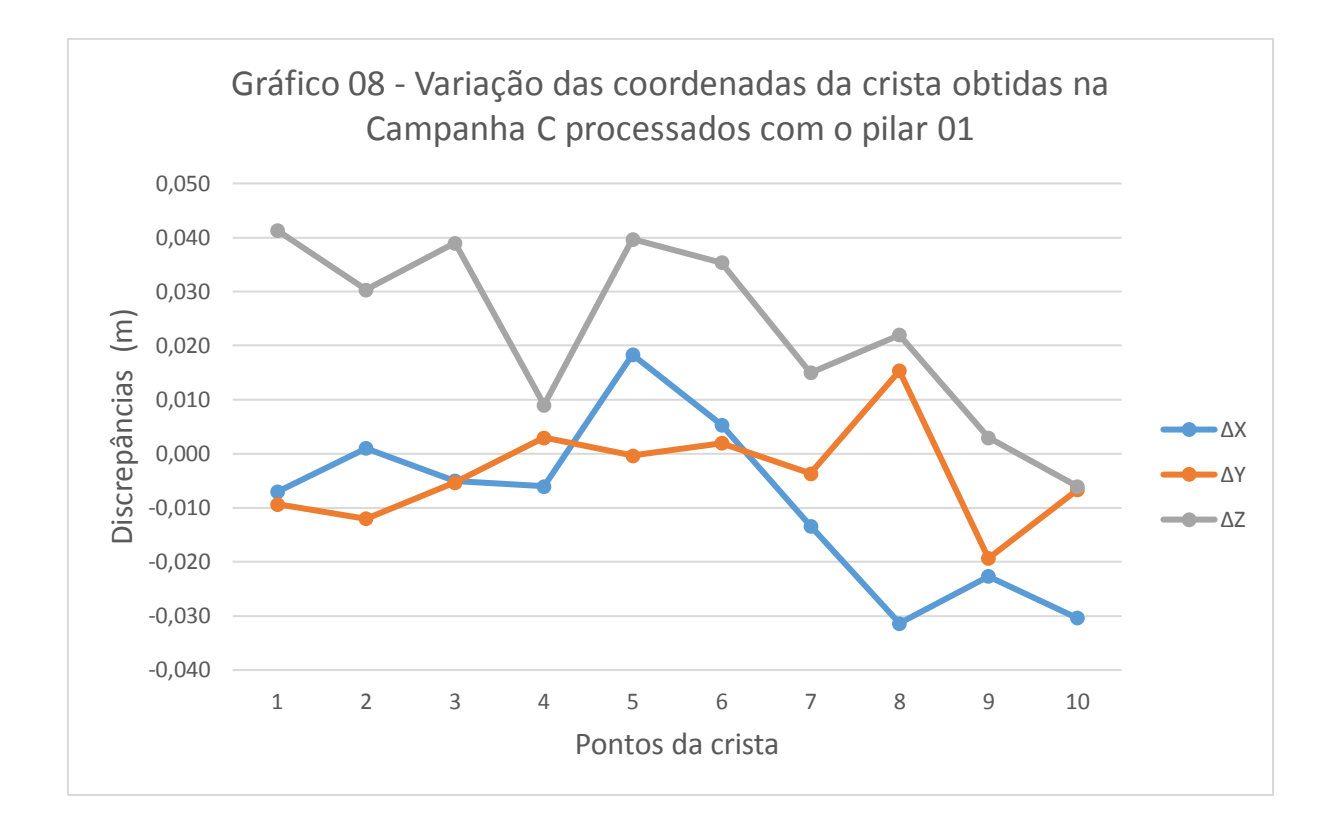

A tabela a seguir apresenta as variações de coordenadas obtidas no processamento utilizando o pilar 3 referentes a campanha C e respectivamente o gráfico para melhor expressálas.

|                | Variação coordenadas. Campanha C - Vetores radiais (pilar 3) |               |               |
|----------------|--------------------------------------------------------------|---------------|---------------|
| <b>Pontos</b>  | $\Delta X(m)$                                                | $\Delta Y(m)$ | $\Delta Z(m)$ |
| 1              | $-0,0100$                                                    | $-0,0053$     | $-0,0027$     |
| $\overline{2}$ | $-0,0050$                                                    | $-0,0100$     | $-0,0227$     |
| 3              | $-0,0060$                                                    | $-0,0023$     | $-0,0050$     |
| 4              | $-0,0100$                                                    | 0,0030        | $-0,0250$     |
| 5              | $-0,0207$                                                    | $-0,0123$     | $-0,0383$     |
| 6              | $-0,0507$                                                    | $-0,0230$     | $-0,0177$     |
| 7              | $-0,0153$                                                    | $-0,0017$     | $-0,0240$     |
| 8              | $-0,0323$                                                    | 0,0173        | $-0,0160$     |
| 9              | $-0,0227$                                                    | $-0,0133$     | $-0,0400$     |
| 10             | $-0,0293$                                                    | $-0,0087$     | $-0,0480$     |

Tabela 36 - Variação das coordenadas obtidas com processamento do pilar 3 na terceira campanha

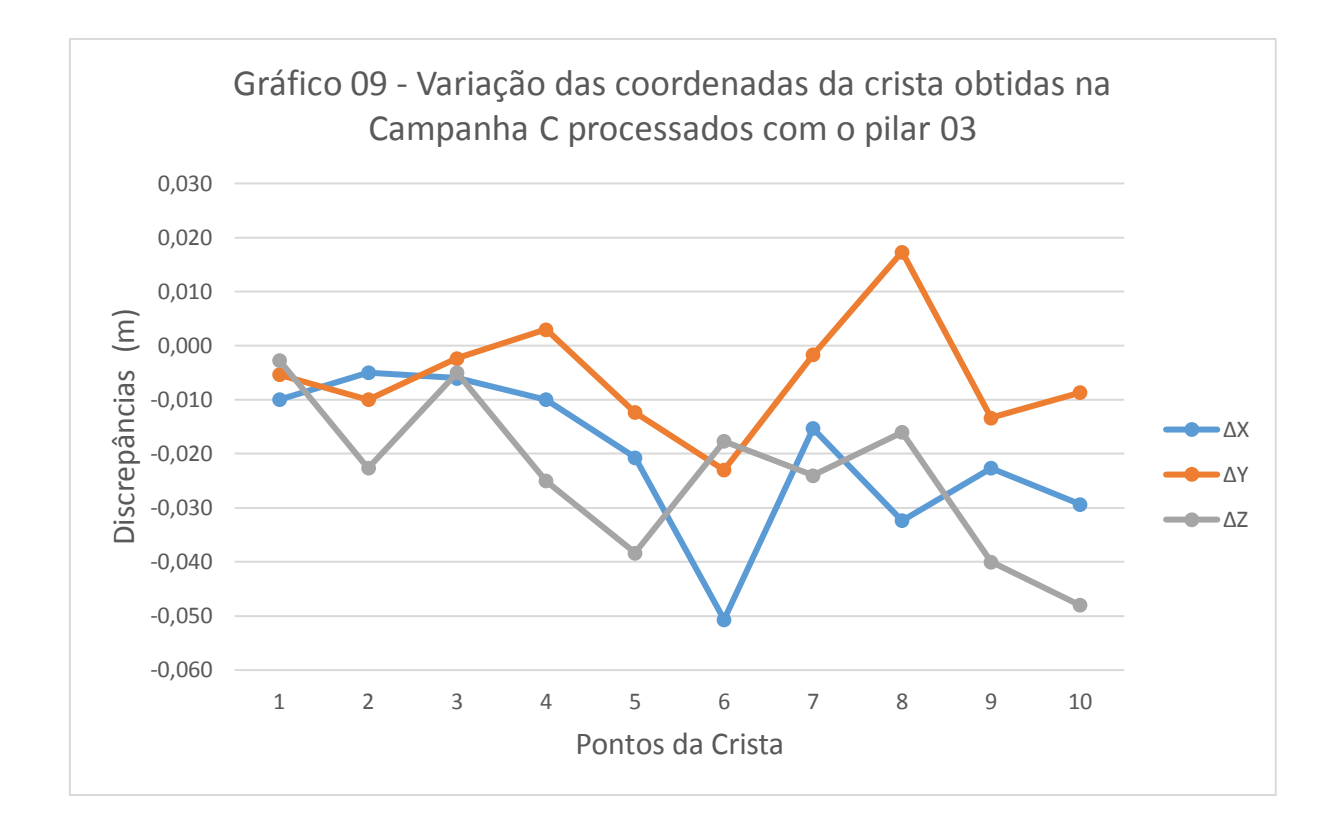

Analisando as tabelas e gráficos apresentados pode ser visto que a maior variação de coordenadas foi de 0,0507m no eixo X, 0,0527m no eixo Y e 0,0857m em Z.

Como esperado, devido a precisão altimétrica do receptor utilizado para as coletas de dados (10mm + 2ppm para vertical e 5mm + 1ppm para horizontal), o maior desvio na variação de coordenadas foi em relação ao eixo Z, porém não ultrapassou a precisão que o equipamento permite obter, visto que:

$$
k(m) + \frac{ppm * d(m)}{1000000}
$$
 (1)

Onde:

k: constante métrica da precisão fornecida pelo fabricante do equipamento

ppm: parte por milhão fornecida pelo fabricante do equipamento

d: distância da linha de base

Considerando a linha de base formada pela maior distância encontrada entre um ponto situado na crista e um pilar de 322m, as precisões altimétricas e planimétricas podem atingir a variação de até 0,0056m e 0,0106m respectivamente.

As campanhas 1 e 2 apresentaram variações similares, não excedendo a diferença de 0,030m, com exceção nos processamentos dos pontos 05 e 06. Acredita-se que os problemas encontrados nas coordenadas dos pontos 05 e 06 são justificados pelas obstruções em sua localização, sendo estes próximos às grades de retenção da crista da barragem e próximos também ao guindaste de operação, como pode ser visto na imagem a seguir.

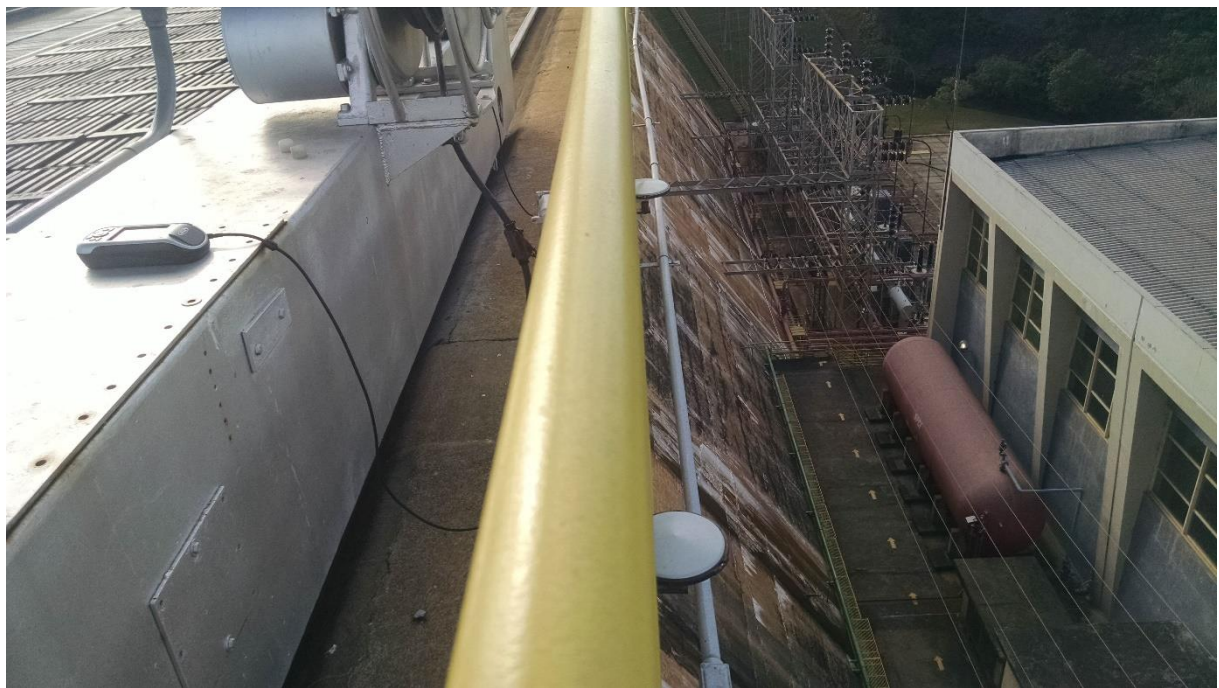

Figura 21 - Ponto 05 da crista da barragem

Fonte: Elaborada pelos autores

Outro ponto com muita discrepância encontrada foi o ponto 10, que também se acredita que pode ser justificada pela proximidade da grade de retenção e também pela necessidade do uso de extensor. Esta variação pode ser vista pelo comportamento similar em todos os gráficos apresentados.

A campanha com maior discrepância na variação de coordenadas foi a campanha C. Acredita-se que isso se deva ao fato da realização do processamento utilizando as efemérides rápidas, sendo estas as únicas disponíveis até a data de conclusão do trabalho.

#### 5.5.2. Análise de variação de distâncias entre juntas

A seguir serão apresentadas as tabelas de comparação das distâncias entre juntas calculadas pelas coordenadas obtidas com a estação total e as coordenadas obtidas com o posicionamento por GNSS para as três campanhas e seus respectivos três métodos de processamento.

Para o cálculo da distância utilizou-se a equação:

$$
d = \sqrt{\Delta X^2 + \Delta Y^2 + \Delta Z^2}
$$
 (2)

Onde:

d: distância

ΔX: diferença de coordenadas no eixo X

ΔY: diferença de coordenadas no eixo Y

ΔZ: diferença de coordenadas no eixo Z

• Campanha A

Tabela 37 - Variação da distância entre pontos obtidas com o processamento dos pilares 2 e 3 na primeira campanha

| <b>PONTO</b> | d Referência (m) | d(m)   | $\Delta d$ (m) |
|--------------|------------------|--------|----------------|
| $1 - 2$      | 2,0720           | 2,0660 | $-0,0060$      |
| $3 - 4$      | 2,1080           | 2,0960 | $-0,0120$      |
| $5 - 6$      | 2,0000           | 2,2822 | 0,2820         |
| $7 - 8$      | 2,0400           | 2,0360 | $-0,0040$      |
| $9 - 10$     | 2,0400           | 2,0435 | 0,0040         |

Tabela 38 - Variação da distância entre pontos obtidas com o processamento do pilar 2 na primeira campanha

| <b>PONTO</b> | d Referência (m) | d(m)   | $\Delta d$ (m) |
|--------------|------------------|--------|----------------|
| $1 - 2$      | 2,0716           | 2,0655 | $-0,0061$      |
| $3-4$        | 2,1085           | 2,0961 | $-0,0124$      |
| $5-6$        | 2,0004           | 1,9965 | $-0,0039$      |
| $7-8$        | 2,0399           | 2,0369 | $-0,0030$      |
| $9 - 10$     | 2,0399           | 2,0440 | 0,0041         |

Tabela 39 - Variação da distância entre pontos obtidas com o processamento do pilar 3 na primeira campanha

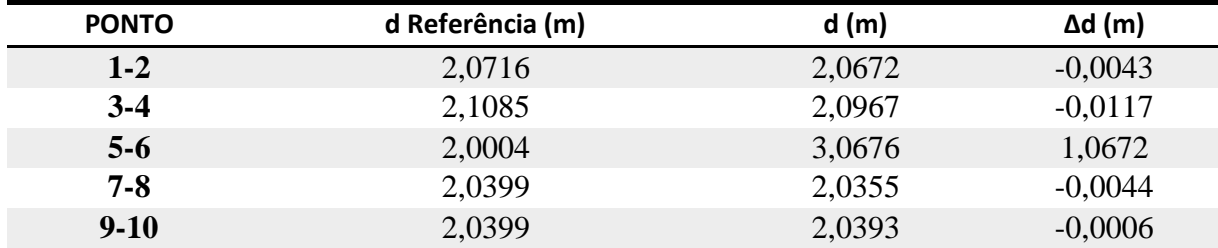

### • Campanha B

Tabela 40 - Variação da distância entre pontos obtidas com o processamento dos pilares 1 e 2 na segunda campanha

| <b>PONTO</b> | d Referência (m) | d(m)   | $\Delta d$ (m) |
|--------------|------------------|--------|----------------|
| $1 - 2$      | 2,0716           | 2,0644 | $-0,0072$      |
| $3-4$        | 2,1085           | 2,1045 | $-0,0039$      |
| $5 - 6$      | 2,0004           | 1,9909 | $-0,0095$      |
| $7 - 8$      | 2,0399           | 2,0386 | $-0,0013$      |
| $9 - 10$     | 2,0399           | 1,9939 | $-0,0461$      |

Tabela 41 - Variação da distância entre pontos obtidas com o processamento do pilar 1 na segunda campanha

| <b>PONTO</b> | d Referência (m) | d(m)   | $\Delta d$ (m) |
|--------------|------------------|--------|----------------|
| $1 - 2$      | 2,0716           | 2,0652 | $-0,0064$      |
| $3-4$        | 2,1085           | 2,1061 | $-0,0024$      |
| $5 - 6$      | 2,0004           | 2,0096 | 0,0092         |
| $7 - 8$      | 2,0399           | 2,0332 | $-0,0067$      |
| $9-10$       | 2,0399           | 1,9751 | $-0,0648$      |

Tabela 42 - Variação da distância entre pontos obtidas com o processamento do pilar 2 na segunda campanha

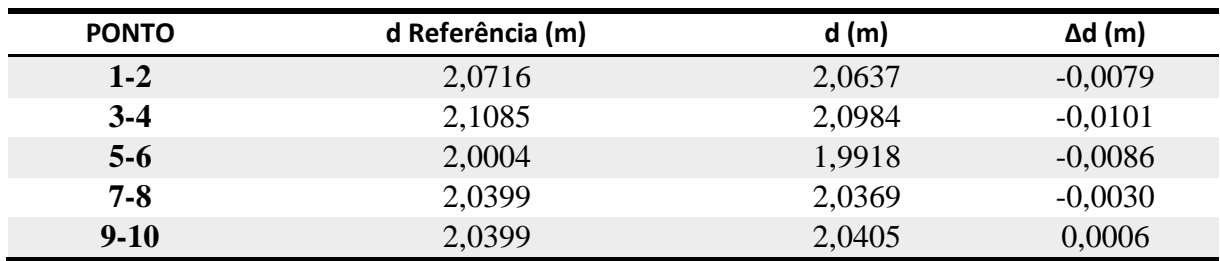

# • Campanha C

Tabela 43 - Variação da distância entre pontos obtidas com o processamento dos pilares 1 e 3 na terceira campanha

| <b>PONTO</b> | d Referência (m) | d(m)   | $\Delta d$ (m) |
|--------------|------------------|--------|----------------|
| $1-2$        | 2,0716           | 2,0686 | $-0,0030$      |
| $3-4$        | 2,1085           | 2,1151 | 0,0067         |
| $5-6$        | 2,0004           | 2,0169 | 0,0165         |
| $7 - 8$      | 2,0399           | 2,0652 | 0,0253         |
| $9 - 10$     | 2,0399           | 2,0472 | 0,0072         |

| <b>PONTO</b> | d Referência (m) | d(m)   | $\Delta d$ (m) |
|--------------|------------------|--------|----------------|
| $1 - 2$      | 2,0716           | 2,0637 | $-0,0079$      |
| $3-4$        | 2,1085           | 2,1152 | 0,0067         |
| $5 - 6$      | 2,0004           | 2,0086 | 0,0082         |
| $7 - 8$      | 2,0399           | 2,0651 | 0,0253         |
| $9 - 10$     | 2,0399           | 2,0548 | 0,0148         |

Tabela 44 - Variação da distância entre pontos obtidas com o processamento do pilar 1 na terceira campanha

Tabela 45 - Variação da distância entre pontos obtidas com o processamento do pilar 3 na terceira campanha

| <b>PONTO</b> | d Referência (m) | d(m)   | $\Delta d$ (m) |
|--------------|------------------|--------|----------------|
| $1 - 2$      | 2,0716           | 2,0649 | $-0,0067$      |
| $3-4$        | 2,1085           | 2,1151 | 0,0066         |
| $5 - 6$      | 2,0004           | 2,0055 | 0,0051         |
| $7 - 8$      | 2,0399           | 2,0647 | 0,0248         |
| $9 - 10$     | 2,0399           | 2,0472 | 0,0073         |

Pode-se observar que, assim como visto na análise dos gráficos, na análise de comparação das distâncias do ponto 5 ao 6 da primeira campanha é apresentada grande discrepância em relação aos demais valores, atingindo 1,0672m de diferença quando comparada à distância obtida pela estação total.

Também foi observado grande diferença entre as distâncias relacionadas aos pontos 9 e 10 com valores chegando a 0,0648m na segunda campanha.

Para a terceira campanha foi observado diferenças chegando a 0,0253m em relação as distancias dos pontos 7 e 8.

## **6. CONCLUSÃO**

Conclui-se que a técnica de monitoramento de barragem utilizando o posicionamento por GNSS se mostrou satisfatória quando se tratando dos resultados planimétricos, situados próximos da precisão proposta pelo equipamento utilizado. Como pode ser visto no documento "Instrumentos de Auscultação das obras civis, valores de controle para leituras dos instrumentos" elaborado pela Companhia Paranaense de Energia (COPEL, 1998), é adotado como variação máxima tolerável de deslocamento horizontal o valor de 0,015 m.

Os resultados altimétricos não foram satisfatórios para o tipo de aplicação realizada, uma vez que se tratando de grandes obras de engenharia não se pode permitir que haja tamanha variação visto que pequenas falhas podem causar danos irreversíveis.

Dentre os métodos de processamento de dados avaliados, o que apresentou melhores resultados foi o que utilizou dois pilares para o processamento de cada ponto da crista individualmente, o qual dispôs mais valores próximos da precisão milimétrica

Ao comparar as variações de distância com os dados obtidos pelo levantamento com estação total nota-se que a técnica de posicionamento por GNSS é considerada válida, porém torna-se necessário a otimização da técnica utilizada para obtenção de melhores resultados.

Recomenda-se que, para trabalhos futuros, deve ser avaliada a possibilidade de melhor aplicação da técnica, buscando evitar as obstruções da antena receptora e realizar sua calibração, realizar coletas simultâneas de dados utilizando os três pilares e aplicar juntamente ao posicionamento por GNSS a técnica de nivelamento geométrico para garantir maior confiabilidade dos dados altimétricos, onde foram encontradas as maiores variações de resultados.

# **7. REFERÊNCIAS BIBLIOGRÁFICAS**

ASCE – AMERICAN SOCIETY OF CIVIL ENGINEERS. Task Commitee on Instrumentation na Monitoring Dam Performance. **Guidelines for instrumentation and measurements for monitoring dan performance.** Reston, Va., c2000. 1 v.

BRASIL. Lei nº 12334, de 20 de julho de 2010. **L12334**. Brasília, 2010.

CBDB - COMITÊ BRASILEIRO DE BARRAGENS (Rio de Janeiro). **Apresentação das Barragens**. 2013. Disponível em: <http://www.cbdb.org.br/5-38/Apresentação das Barragens>. Acesso em: 01 ago. 2017.

CEMIG. **Usinas da Cemig:** A história da eletricidade em Minas e no Brasil. Rio de Janeiro, 2006. 304 p.

CEMIG. **Usinas hidrelétricas da Cemig:** Usina Hidrelétrica de Camargos. 2017. Disponível em:  $\langle \text{http://www.cemig.com.br/pt-} \rangle$ 

br/a\_cemig/Nossa\_Historia/Paginas/Usinas\_Hidreletricas.aspx>. Acesso em: 15 ago. 2017.

CHRZANOWSKI, A; CHEN, Y. Q; SECORD, J. M. A strategy for the analysis of the stability of reference points in deformation srveys. **CISM Journal = Journal ACSGC,** Ottawa, v. 44, n. 2, p. 141-149, 1990.

CORRÊA, C. P. **Metodologia para controle de recalques em estruturas de concreto armado por meio de nivelamento geométrico de precisão**. Dissertação (Mestrado) – Curso
de Engenharia Civil e Ambiental, Centro de Tecnologia, Universidade Federal de Santa Maria, Santa Maria, RS, 2012.

DELAZARI, L. S., 2005. Mundogeo. **GNSS muito além do mapeamento**. Disponível em: <http://mundogeo.com/blog/2005/06/30/gnss-muito-alem-do-mapeamento/>. Acesso em: 14 julho. 2017.

FONSECA JR, E. S., 1996. **Estudo e avaliação metodológica da rede GPS do estado de São Paulo.** Dissertação (Mestrado) - Escola Politécnica, Universidade de São Paulo, São Paulo - SP.

FUSARO, T. C. **Estabelecimento estatístico de valores de controle para a instrumentação de barragens de terra: estudo de caso das barragens de Emborcação e Piau**. Dissertação (Mestrado), Ouro Preto, 2007.

GRANEMANN, D. C. FAGGION, P. L. NADAL, C.A. VEIGA, L. A. K. FREITAS, S. R. C. de. **Estabelecimento de uma rede geodésica para o monitoramento de estruturas: estudo de caso na usina hidrelétrica Salto Caxias**. **Bol. Cienc. Geod.,** Curitiba, v. 14, n. 2, p.200- 220, jun. 2008.

GUTIÉRREZ, J. L. C. **Monitoramento da instrumentação de barragem de Corumbá-I por redes neurais e modelos de Box &% Jenkins**. Dissertação (Mestrado) – Curso de Engenharia Civil, Pontifícia Universidade Católica do Rio de Janeiro, RJ, 2003.

HEUERMAN, Henry; SENUS, Walter. **Navstar global positioning system**. Journal Of Surveying Engeneering. Washington D.c., p. 73-80. 15 abr. 1983.

INCRA - Instituto Nacional de Colonização e Reforma Agrária. **Manual técnico de posicionamento**. 1ª ed. Brasília, 2013.

KAHMEN, H., FAIG, W. S. **Surveying***.* Berlim; *New York*: Walter de Gruyter, 1994

LEICK, A. (1995). **GPS satellite surveying**. Second Edition. John Wiley & Sons, Inc. Hoboken, New Jersey. 560 p.

LEICK, A. (2004). **GPS satellite surveying**. Third Edition. John Wiley & Sons, Inc. Hoboken, New Jersey. 435 p.

LOPES, M. de F. M.; FERREIRA, T. R. **Teste comparativo entre coordenadas calculadas pelo problema de pothenot e as coordenadas obtidas com o uso de gps.** 2010**.** Disponível em: <http://mundogeo.com/blog/2010/08/12/teste-comparativo-entre-coordenadas-calculadaspelo-problema-de-pothenot-e-as-coordenadas-obtidas-com-o-uso-de-gps/>. Acesso em: 14 jul. 2017.

MARANGON, M. Unidade V. In: MARANGON, Marcio. **Tópicos em geotecnia e obras de terra.** Juiz de Fora, 2004. Cap. 5. p. 1-27.

MARTINS, J. R. S. **Barragens e estruturas hidráulicas.** Escola Politécnica, Departamento de Engenharia Hidráulica e Ambiental, [201-].

MENZORI, M., 2005**. Classificação da exatidão de coordenadas obtidas com a fase da portadora L1 do GPS.** Tese (Doutorado) - Escola de Engenharia de São Carlos, Universidade de São Paulo, São Carlos.

MONICO, J. F. G. **Posicionamento pelo GNSS: Descrição, fundamentos e aplicações.** 2ª ed. São Paulo: Editora UNESP. 2008. 476p.

MONICO, J. F. G**. Posicionamento pelo NAVSTAR-GPS: Descrição, fundamentos e aplicações.** 1ªed. São Paulo: Editora UNESP. 2000. 287 p.

MONTEIRO, G. S.. **Análise sísmica e avaliação da segurança estrutural de barragens gravidade de betão compactado com cilindro.** 2007. 384 f. Dissertação (Mestrado) - Curso de Estruturas de Engenharia Civil, Faculdade de Engenharia da Universidade do Porto, Porto, 2007.

RIBEIRO, F. C. D. **Proposta de metodologia para verificação da estabilidade dos pilares de redes para monitoramento geodésico de barragens – estudo de caso**. Dissertação (Mestrado) – Curso de Engenharia de Transportes, Escola Politécnica da Universidade de São Paulo. SP, 2008.

RIJO, M. **Estruturas hidráulicas: Barragens.** Departamento de Engenharia Rural. Universidade de Évora. Évora, 2007.

SEEBER, G. **Satellite geodesy: foundations methods, and applications.** ed 2. Berlin, Nova York, 2003.

SEGANTINE, P. C. L. (2005). **GPS: Sistema de posicionamento global**. Editora do Departamento de Transportes da Escola de Engenharia de São Carlos. Universidade de São Paulo. São Carlos. 364 p.

SILVA, E. F. da; MIRANDA, C. D. M. de; MONICO, J. F. G. **O uso de receptores GPS no monitoramento planimétrico na UHE Luiz Eduardo Magalhaes**. In: XXX - SEMINÁRIO

NACIONAL DE GRANDES BARRAGENS. Comitê Brasileiro de Barragens**.** Foz do Iguaçu, 2015.

SILVA, J. L. B. da. **Nivelamento Geométrico.** Departamento de Geodésia. Universidade Federal do Rio Grande do Sul. Jun. 2003.

SILVEIRA, G. C da. **Influência da geometria dos satélites na precisão das coordenadas geodésicas obtidas com o sistema GPS.** 2008. 170 f. Dissertação (Mestrado) - Curso de Engenharia de Transportes, Departamento de Transportes, Universidade de São Paulo, São Carlos, 2008. Cap. 2

SILVEIRA, J. F. A. **Instrumentação e segurança de barragens de terra e enrocamento**. São Paulo: Oficina de Textos, 2006.

SOUZA, M. M. **Estudo para o projeto geotécnico da barragem de Alto Irani, CS.** 2013. 114 f. TCC (Graduação) - Curso de Engenharia Civil, Universidade Federal do Rio de Janeiro, Rio de Janeiro, 2013.

STEPHENS, T. **Manual sobre pequenas barragens de terra:** Guia para localização, projecto e construção. Roma: Fao, 2011.

US Army Corps of Engineers. Engineering and Design: **Structural deformation surveying.**  Department of the Army. Washington, DC. Jun. 2002.

VOLKMER, M. V. **Análise de subpressão em fundações rochosas e seus efeitos na estabilidade de barragens tipo gravidade.** Dissertação (Mestrado) – Departamento de Engenharia Civil e Ambiental, Universidade de Brasília. Brasília/DF, 2011.

WELLS, D. E. et al. **GPS design: Undifferenced carrier beat phase observations and the fundamental differencing theorem.** Geodesics And Geomatics Engineering, Fredericton, 1987

ZOCOLOTTI FILHO, C. A. **Utilização de técnicas de poligonação de precisão para o monitoramento de pontos localizados em galerias de inspeção: estudo de caso da U.H. de Saltos Caxias.** 2005. Dissertação (Mestrado) - Universidade Federal do Paraná, Curitiba, 2005.

### **APENDICE**

APENDICE 01 - Relatórios de Processamentos Por PPP...........................................63

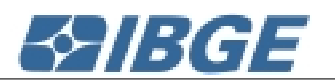

### Sumário do Processamento do marco: P001

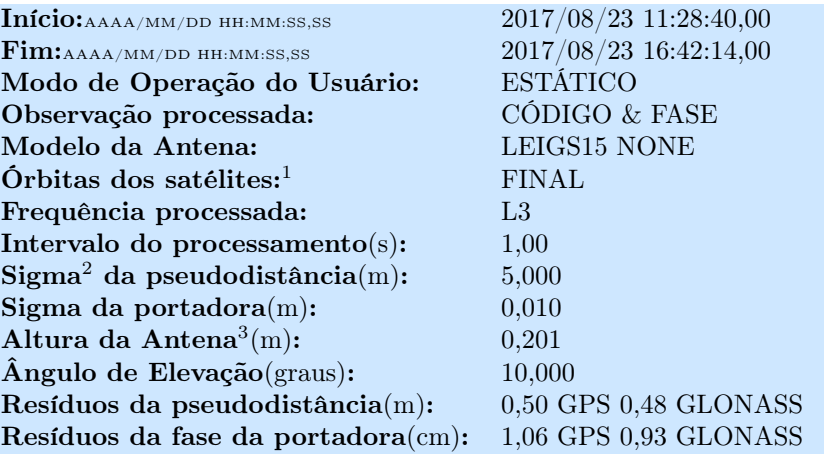

### Coordenadas SIRGAS

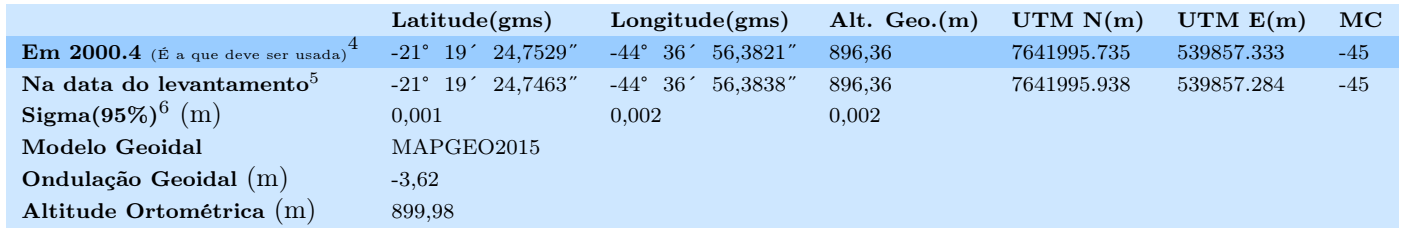

# Precisão esperada para um levantamento estático (metros)

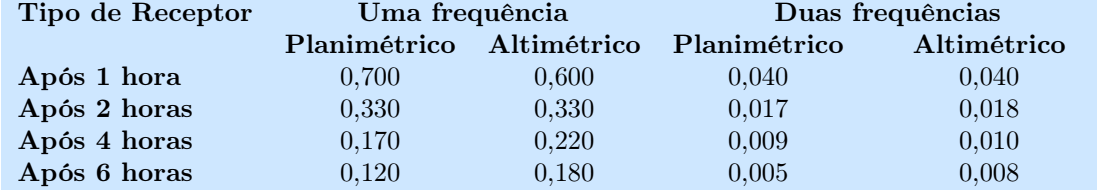

<sup>1</sup> Órbitas obtidas do International GNSS Service (IGS) ou do Natural Resources of Canada (NRCan).

<sup>2</sup> O termo "Sigma" é referente ao desvio-padrão.

<sup>3</sup> Distância Vertical do Marco ao Plano de Referência da Antena (PRA).

<sup>4</sup> A coordenada oficial na data de referência do Sistema SIRGAS, ou seja, 2000.4. A redução de velocidade foi feita na data do levantamento, utilizando o modelo VEMOS em 2000.4.

<sup>5</sup> A data de levantamento considerada é a data de início da sessão.

<sup>6</sup> Este desvio-padrão representa a confiabilidade interna do processamento e não a exatidão da coordenada.

Os resultados apresentados neste relatório dependem da qualidade dos dados enviados e do correto preenchimento das informações por parte do usuário.<br>Em caso de dúvidas, críticas ou sugestões contate: ibge@ibge.gov.br ou pe

Processamento autorizado para uso do IBGE.

#### Desvio Padrão e Diferença da Coordenada a Priori P0012350.17o

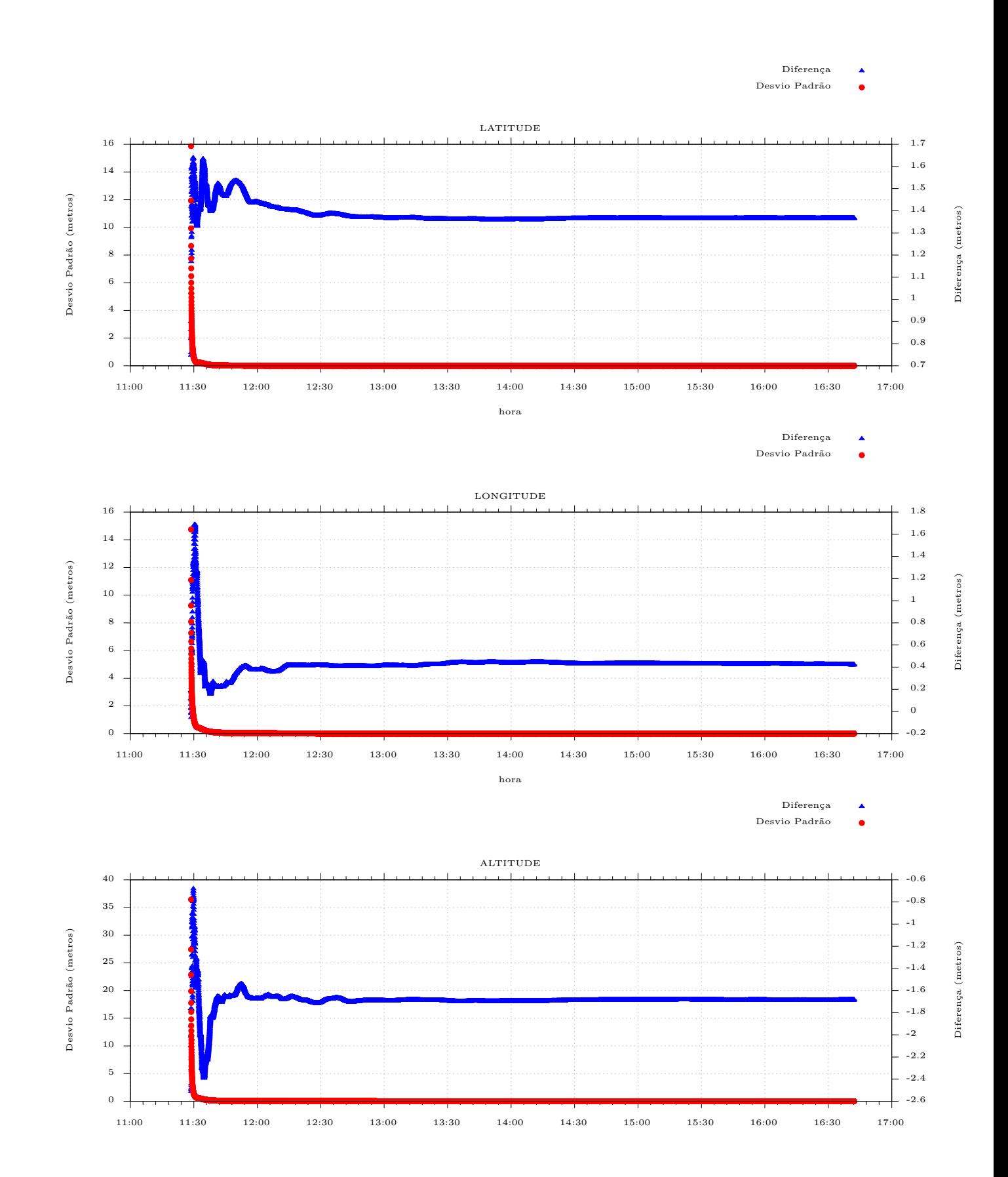

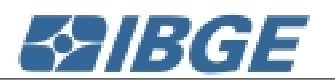

### Sumário do Processamento do marco: P002

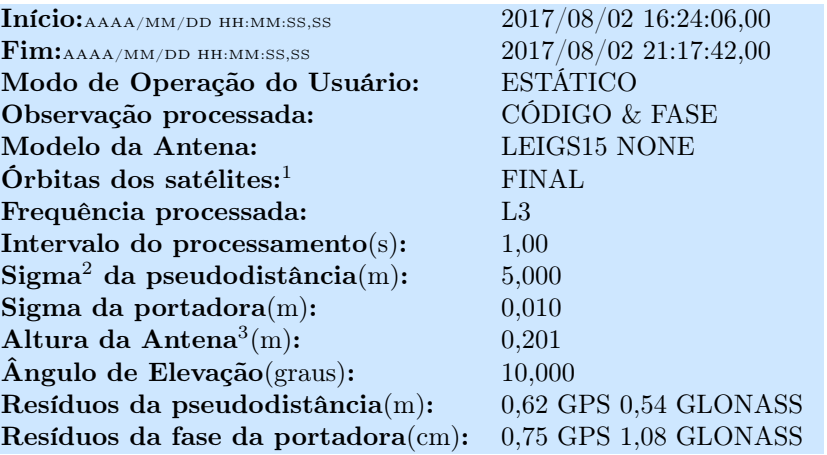

### Coordenadas SIRGAS

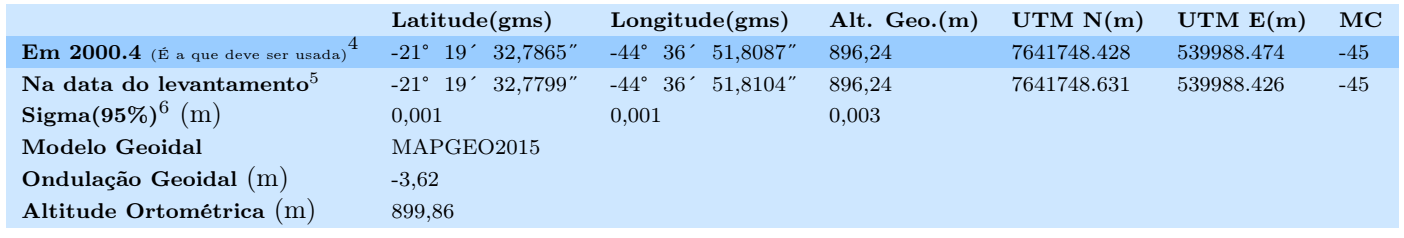

# Precisão esperada para um levantamento estático (metros)

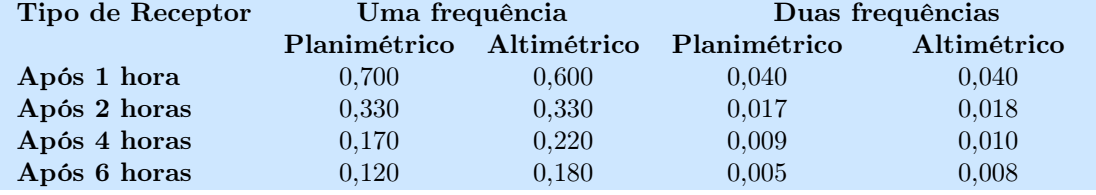

<sup>1</sup> Órbitas obtidas do International GNSS Service (IGS) ou do Natural Resources of Canada (NRCan).

<sup>2</sup> O termo "Sigma" é referente ao desvio-padrão.

<sup>3</sup> Distância Vertical do Marco ao Plano de Referência da Antena (PRA).

<sup>4</sup> A coordenada oficial na data de referência do Sistema SIRGAS, ou seja, 2000.4. A redução de velocidade foi feita na data do levantamento, utilizando o modelo VEMOS em 2000.4.

<sup>5</sup> A data de levantamento considerada é a data de início da sessão.

<sup>6</sup> Este desvio-padrão representa a confiabilidade interna do processamento e não a exatidão da coordenada.

Os resultados apresentados neste relatório dependem da qualidade dos dados enviados e do correto preenchimento das informações por parte do usuário.<br>Em caso de dúvidas, críticas ou sugestões contate: ibge@ibge.gov.br ou pe

Processamento autorizado para uso do IBGE.

#### Desvio Padrão e Diferença da Coordenada a Priori P0032140c.17o

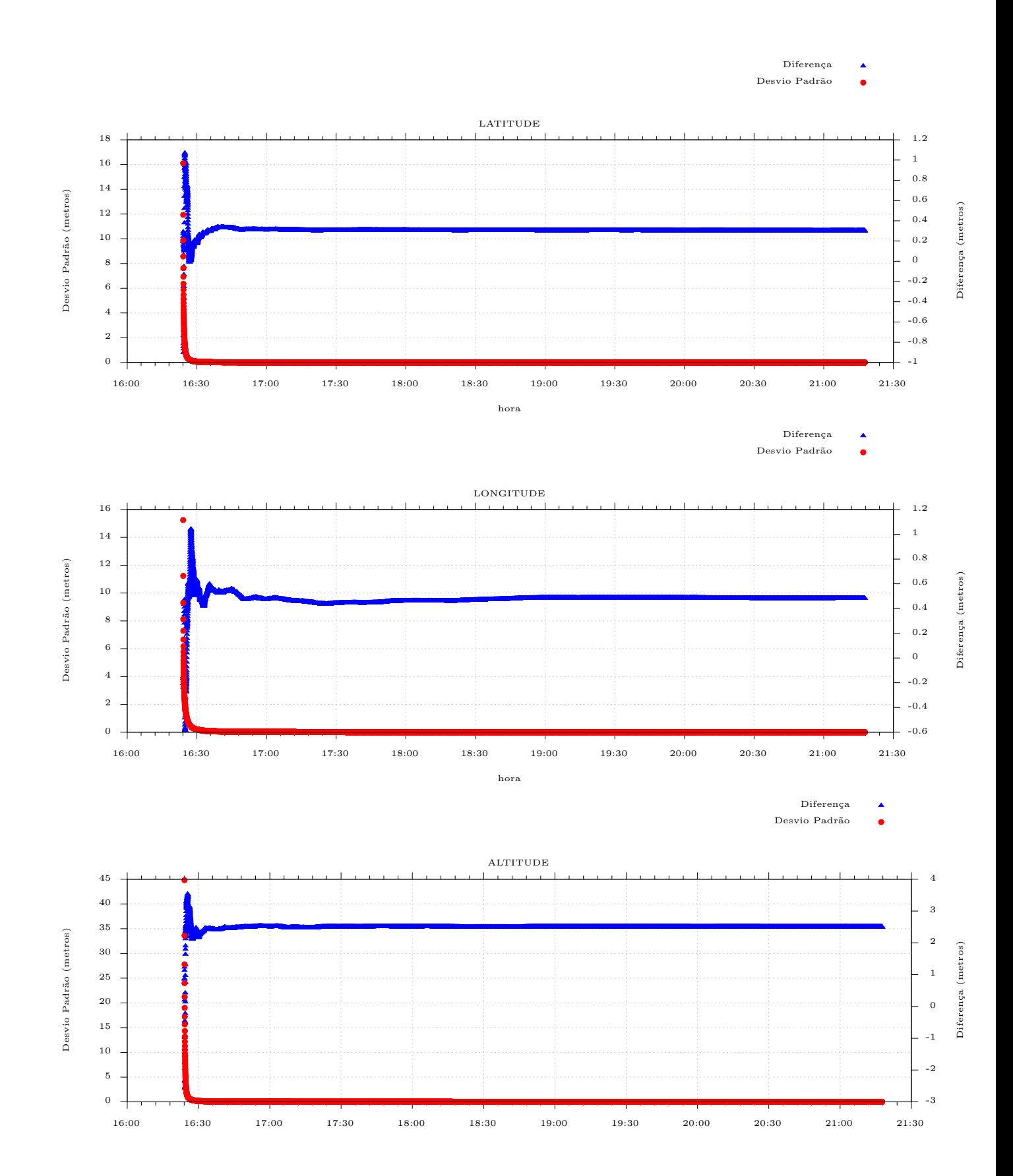

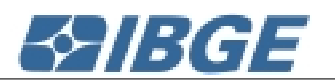

### Sumário do Processamento do marco: P003

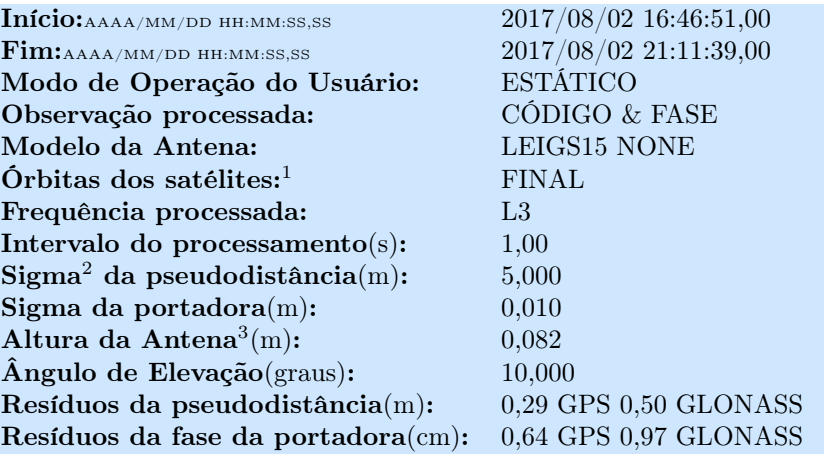

### Coordenadas SIRGAS

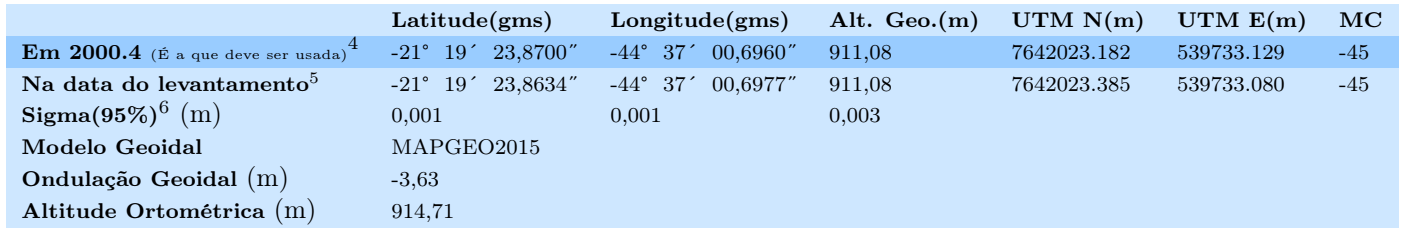

# Precisão esperada para um levantamento estático (metros)

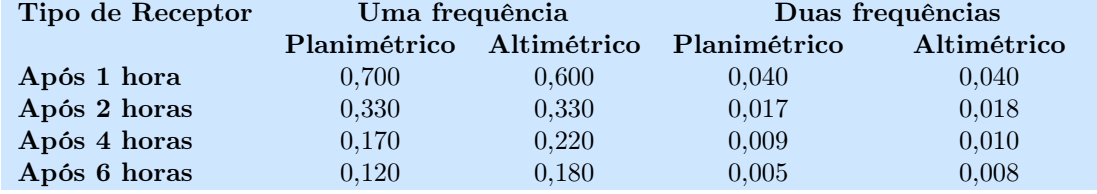

<sup>1</sup> Órbitas obtidas do International GNSS Service (IGS) ou do Natural Resources of Canada (NRCan).

<sup>2</sup> O termo "Sigma" é referente ao desvio-padrão.

<sup>3</sup> Distância Vertical do Marco ao Plano de Referência da Antena (PRA).

<sup>4</sup> A coordenada oficial na data de referência do Sistema SIRGAS, ou seja, 2000.4. A redução de velocidade foi feita na data do levantamento, utilizando o modelo VEMOS em 2000.4.

<sup>5</sup> A data de levantamento considerada é a data de início da sessão.

<sup>6</sup> Este desvio-padrão representa a confiabilidade interna do processamento e não a exatidão da coordenada.

Os resultados apresentados neste relatório dependem da qualidade dos dados enviados e do correto preenchimento das informações por parte do usuário.<br>Em caso de dúvidas, críticas ou sugestões contate: ibge@ibge.gov.br ou pe

Processamento autorizado para uso do IBGE.

#### Desvio Padrão e Diferença da Coordenada a Priori P0022140c.17o

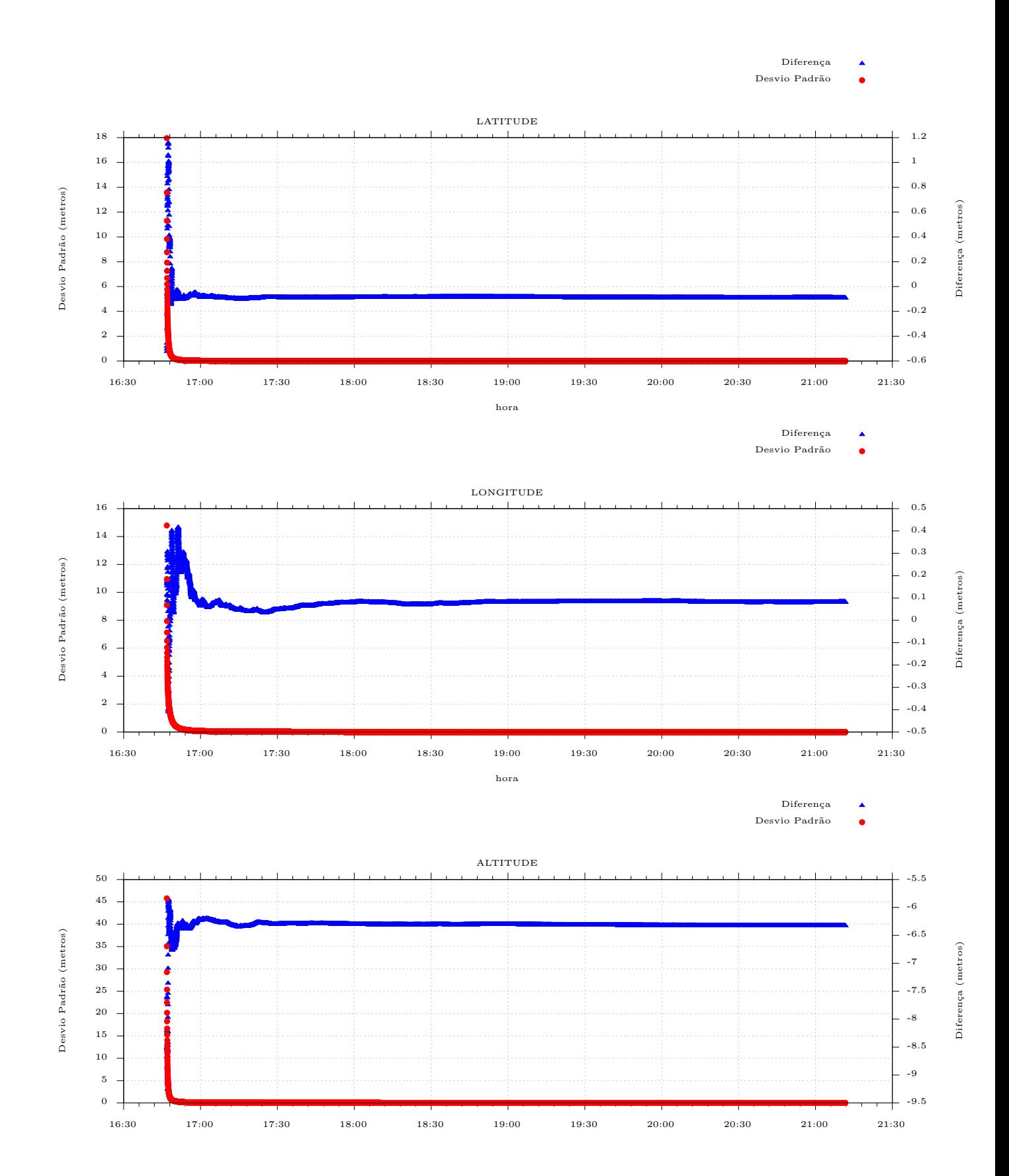

### **ANEXO**

ANEXO 01 – Manual de padronização de marcos geodésicos..............................70

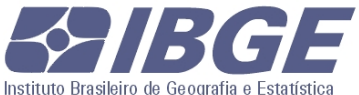

DGC – DIRETORIA DE GEOCIÊNCIAS CGED – COORDENAÇÃO DE GEODÉSIA

**Padronização de Marcos Geodésicos** 

**Agosto de 2008** 

# **ÍNDICE**

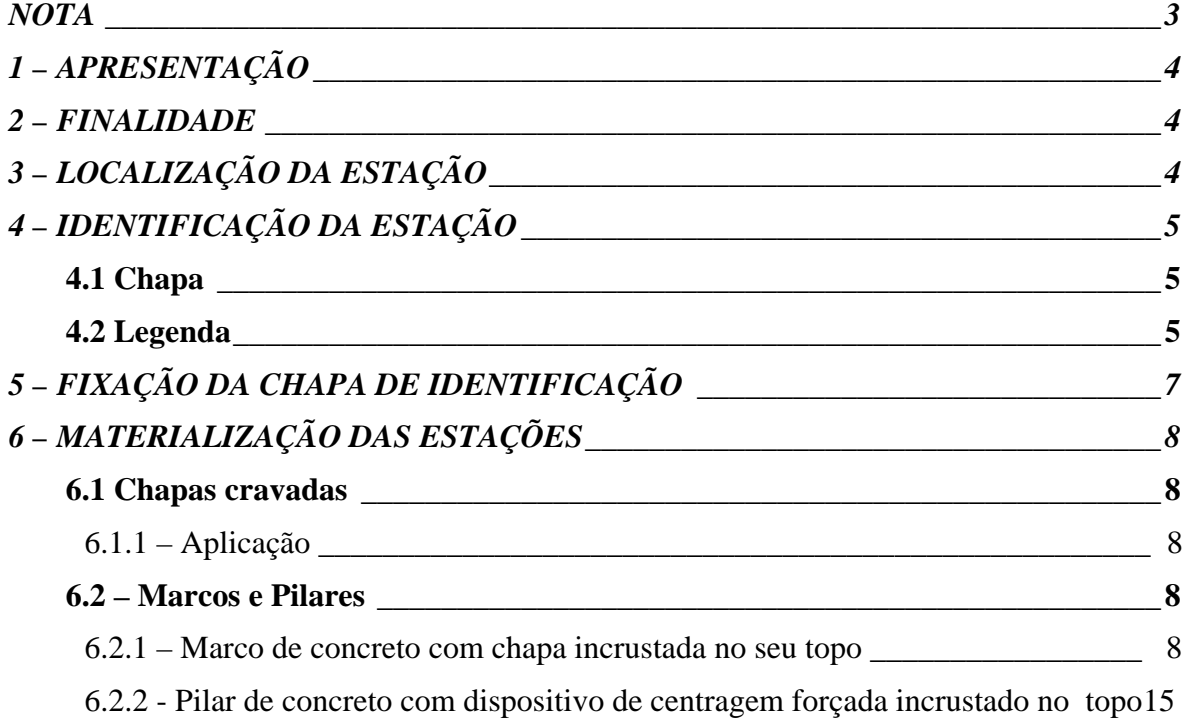

### **FIGURAS**

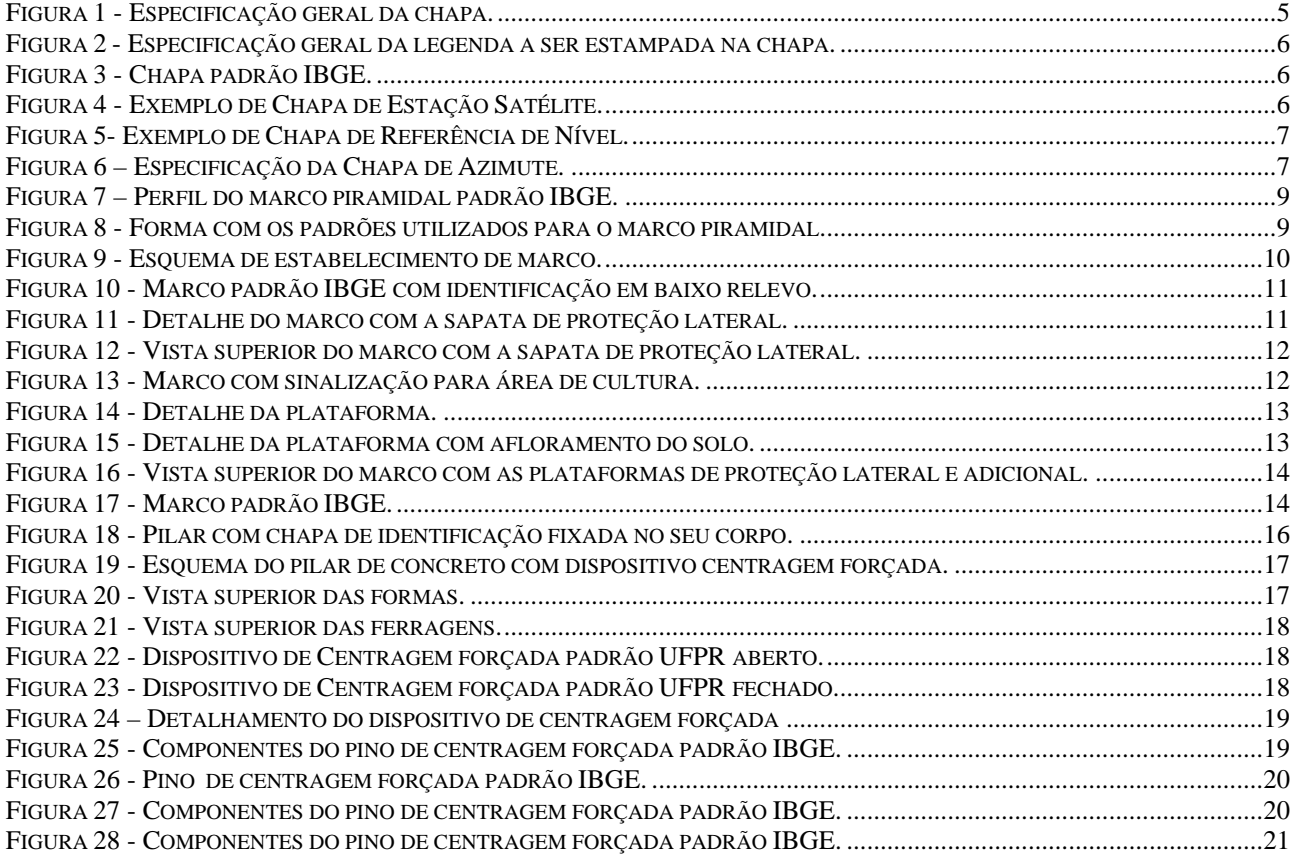

### **NOTA**

Quaisquer sugestões e/ou correções que possam ampliar a clareza e exatidão desta norma são bem-vindas. Para cada sugestão e/ou correção deve ser apresentada justificativa, a fim de assegurar a sua compreensão e exata avaliação. A sugestão deve ser identificada pela página e item, com referência ao parágrafo e à linha do texto.

As sugestões deverão ser encaminhadas para ibge@ibge.gov.br.

# **1 – APRESENTAÇÃO**

Considerando os objetivos científico e cartográfico do Sistema Geodésico Brasileiro (SGB), que visam, respectivamente, o conhecimento da forma e dimensões da Terra e o fornecimento de apoio uniforme aos trabalhos de mapeamento executados no território nacional, determina-se que todas as estações das redes altimétrica, planimétrica e gravimétrica que fazem parte deste Sistema sejam materializadas no terreno. Esta materialização se dará através de chapas cravadas, marcos ou pilares, de forma a garantir sua estabilidade e durabilidade.

### **2 – FINALIDADE**

Esta norma revoga a NS DGC Nº 29/88 "Padronização de Marcos Geodésicos", que trata das instruções para monumentalização dos marcos e pilares das estações que compõem o SGB, e foram elaboradas com o objetivo de fornecer subsídios para as etapas de construção, manutenção, reconstrução e reparo dos mesmos.

A materialização das estações geodésicas pode ser feita de três formas:

- chapa cravada em superfície estável já existente no local;
- marco ou pilar de concreto com chapa incrustada no seu topo; e
- pilar de concreto com dispositivo de centragem forçada incrustado no topo e chapa cravada na lateral.

Nos três casos, a estação geodésica será identificada através de legendas estampadas na chapa.

# **3 – LOCALIZAÇÃO DA ESTAÇÃO**

A seleção do local para materialização da estação, seja através de marco, pilar ou chapa cravada, deve atender, sempre que possível, os seguintes critérios :

- o horizonte deve estar desobstruído acima de 15°; em relação ao ponto de referência que materializa a estação;
- evitar locais próximos a estações de transmissão de microondas, radares, antenas de rádio, repetidoras e linhas de transmissão de alta voltagem, por representarem fontes de interferência para os sinais GPS;
- a área situada a 100 m da estação deve estar livre de estruturas artificiais, particularmente paredes metálicas, de alvenaria ou superfícies naturais, como paredões rochosos;
- o local de implantação deve ser estável, sem qualquer influência de vibrações ou trepidações;
- evitar localidades próximas a espelhos d'água, como rios, lagos, etc.; e
- evitar localidades próximas a árvores e vegetação densa.

Os marcos de concreto construídos à margem das estradas devem ficar, sempre que possível, fora da faixa de domínio estabelecida pelo órgão responsável pela rodovia, alternados de um lado e do outro. Tal providência visa minimizar a possibilidade de destruição, em caso de posteriores alargamentos ou edificações no traçado das estradas. Para tentar evitar este problema, recomendase, sempre que possível, escolher locais afastados da estrada, tais como sede de fazendas, mantendo-se, porém, a alternância de lados.

## **4 – IDENTIFICAÇÃO DA ESTAÇÃO**

### *4.1 Chapa*

A chapa é uma peça metálica que identifica a estação. Quando encontra-se engastada no topo de superfície estável, marco ou pilar, define o ponto de referência (i.e., origem das coordenadas) da estação; quando encontra-se engastada no corpo do pilar, destina-se exclusivamente a identificar a estação, sendo o ponto de referência da estação dado pelo pino ou dispositivo de centragem forçada. Para a confecção da chapa, devem ser observadas as especificações constantes na Figura 1.

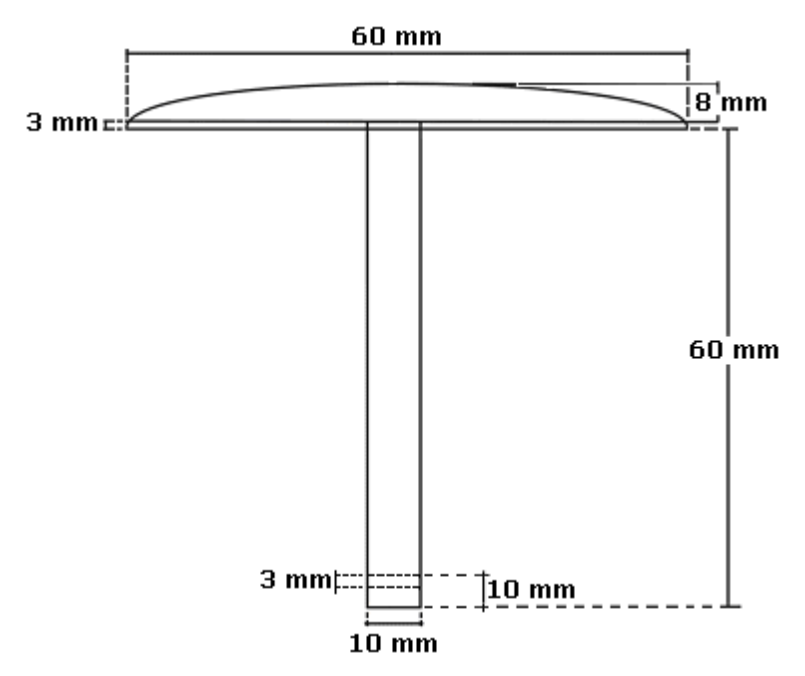

Figura 1 - Especificação geral da chapa.

No furo de 3 mm deve ser colocado um pedaço de arame retorcido, para garantir maior firmeza à peça quando de sua fixação e dificultar sua retirada.

### *4.2 Legenda*

As estações são identificadas através de legendas estampadas na chapa específica. As legendas devem ser estampadas com numerador de aço de 6 mm, conforme indicado nas Figuras 2 e 3.

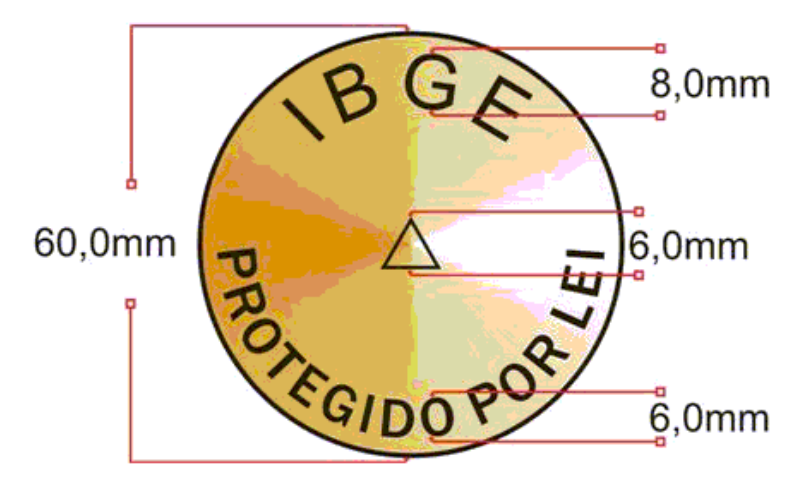

Figura 2 - Especificação geral da legenda a ser estampada na chapa.

As letras da sigla IBGE devem ter um espaçamento de 5 mm.

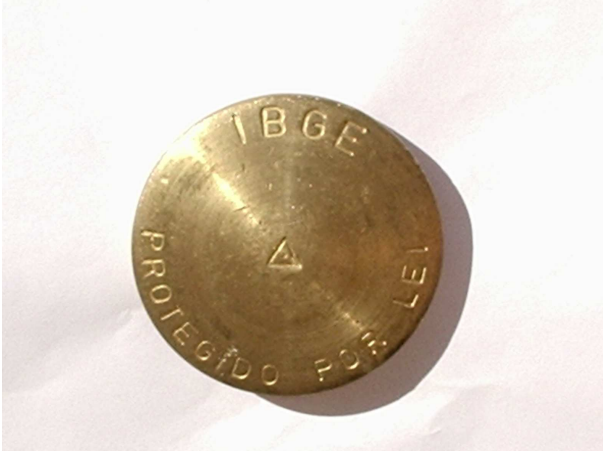

Figura 3 - Chapa padrão IBGE.

As chapas devem obedecer às seguintes instruções no tocante à legenda:

- Para marcos planimétricos, altimétricos e gravimétricos, deve-se estampar a identificação correspondente e o ano de estabelecimento (Figuras 4 e 5).

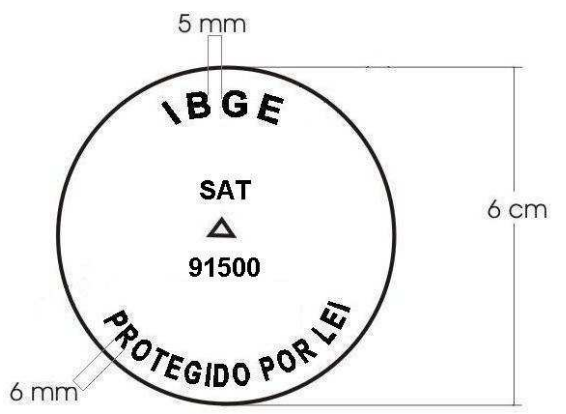

Figura 4 - Exemplo de Chapa de Estação Satélite.

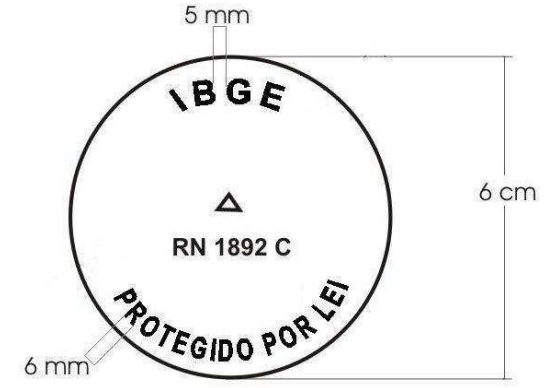

Figura 5- Exemplo de Chapa de Referência de Nível.

- Para o marco de azimute deve-se estampar a identificação de estação de azimute (AZ) e o código da estação principal . No centro da chapa deverá ser gravada seta que defina a direção da estação principal (Figura 6).

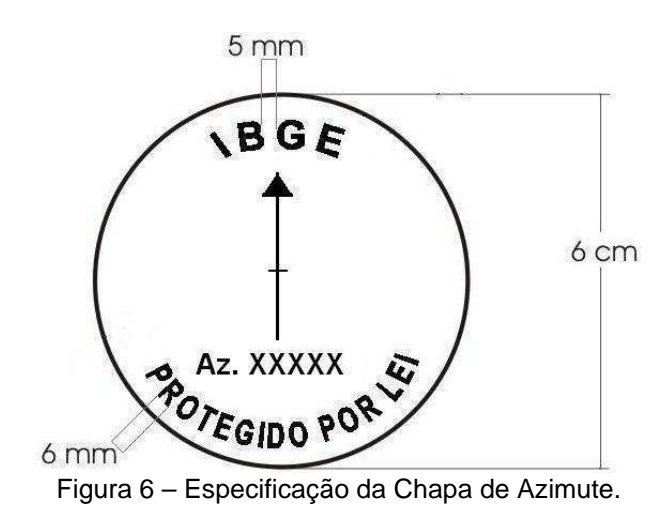

# **5 – FIXAÇÃO DA CHAPA DE IDENTIFICAÇÃO**

Nos marcos planimétricos, altimétricos e gravimétricos, a chapa deverá ser fixada no centro do topo do marco, seguindo as especificações de legenda apropriadas.

Quando forem dotados de dispositivo de centragem forçada, a chapa deverá ser colocada na face mais visível ao usuário, 20 cm abaixo do topo, contendo identificação semelhante à do marco planimétrico.

A fixação deverá ser feita com resinas especiais para fixação de concreto e metal.

# **6 – MATERIALIZAÇÃO DAS ESTAÇÕES**

### *6.1 Chapas cravadas*

Possibilitam a escolha de local que assegure a permanência da estação durante muitos anos, como afloramentos rochosos de grande porte (afastados ou à beira da estrada), base de grandes monumentos, soleira de igrejas ou edifícios públicos, etc. Deve-se agir de modo que a incrustação não cause danos ao local.

Deverá ser dada preferência, em regiões urbanizadas, ao adensamento do SGB com chapas cravadas. Esses locais oferecem maiores chances de preservação das estações.

Para identificar o local onde a chapa foi implantada, deve-se proceder à pintura na cor laranja em volta da chapa de uma área quadrada de aproximadamente 40 cm de lado. Quando a chapa estiver em edificações públicas ou privadas, este procedimento só deve ser feito com a autorização do responsável.

### *6.1.1 – Aplicação*

Utilizadas para todos os tipo de estações geodésicas.

### *6.2 – Marcos e Pilares*

*6.2.1 – Marco de concreto com chapa incrustada no seu topo* 

### 6.2.1.1 – Aplicação

Utilizado para todos os tipo de estações geodésicas.

### 6.2.1.2 - Formato e Dimensões

- O marco deverá obedecer aos seguintes formato e dimensões:
	- Formato de tronco de pirâmide.
	- Base quadrangular de 30 cm de lado.
	- Topo quadrangular de 18 cm de lado.
	- Altura 40 cm.

A Figura 7 possibilita a visualização do perfil do marco.

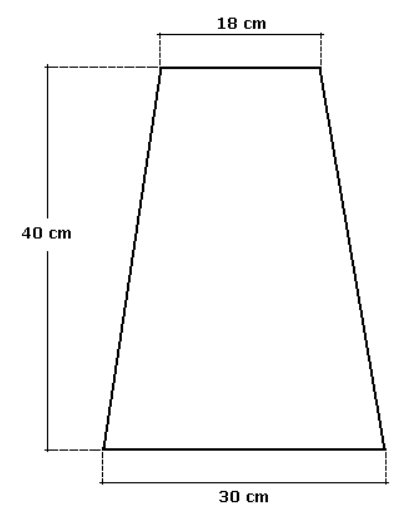

Figura 7 – Perfil do marco piramidal padrão IBGE.

### 6.2.1.3 – Forma

Para a confecção deste tipo de marco, deve ser utilizada uma forma metálica dotada de alças laterais. A forma deve ter o mesmo formato e dimensões do marco, conforme indicado na Figura 8.

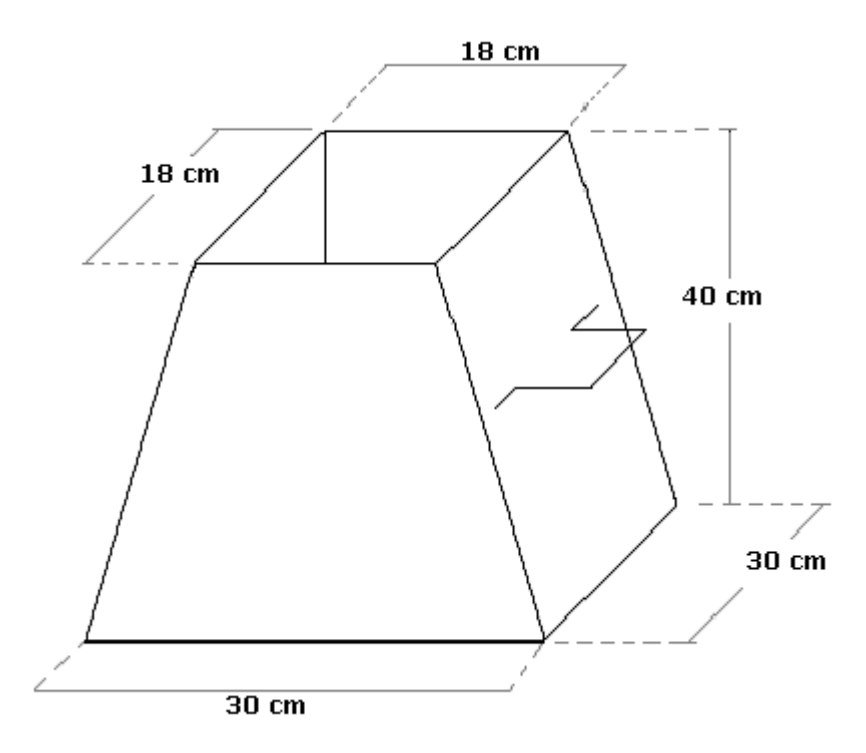

Figura 8 - Forma com os padrões utilizados para o marco piramidal.

### 6.2.1.4 - Construção

- Adotar o traço da mistura proporcional 1x3x3 (cimento, areia e pedra);
- Recomenda-se, sempre que possível, a utilização de pedra britada n.º 0 (zero) ou 1 (um);
- Os marcos deverão ser confeccionados antecipadamente, utilizando-se a forma metálica anteriormente descrita. Em locais de difícil acesso, os marcos poderão ser confeccionados *in loco*;
- Aplicar óleo queimado nas faces internas para facilitar a posterior retirada. O concreto deve ser vibrado com auxílio de vibrador portátil ou martelo de borracha;
- A chapa padrão IBGE deverá ser fixada no centro do topo do marco, quando a massa adquirir consistência suficiente. Excepcionalmente, a fixação poderá ser efetuada posteriormente, porém este procedimento não é recomendado; e
- As inscrições na chapa devem ser efetuadas antes de sua fixação no marco.

### 6.2.1.5 – Implantação

- Abrir uma cava com 50 cm de lado até uma profundidade de 20 cm;
- Reduzir a dimensão do lado da cava para 40 cm, acrescentando à profundidade inicial 80 cm;
- Introduzir massa até uma altura que diste 7 cm da borda da cava; e
- Assentar o marco, preencher o restante da cava com a massa da fundação.

A Figura 9 possibilita a visualização deste modelo de marco.

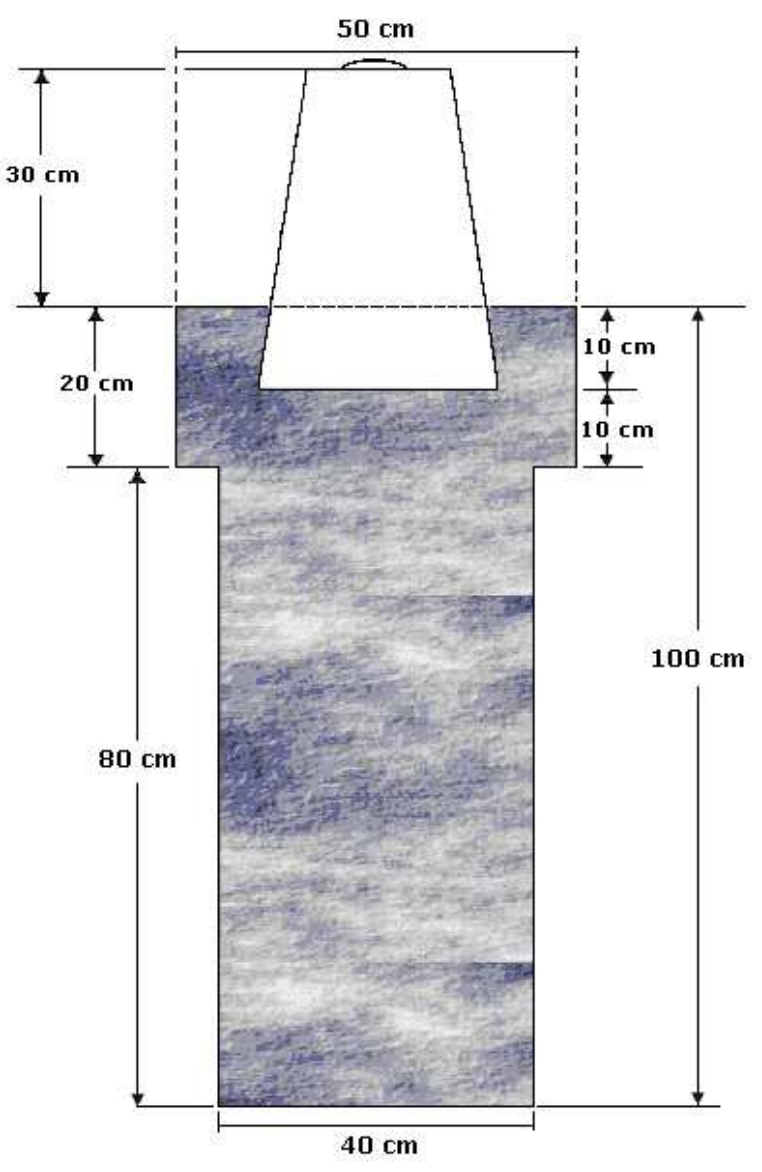

Figura 9 - Esquema de estabelecimento de marco.

• Com auxílio de réguas de 50 cm de comprimento por 10 cm de altura, dotadas de dobradiças nas quinas, confecciona-se a sapata de proteção lateral, na qual será gravada em baixo relevo a denominação do marco, conforme indicado na Figura 10. Devem ser utilizadas letras de 5 cm. As Figuras 11 e 12 possibilitam a visualização do marco com a sapata de proteção.

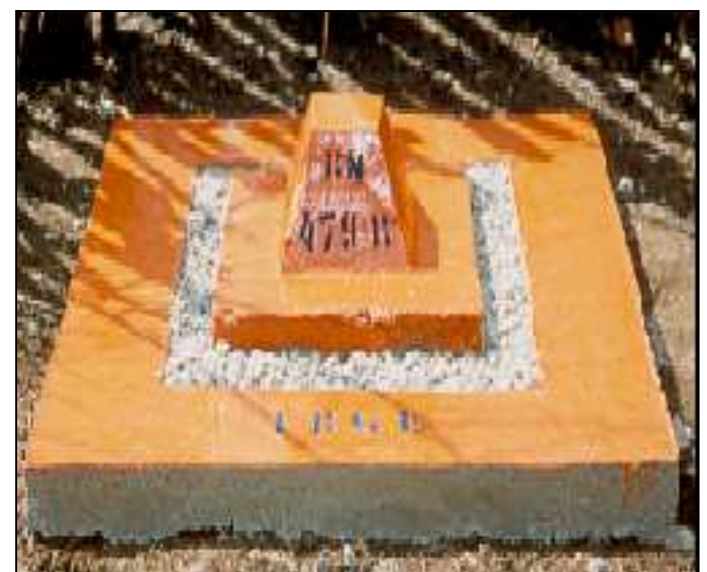

Figura 10 - Marco padrão IBGE com identificação em baixo relevo.

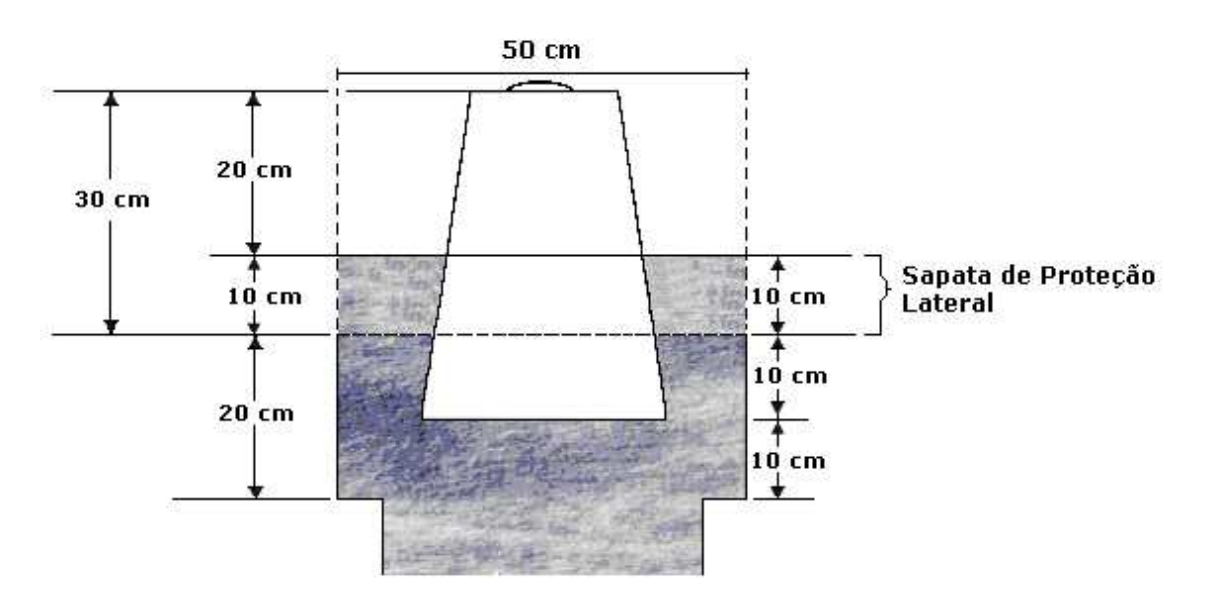

Figura 11 - Detalhe do marco com a sapata de proteção lateral.

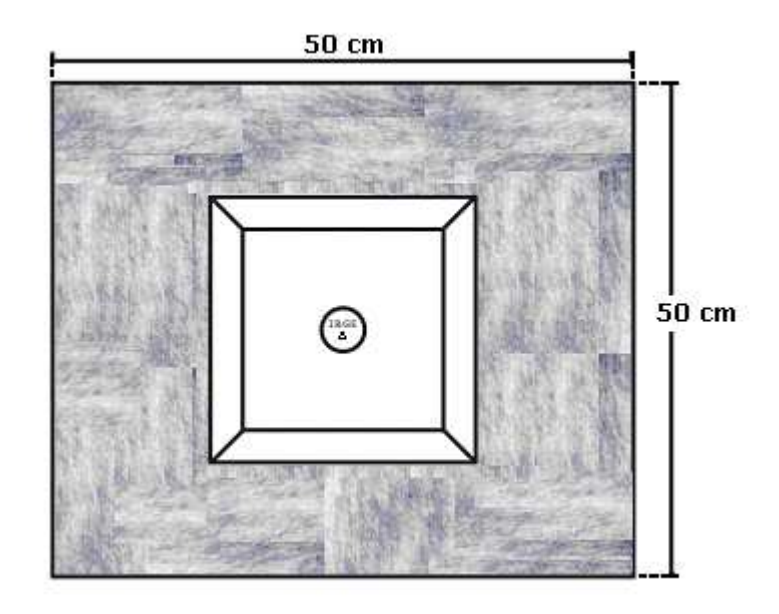

Figura 12 - Vista superior do marco com a sapata de proteção lateral.

- Em áreas de cultura deverá ser implantada sinalização constituída por 3 (três) tubos de PVC de 10 cm de diâmetro com estrutura em concreto, ou poste similar, aflorando 1,5 m do solo natural, pintando em faixas horizontais alternadas de 50 cm nas cores branca e laranja, distando 1,5 m do marco principal. Onde não houver disponibilidade de tinta laranja, a mesma deve ser obtida através da mistura de 2 (dois) galões de tinta amarela com ½ (meio) galão de tinta vermelha.
- A cor laranja deverá ser aplicada na faixa do ápice da sinalização. A Figura 13 possibilita a visão do marco com os tubos de PVC.

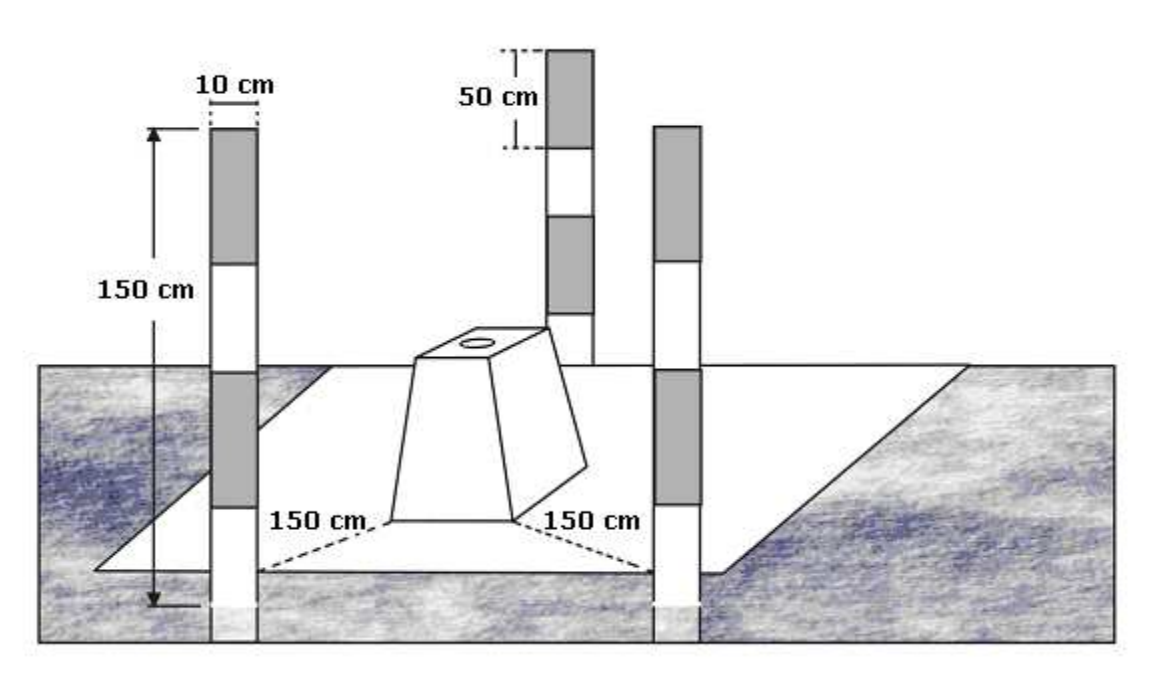

Figura 13 - Marco com sinalização para área de cultura.

• Em relação ao marco principal, a estação de azimute deverá estar situada a uma distância máxima de 500 m, devendo ser mantida a intervisibilidade entre eles;

- Deve ser desenhado no acostamento da estrada ou asfalto com tinta na cor laranja, 60 cm de altura, orientado para o marco, com rolo de pintura de 10 cm de largura, a inscrição R↑N, no caso de referência de nível, ou o código da estação, para os demais tipos de estação; e
- Os marcos deverão ser medidos após sua construção com 15 (quinze) dias de intervalo para regiões secas e 20 dias para regiões úmidas. As chapas cravadas poderão ser medidas após 1 (um) dia, quando a fixação ocorrer com resina, ou 3 (três) dias, com cimento.

#### 6.2.1.6 – Plataforma Adicional de Proteção

• Os marcos devem receber a plataforma adicional de proteção construída a 10 cm da sapata de proteção lateral , utilizando-se a mesma massa com traço 1x3x3. A plataforma terá as dimensões de 20 cm de largura, 20 cm de altura e aflorando 10 cm do solo natural, efetuando-se a amarração das quinas através de vergalhão dobrado em ângulo reto. A Figura 14 possibilita a visualização do detalhe da plataforma adicional.

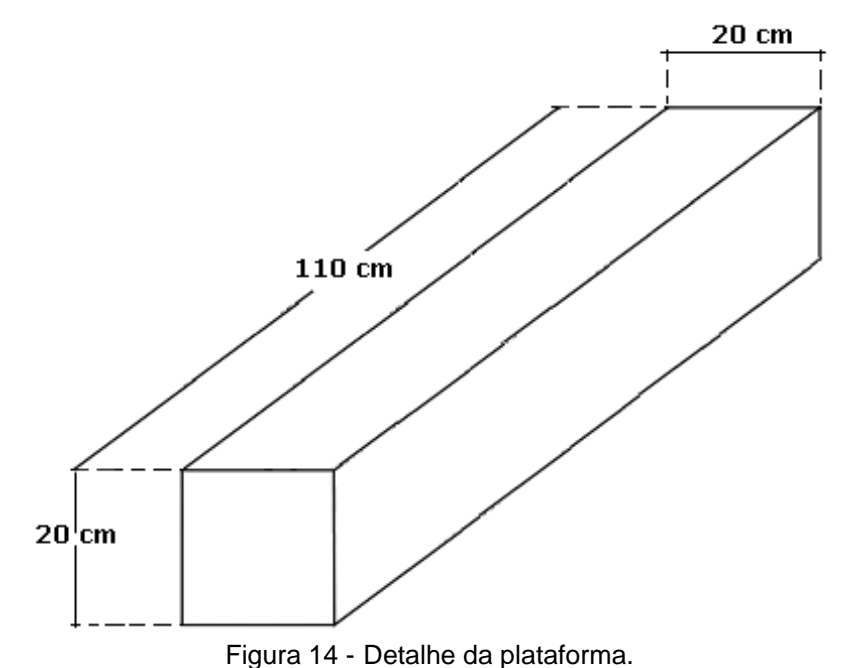

As Figuras 15 e 16 exibem os detalhes da plataforma.

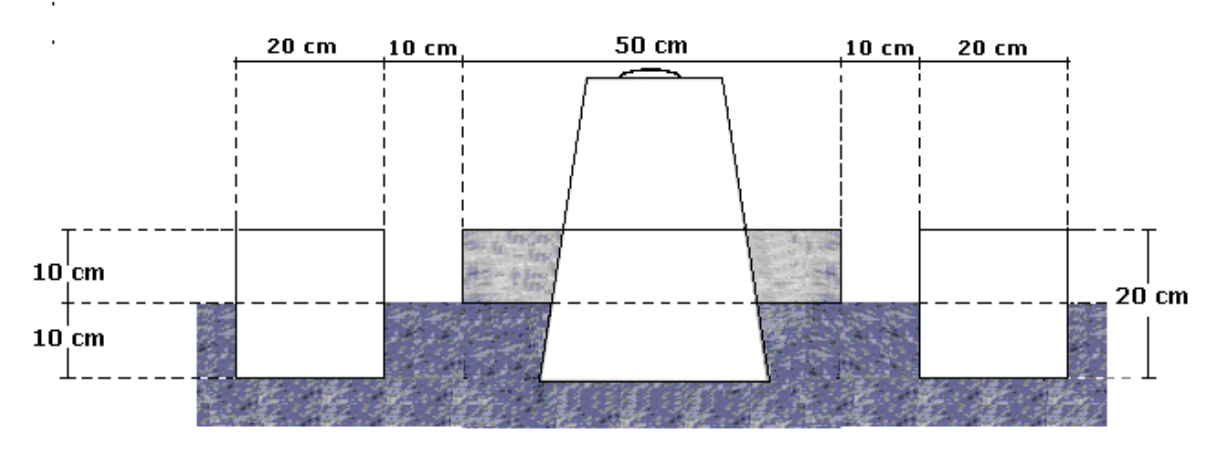

Figura 15 - Detalhe da plataforma com afloramento do solo.

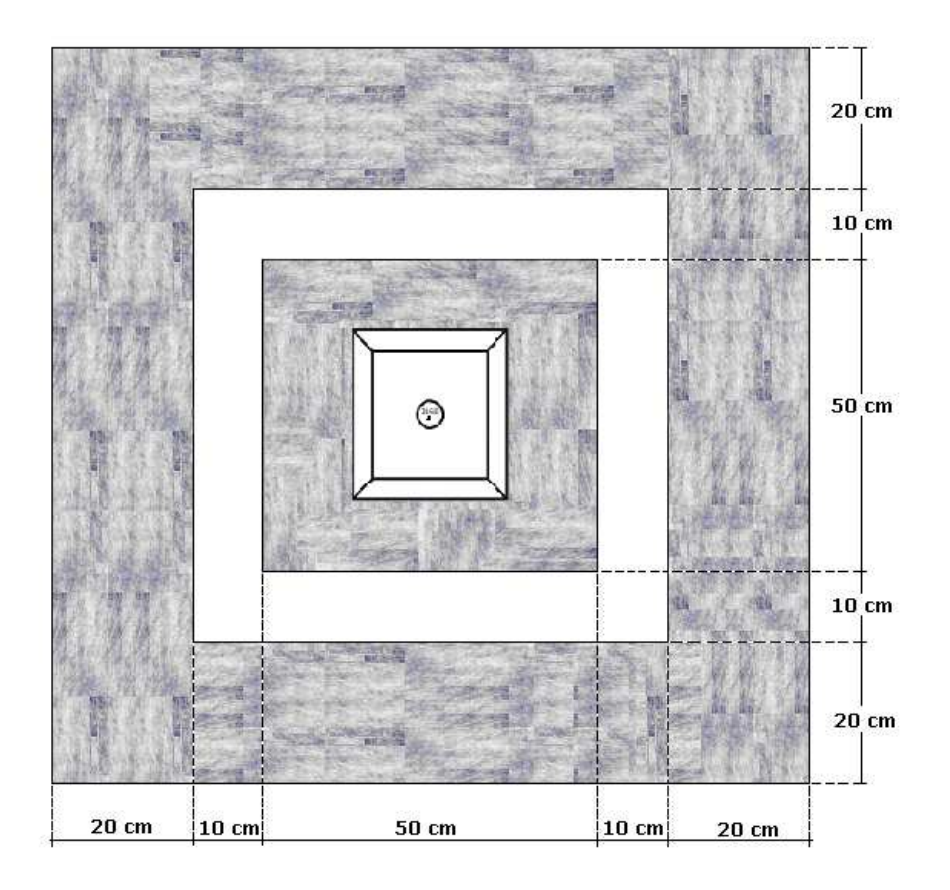

Figura 16 - Vista superior do marco com as plataformas de proteção lateral e adicional.

A Figura 17 possibilita a visualização completa do marco após sua construção.

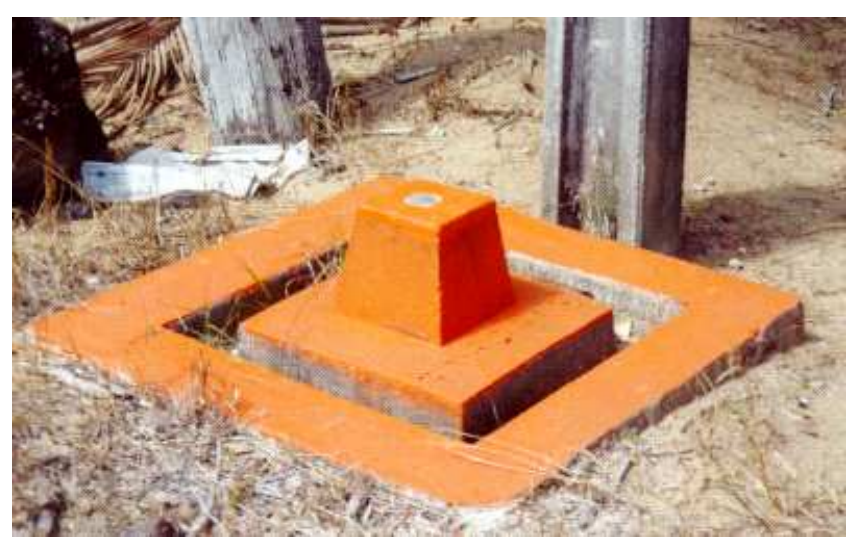

Figura 17 - Marco padrão IBGE.

### *6.2.2 - Pilar de concreto com dispositivo de centragem forçada incrustado no seu topo*

### 6.2.2.1 – Tipo de dispositivo

• Disco

### Aplicação

Pilar principal de Rede Estadual de Alta Precisão ou para estudos especiais (Redes Ativas).

• Pino

### Aplicação

Marco principal das estações RBMC e de estações de rastreio permanente (Redes Ativas)

### 6.2.2.2 – Formato e dimensão

O pilar deverá obedecer ao seguinte formato e dimensão:

- Formato cilíndrico
- Diâmetro de 30 cm
- Altura de 1,30 m
- Base retangular com 1,30 m x 1,00 m

- Base superior de alumínio ou similar com dispositivo de centragem forçada (disco) ou com pino ou parafuso de centragem forçada

### 6.2.2.3 – Forma

Para a construção deste marco deverá ser utilizada forma de PVC cilíndrica, com 0,30 m de diâmetro e 1,30 m de altura.

### 6.2.2.4 – Construção

- Será adotado o traço proporcional de cimento, areia e pedra britada 1x3x3.
- Recomenda-se sempre a utilização de pedra britada número 0 (zero) ou 1 (um).
- O marco deverá ser confeccionado no local onde deverá ser implantado, utilizando-se forma de PVC. Na forma de PVC deve ser aplicado óleo queimado nas faces internas, para facilitar a posterior retirada. O concreto deve ser vibrado com vibrador portátil ou martelo de borracha.
- Após a colocação da forma da sapata e da forma do pilar, com suas respectivas ferragens amarradas, travadas, niveladas e aprumadas; efetuar a introdução do concreto, primeiramente nas brocas, depois na sapata retangular, por último no pilar redondo.
- Colocar o concreto aos poucos e envolver o PVC com braçadeiras ou arame para evitar deformação. No caso de pino, o concreto deverá ser colocado até que faltem cerca de 10 cm para o topo do pilar.
- Imediatamente após a concretagem do pilar, colocar no seu topo:

 disco de imbuia com as mesmas dimensões do disco de alumínio, inclusive com os parafusos de fixação, tomando cuidado para que os parafusos fiquem no mesmo nível do disco de imbuia.

forma de tubo de PVC de  $\frac{1}{2}$ , até 10 cm de profundidade, e colocar massa ao seu redor. Nas partes internas e externas dessa forma deverá ser aplicado óleo queimado, para facilitar a retirada posterior.

- A forma de PVC do marco deverá ser retirada no prazo de 7 dias após a concretagem. Para facilitar a retirada da forma, o PVC deverá ser cortado nas laterais.
- O disco de imbuia deverá ser retirado, e no seu lugar fixado o disco de alumínio.
- Deverá ser colocada no pilar, na face de melhor visualização e a 20 cm abaixo do topo, chapa cravada padrão IBGE contendo a identificação de acordo com a norma para estação planimétrica (Figura 18).

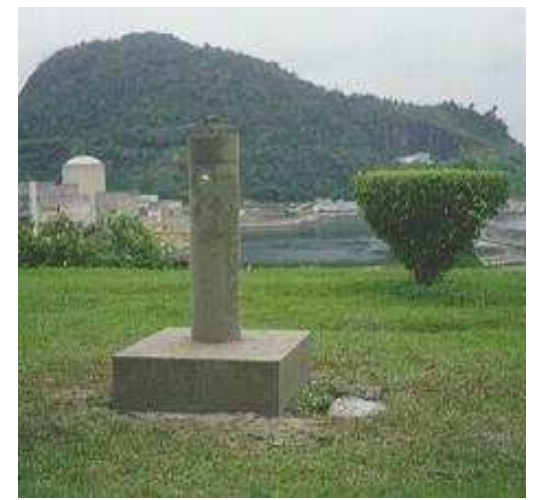

Figura 18 - Pilar com chapa de identificação fixada no seu corpo.

### 6.2.2.5 – Implantação

- O local de estabelecimento deverá ser público, como escolas, campus de universidades, etc; ter horizonte livre, solo firme, fácil acesso, segurança e, preferencialmente, próximo de fonte de energia elétrica.
- Abrir uma cava retangular de 1,40 m x 50 cm de lado com profundidade de 60 cm.
- A aproximadamente 20 cm da ponta da cava retangular abrir com trado de 20 cm de diâmetro um buraco até encontrar solo resistente ao trado.
- Fazer estacas com ferragens (ferro 3/8 de polegada) na mesma metragem dos buracos feitos com o trado, com pontos de amarração e introduzi-las nos buracos.
- Fazer radier de 1,30 m x 40 cm.
- Organizar a amarração da seguinte forma: estaca, *radier* e pilar, amarrá-la com arame recozido à armação de ferro da estaca. A ferragem do pilar deverá também ser amarrada com arame recozido à estrutura da sapata. Tomar cuidado com a ligação da ferragem do pilar com a da sapata, para não haver degola do pilar, colocando ferros de ligação.
- Após a colocação desta base retangular, introduzir massa com o traço especificado até cobri-la totalmente.
- Quando a massa da base retangular estiver com consistência suficiente, introduzir a forma do pilar, verticalizando a estrutura com auxílio de fio prumo de pedreiro, colocando escora para que na concretagem do marco não ceda.
- Após a concretagem, colocar no topo do marco:
	- disco de imbuia das mesmas dimensões do disco de alumínio, com os parafusos necessários para posterior fixação do disco definitivo; ou

 forma de PVC de ½ polegada para posterior fixação do pino ou parafuso de centragem forçada.

- A forma deverá ser retirada 7 dias após a concretagem.
- Após a retirada da forma será colocado o disco de alumínio definitivo, o qual será fixado pelos parafusos com rosca ou o pino / parafuso de centragem forçada, que será nivelado por equipamento específico e fixado com epóxi especial para ferro / concreto.

O Anexo 1 permite visualização de todas as etapas de construção do marco. As Figuras 19, 20 e 21 permitem a visualização dessa etapa.

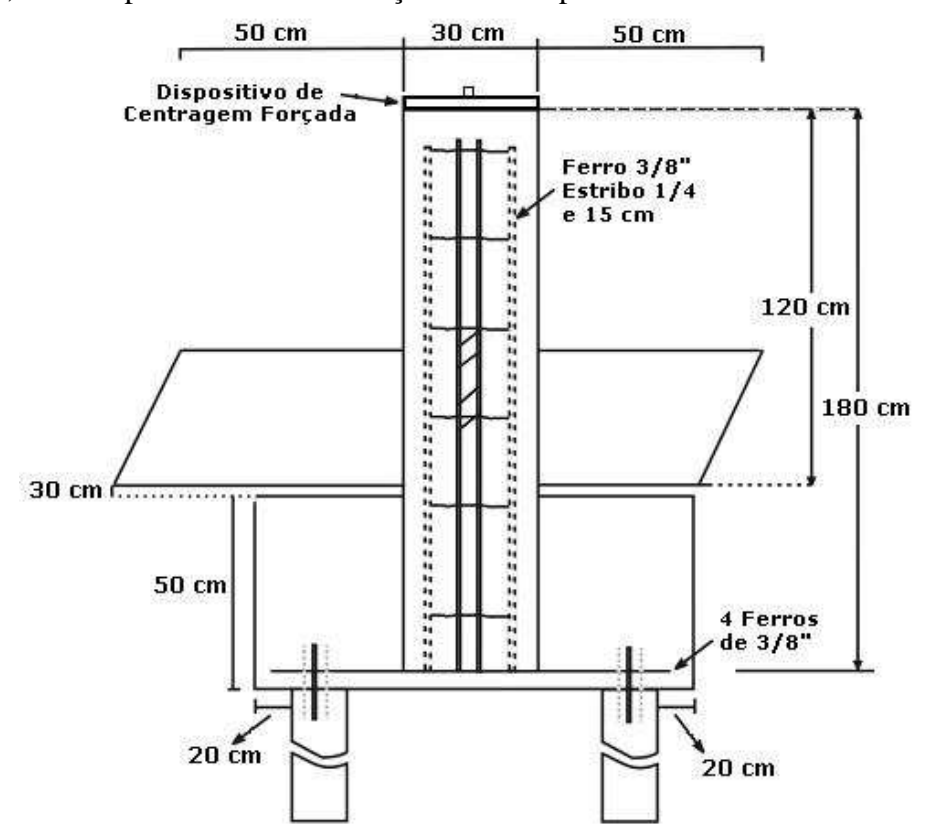

Figura 19 - Esquema do pilar de concreto com dispositivo centragem forçada.

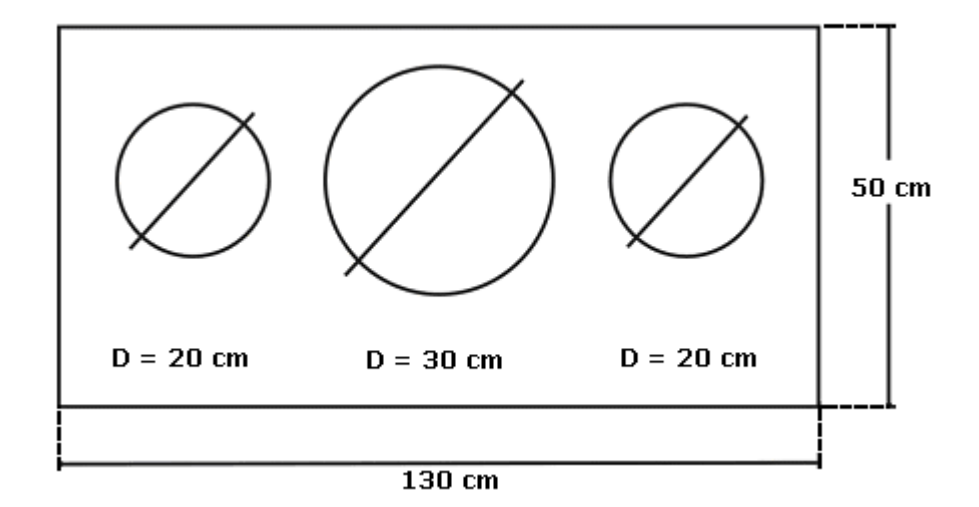

Figura 20 - Vista superior das formas.

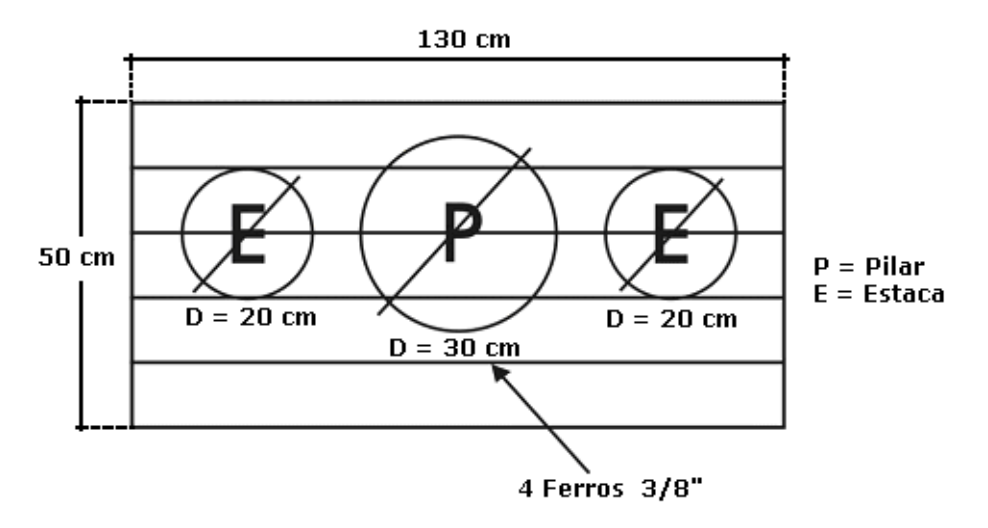

Figura 21 - Vista superior das ferragens.

### 6.2.2.6 - Tonalidade

• Deverá ser aplicado sobre o marco e a base retangular de proteção revestimento em tinta especial para cimentados na tonalidade laranja.

As Figuras 22, 23 e 24 possibilitam a visualização do dispositivo de centragem forçada padrão UFPR.

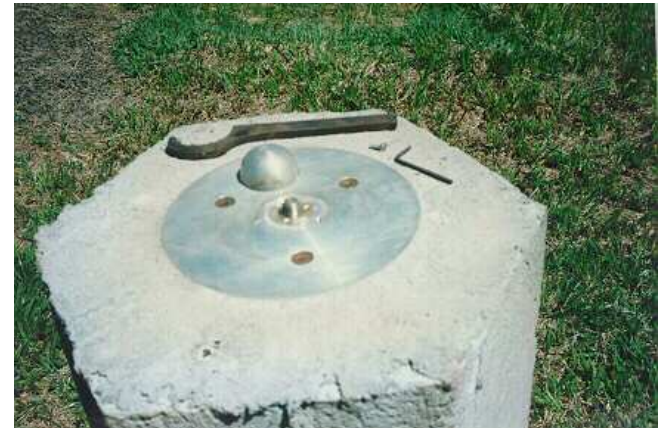

Figura 22 - Dispositivo de Centragem forçada padrão UFPR aberto.

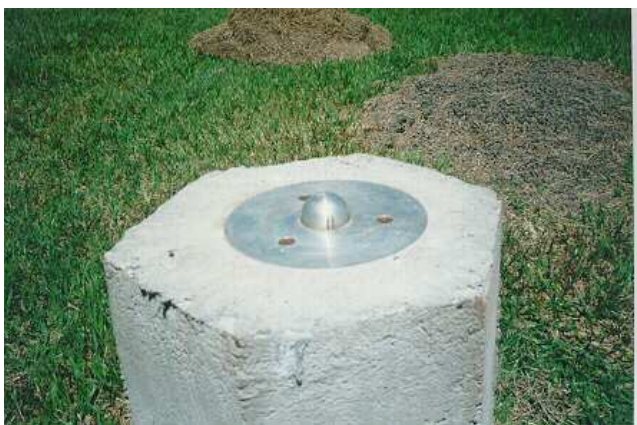

Figura 23 - Dispositivo de Centragem forçada padrão UFPR fechado.

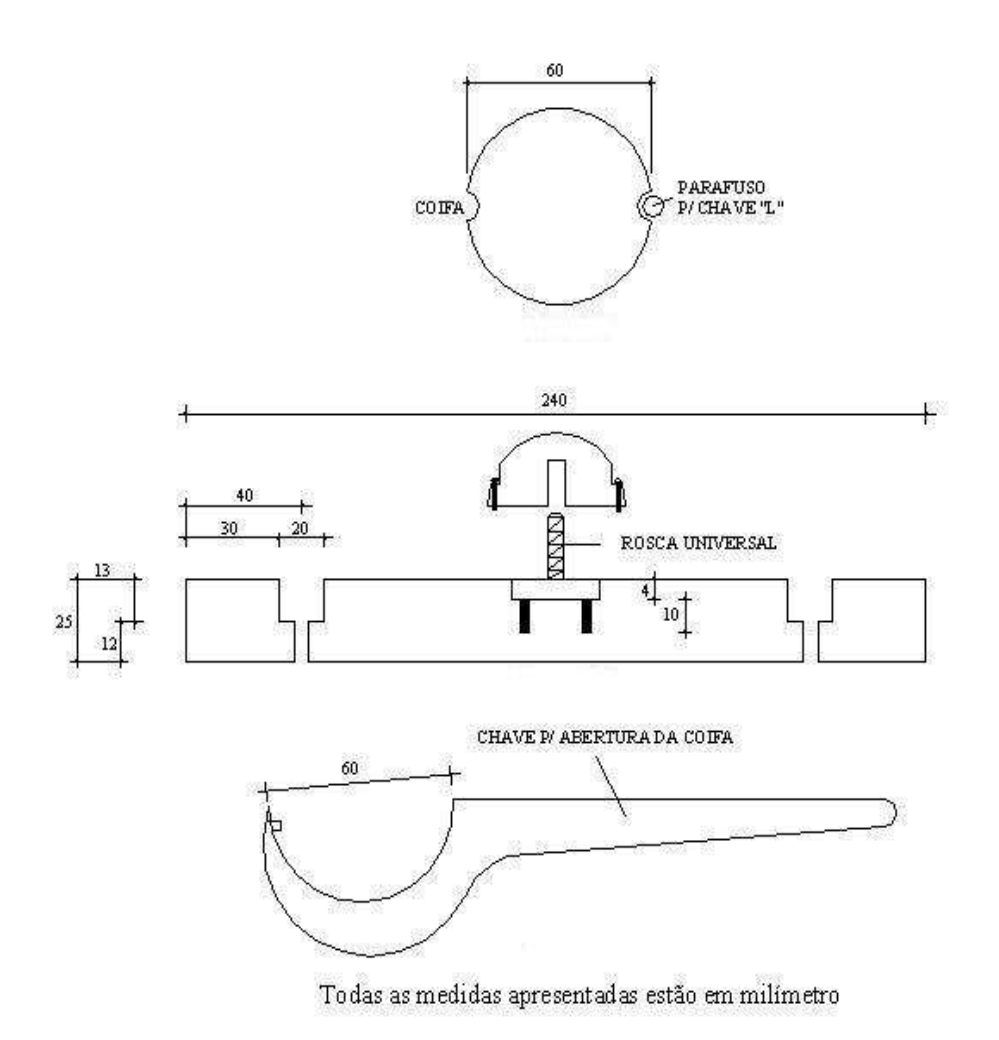

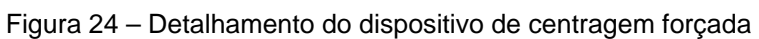

As Figuras 25 à 29 possibilitam a visualização do dispositivo de centragem forçada padrão IBGE.

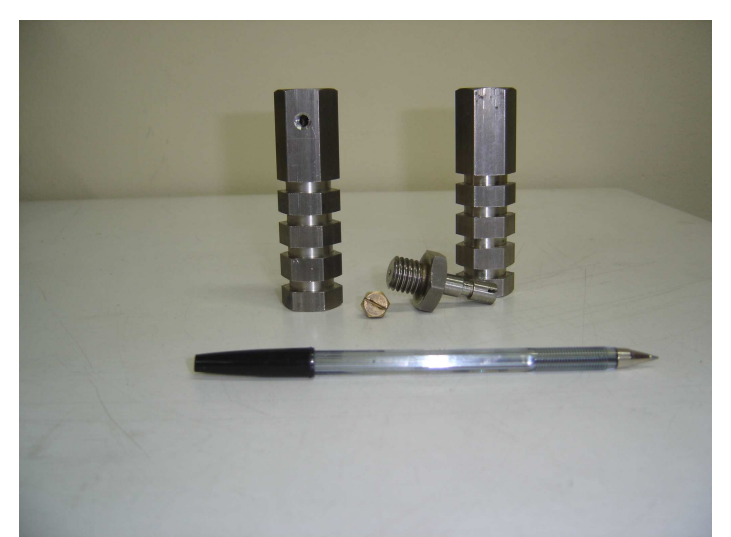

Figura 25 - Componentes do pino de centragem forçada padrão IBGE.

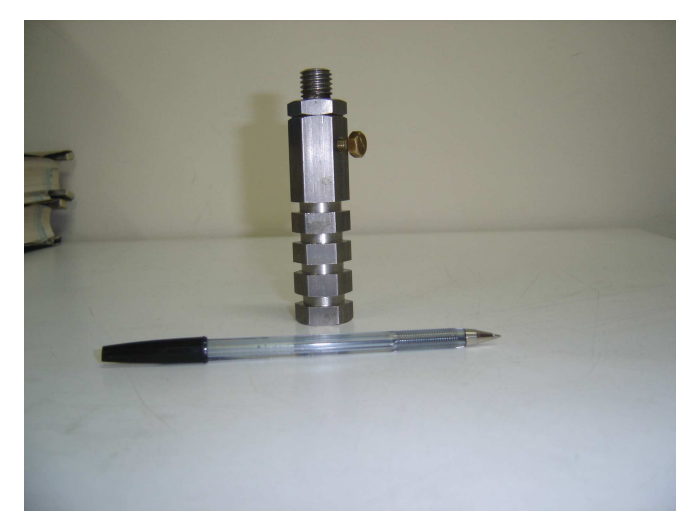

Figura 26 - Pino de centragem forçada padrão IBGE.

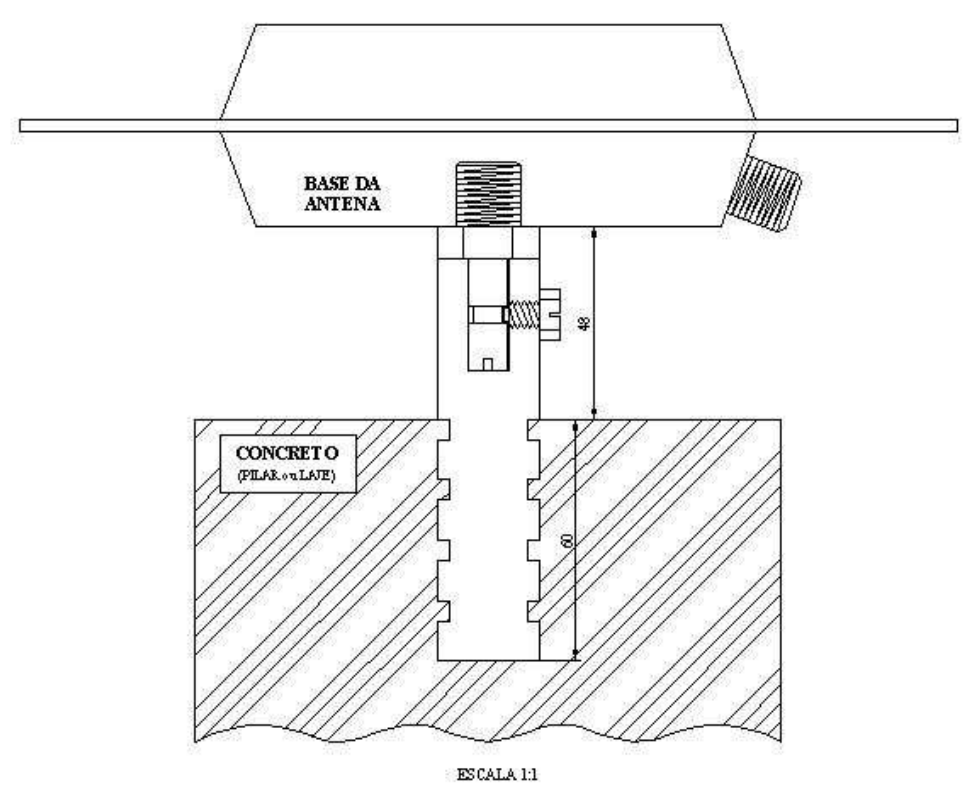

As medidas apresentadas estão em milímetro

Figura 27 - Componentes do pino de centragem forçada padrão IBGE.

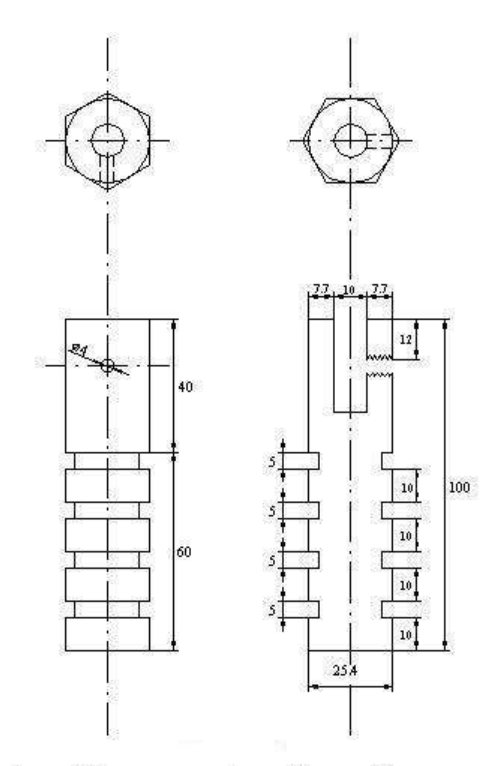

As medidas apresentadas estão em milímetros

Figura 28 - Componentes do pino de centragem forçada padrão IBGE.

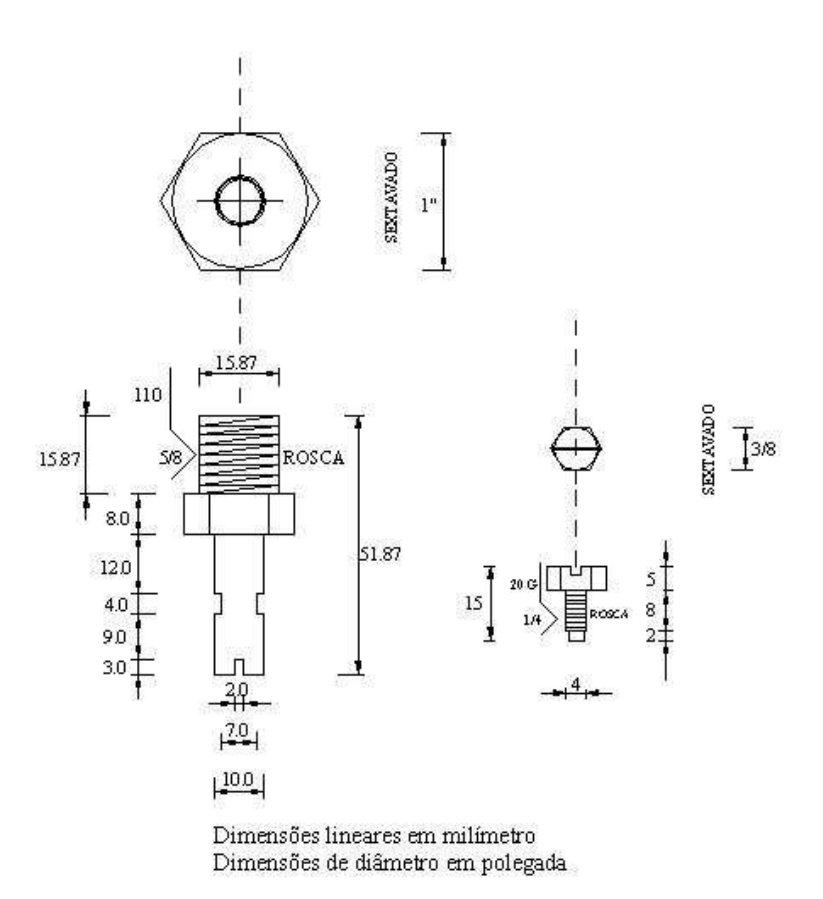

Figura 29 - Componentes do pino de centragem forçada padrão IBGE.

Anexo 1 Etapas de construção de um marco

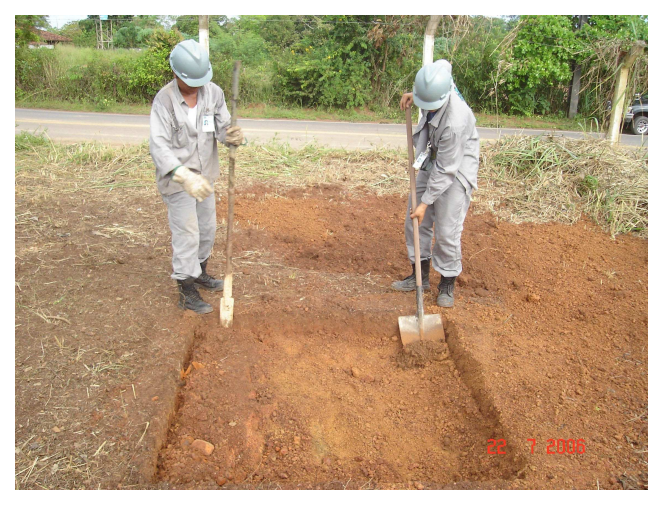

**Abertura do buraco conforme dimensões especificadas** 

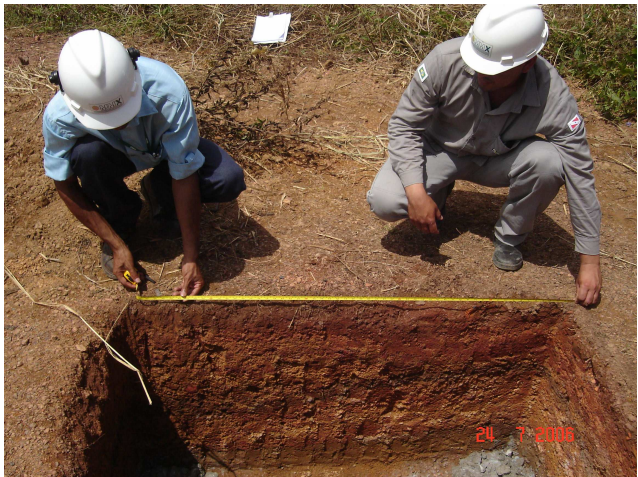

**Colocação das ferragens das estacas e do pilar devidamente engastadas na ferragem da base** 

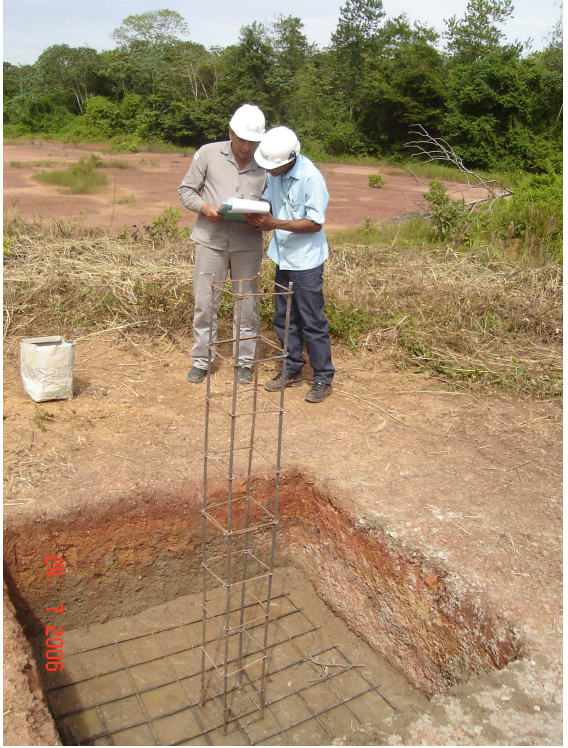

# **Colocação do concreto**

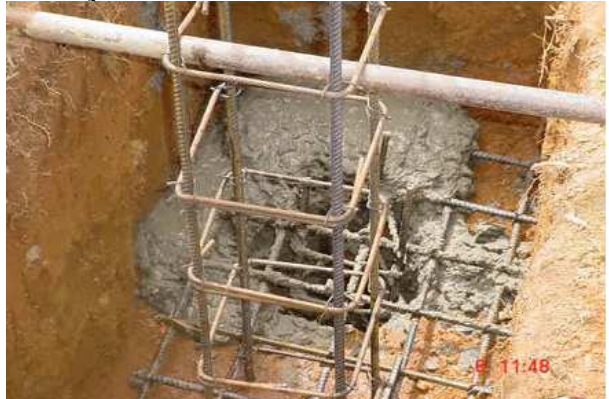

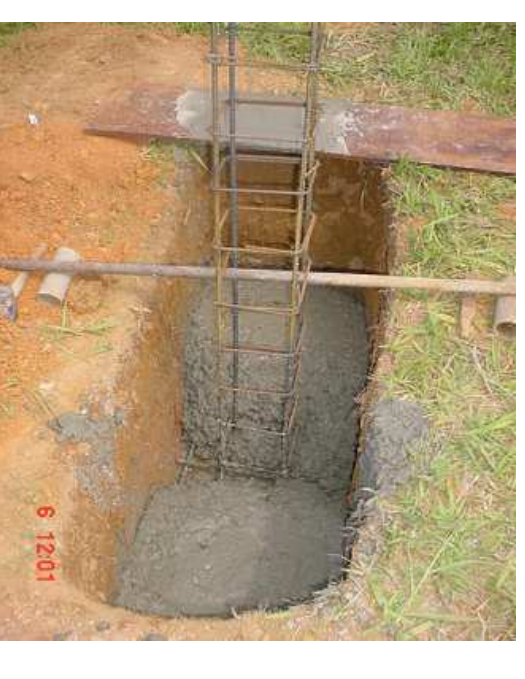

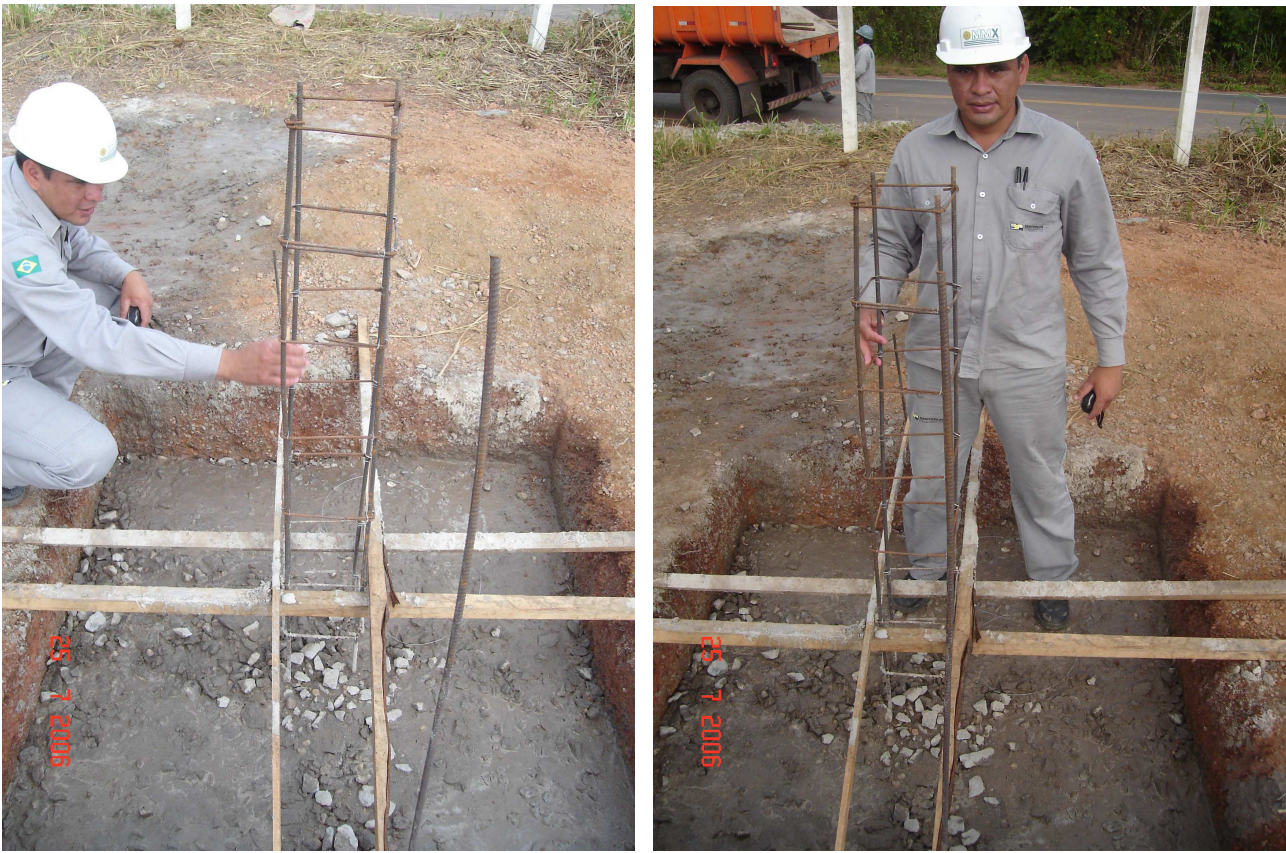

**Parte inferior do marco concretada (Observar o tempo de cura do concreto para os procedimentos seguintes)**

**Base do marco concretada** 

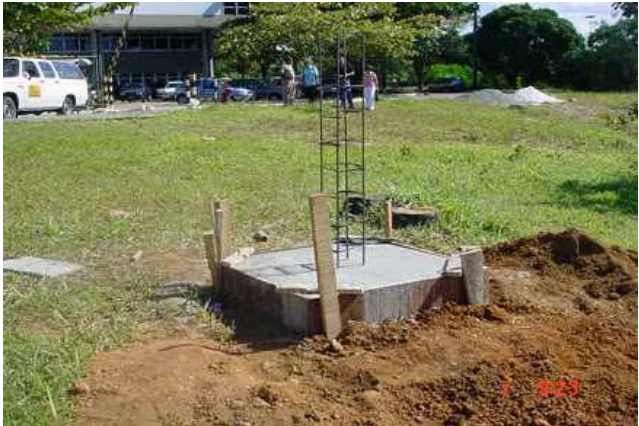

**Colocação da forma do pilar na base do marco (o PVC penetra na base) Recomenda-se a colocação de óleo queimado no interior do PVC para facilitar sua retirada**

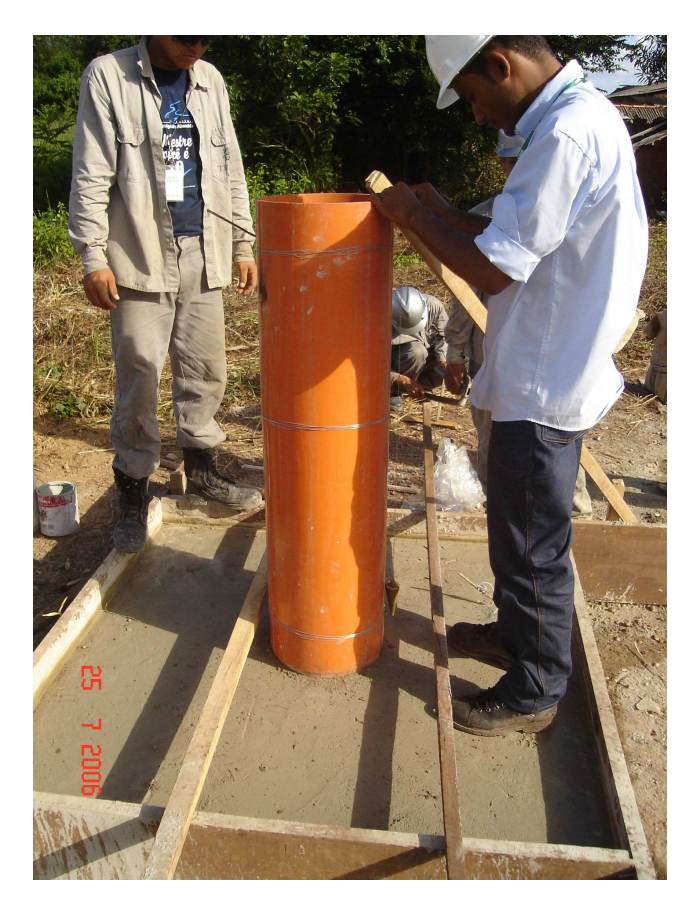
**Concretagem do pilar (cerca de 3 latas de 15 litros de concreto para dar sustentação e permitir verificação da verticalidade do marco)** 

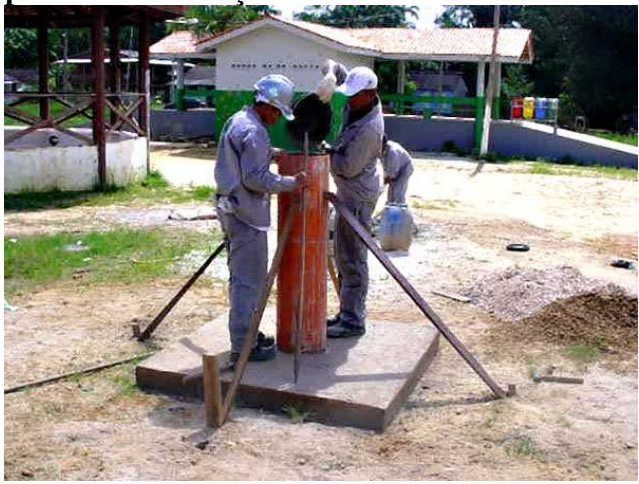

**Verificação da verticalidade do pilar** 

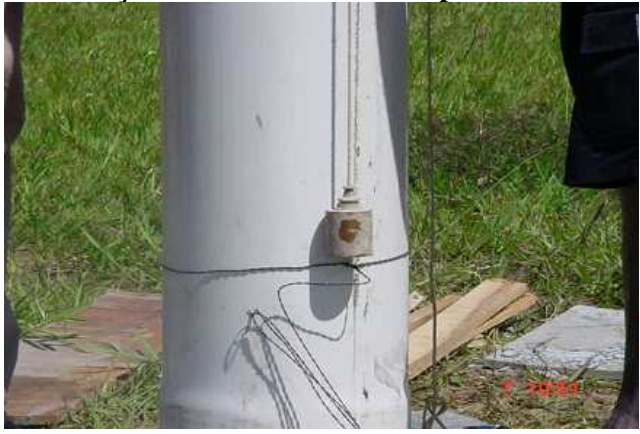

**Colocação do dispositivo de centragem forçada** 

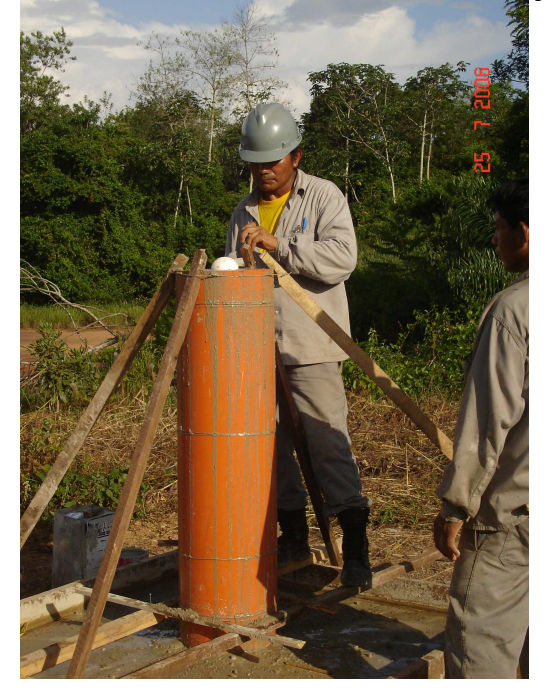

## **Pilar concretado aguardando a cura**

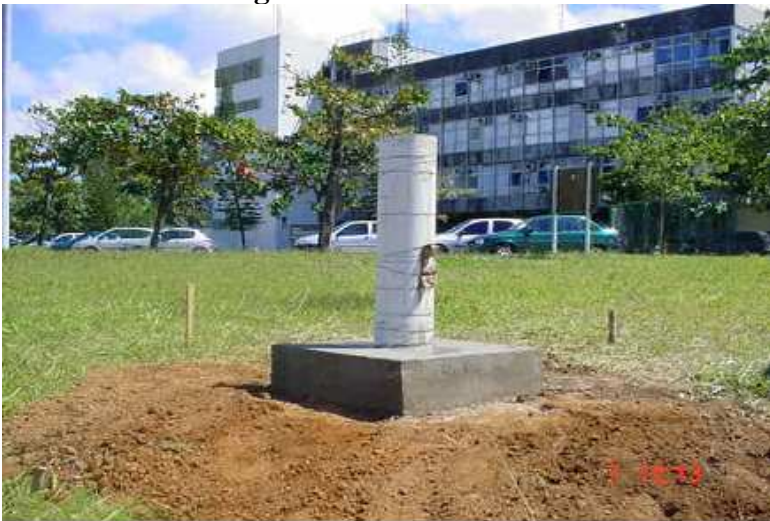

**Exemplo do marco pronto** 

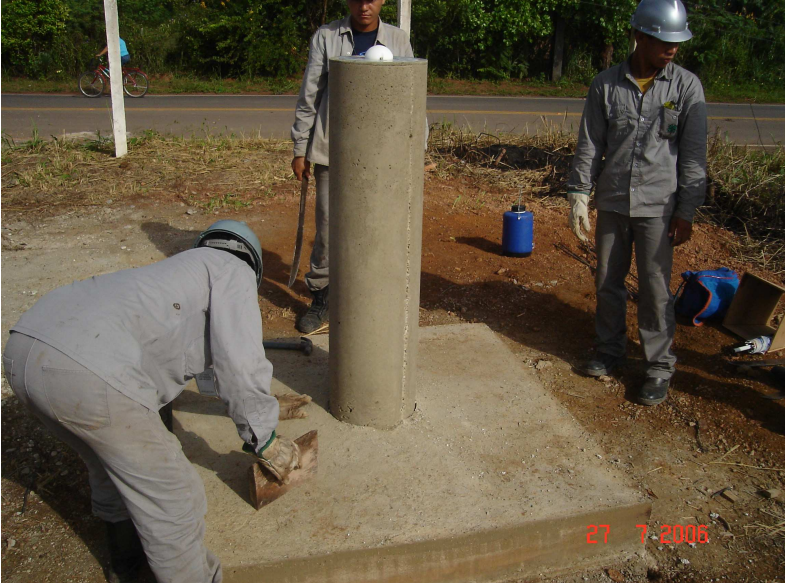

**ETAPA DE MEDIÇÃO: Marco com a antena do GPS** 

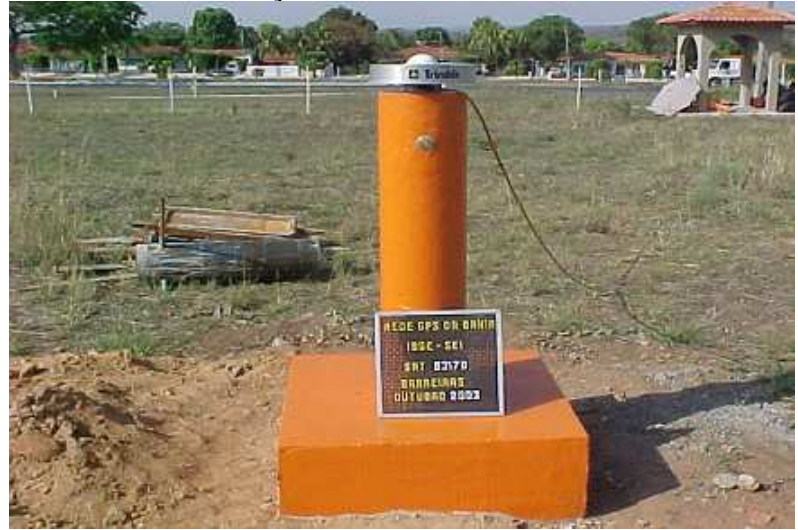

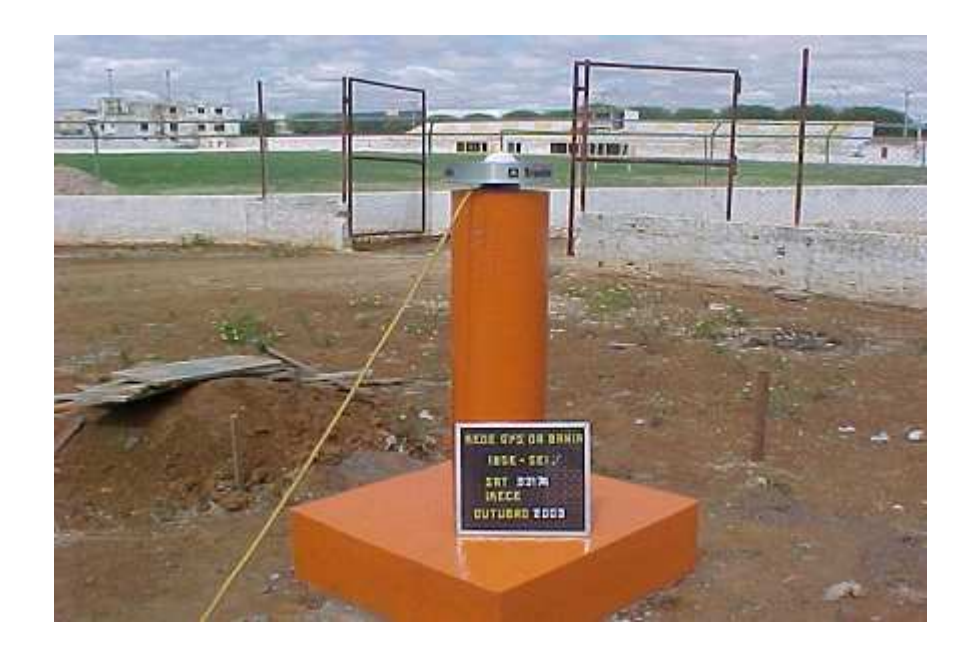